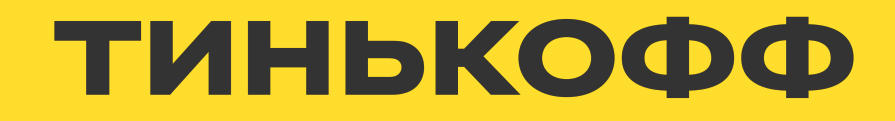

### **Фасады, асинхронщина и трубы**

Декларативный подход к потокам данных и сопутствующие инструменты

**ext.adarovskikh@tinkoff.ru**

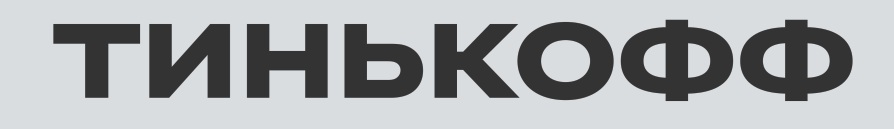

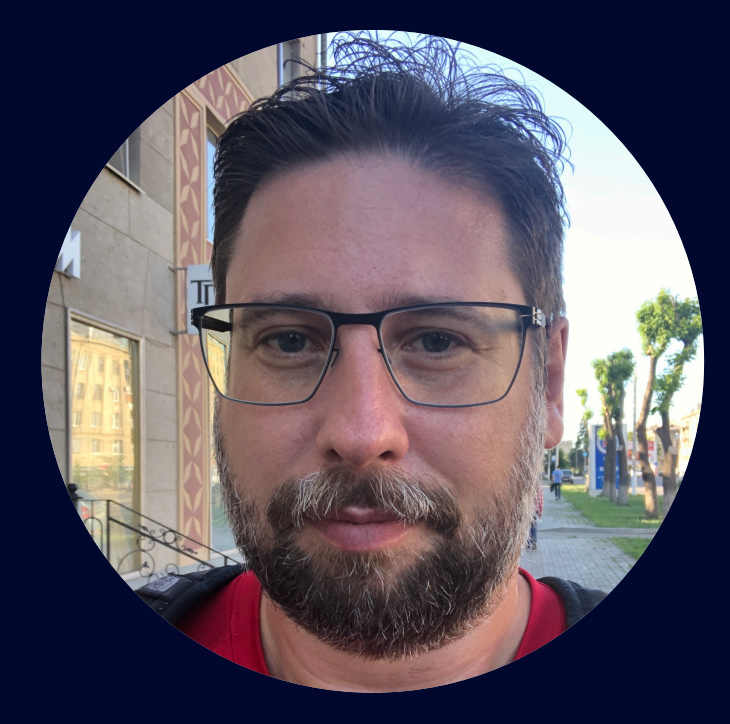

#### **Даровских Александр | Bring a Friend**

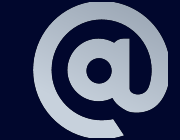

# Краткое содержание

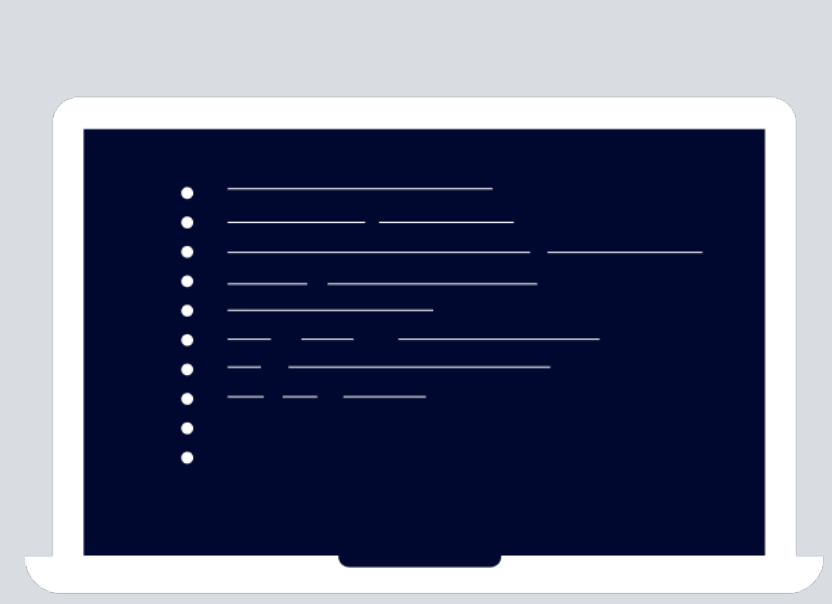

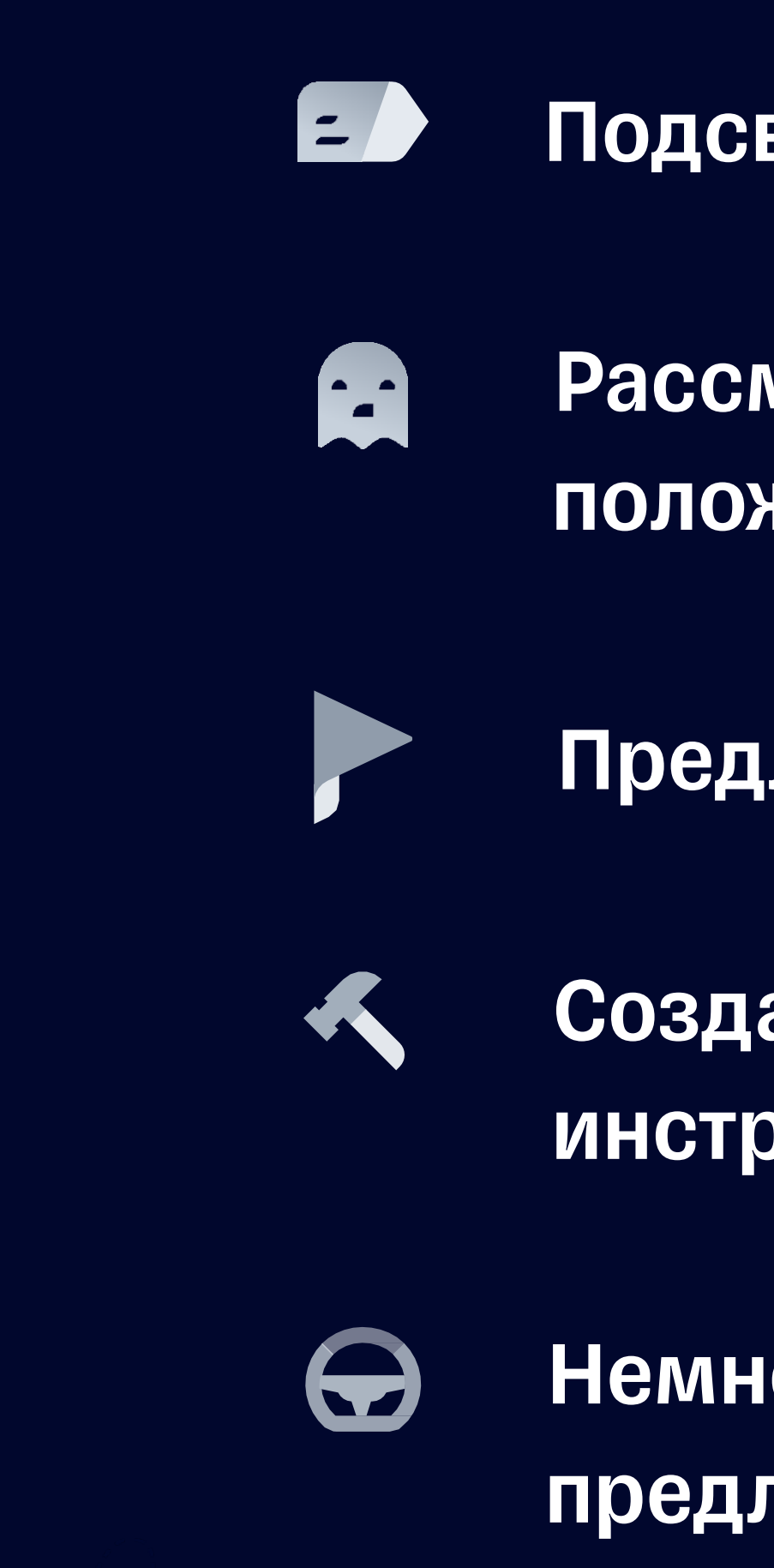

#### Немного затронем тестирование предложенного подхода

#### Создадим сопутствующие **ИНСТРУМЕНТЫ**

#### Предложим вариант решения

#### Рассмотрим текущее положение дел

Подсветим задачу

### **Зачем это всё?**

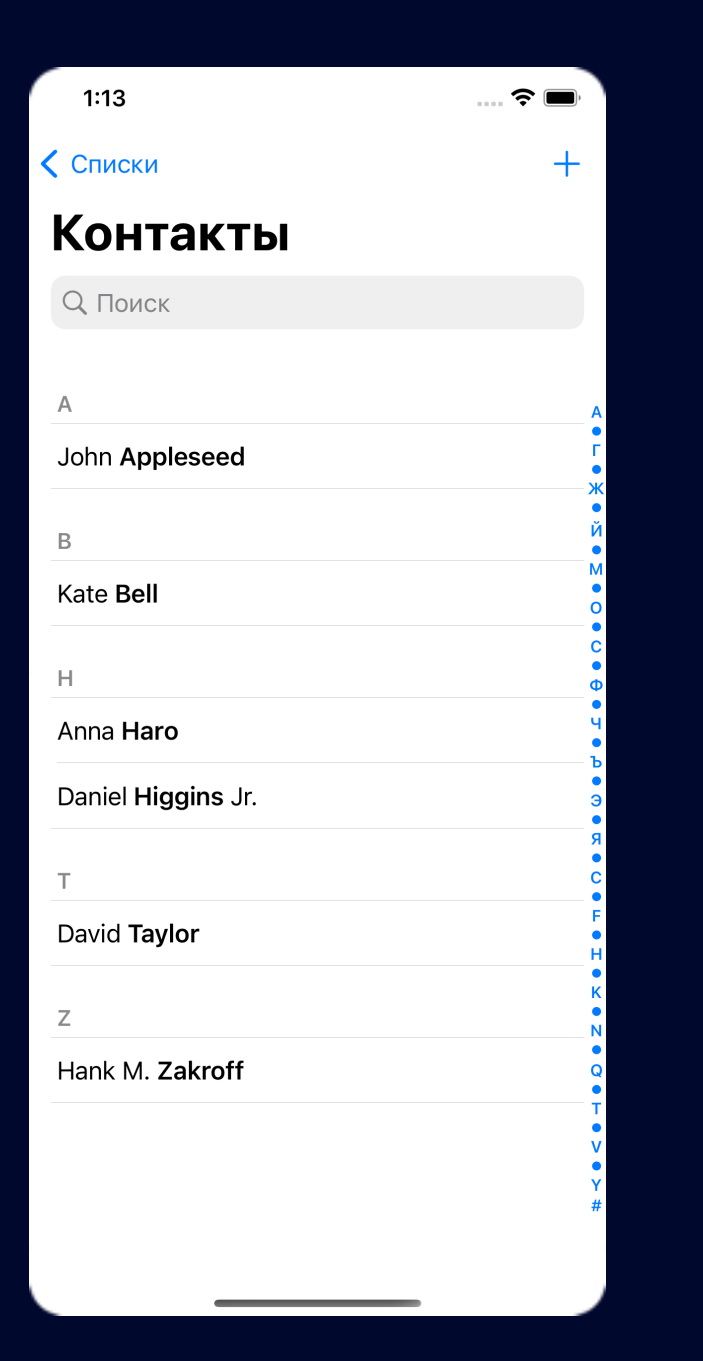

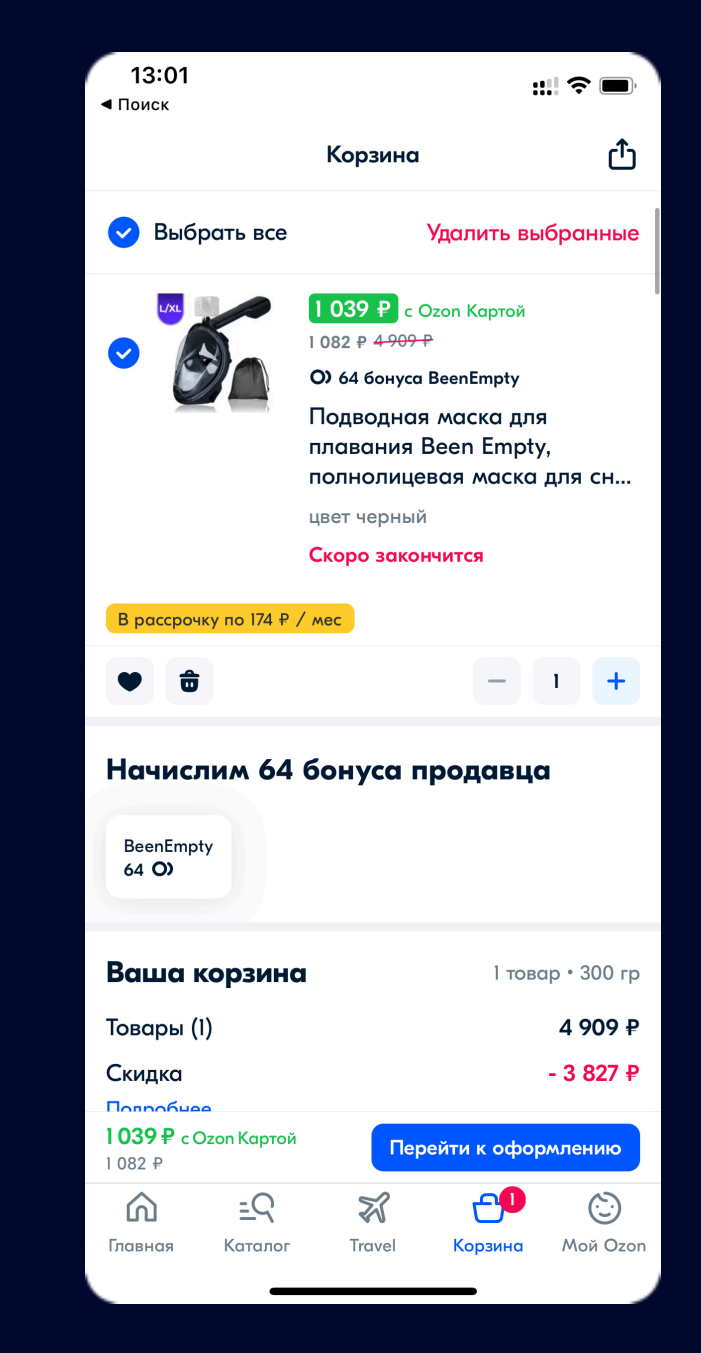

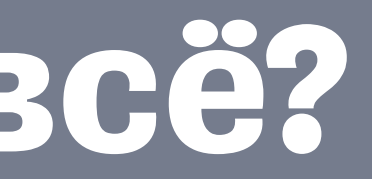

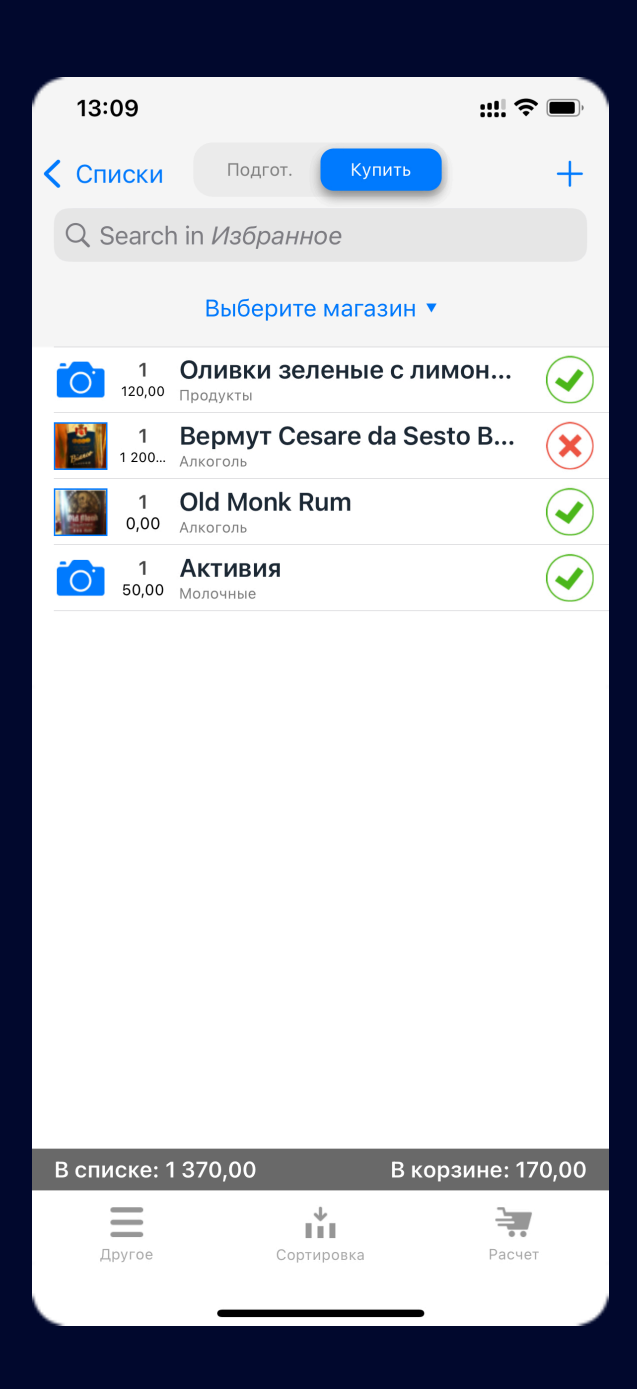

### **Зачем это всё?**

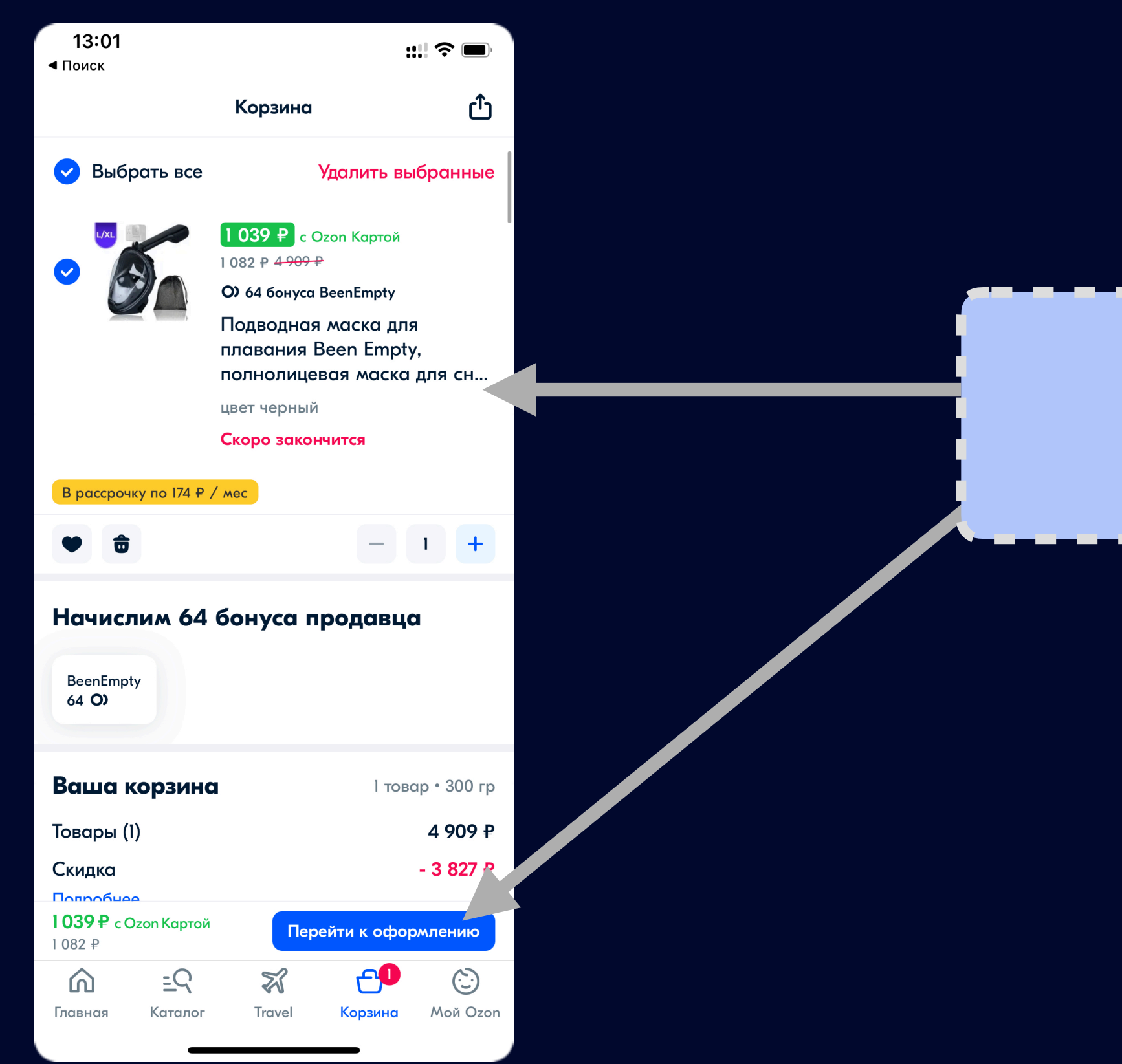

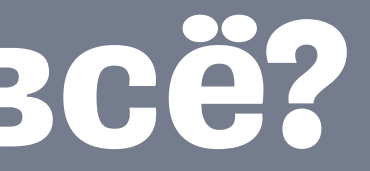

#### **Данные**

### **Зачем это всё?**

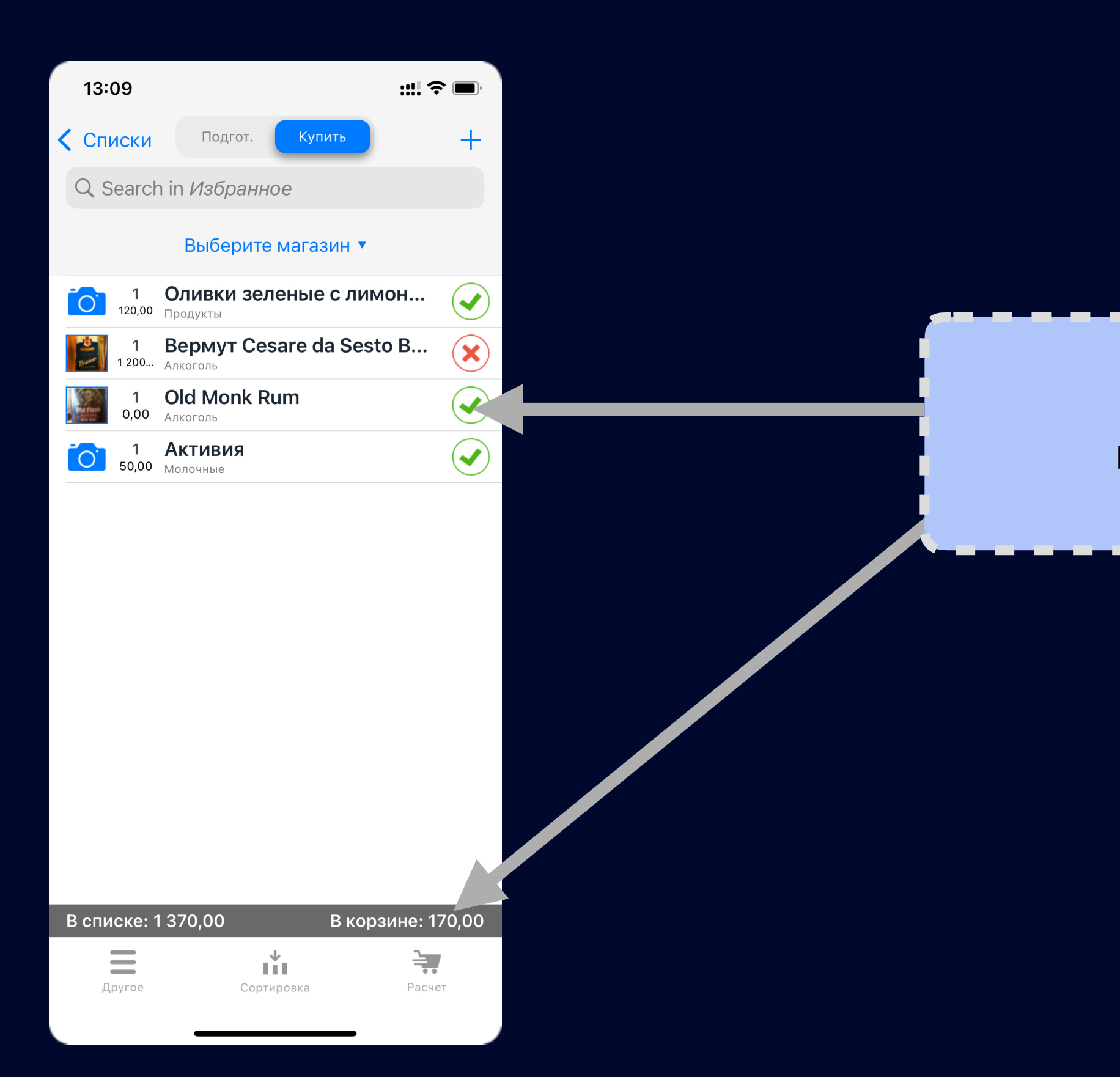

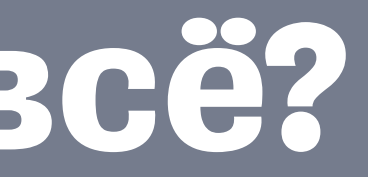

#### **Данные**

#### Что с ним не так?

protocol ISomeFacade {

// MARK: - Methods

func load(completion: @escaping (Result<[SomeViewModel], Error>) -> Void)  $\mathcal{F}$ 

#### protocol ISomeFacade {

```
 // MARK: - Methods
```

```
final class SomePresenter : ISomePresenter {
     func viewDidLoad() {
         facade.load([weak self] result in
             guard self else { return }
             // на каком мы потоке?
             // сколько раз вызовут коллбэк?
             // можно ли блокировать этот поток?
         }
   B
}
```

```
 func load(completion: @escaping (Result<[SomeViewModel], Error>) -> Void)
}
```
#### **Что с ним не так?**

#### Что с ним не так?

protocol ISomeFacade {

 $\}$ 

// MARK: - Methods

func load(completion: @escaping (Result<[SomeViewModel], Error>) -> Void)

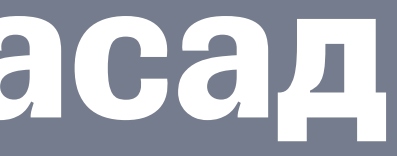

#### Что с ним не так?

protocol ISomeFacade {

 $\mathcal{L}$ 

// MARK: - Methods

func load() async throws -> [SomeViewModel]

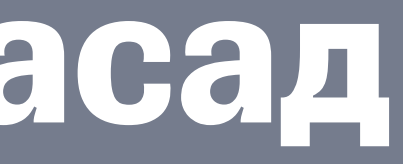

#### Что с ним не так?

protocol ISomeFacade {

 $\mathcal{L}$ 

// MARK: - Methods

func load() async throws -> [SomeViewModel]

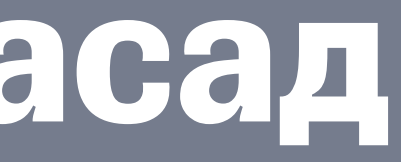

#### protocol ISomeFacade {

```
// MARK: - Methods
```

```
func load() async throws -> [SomeViewModel]
}
```

```
final class SomePresenter : ISomePresenter {
     func viewDidLoad() {
         facade.load([weak self] result in
             guard self else { return }
             // на каком мы потоке?
             // сколько раз вызовут коллбэк?
             // можно ли блокировать этот поток?
         }
   B
}
```
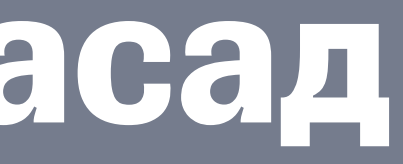

#### **Что с ним не так?**

#### protocol ISomeFacade {

```
// MARK: - Methods
```

```
func load() async throws -> [SomeViewModel]
}
```
#### **Что с ним не так?**

```
final class SomePresenter : ISomePresenter {
     func viewDidLoad() async {
       let models = await facade.load()
 }
}
```
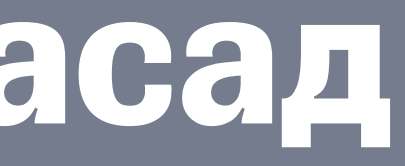

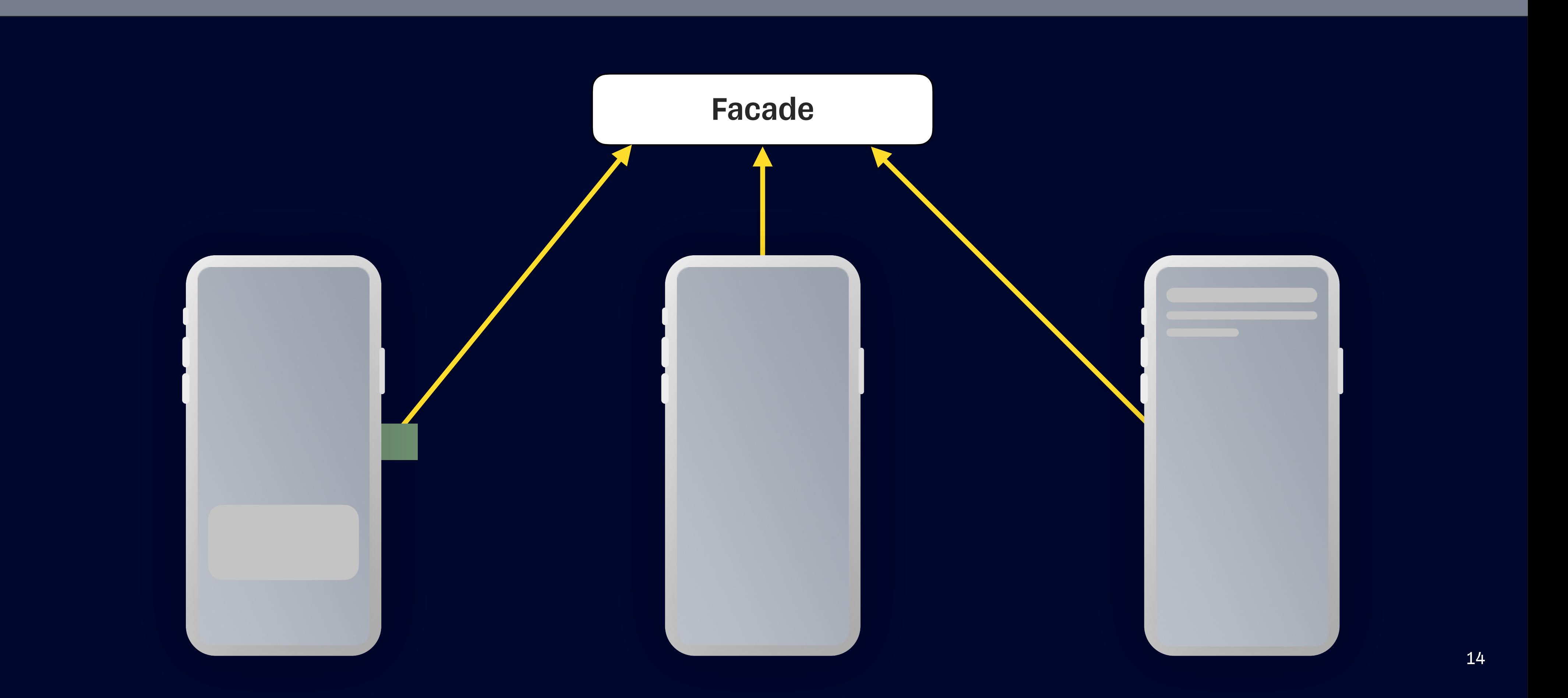

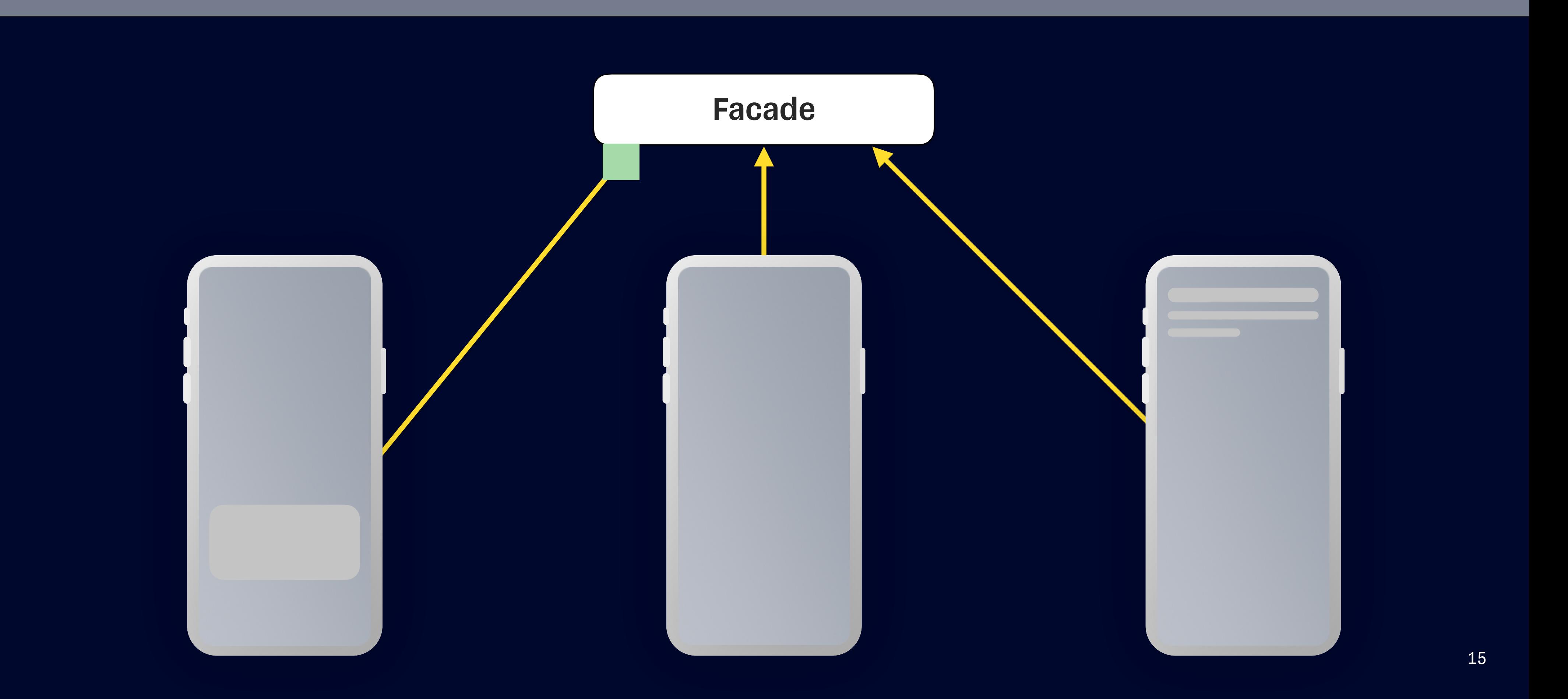

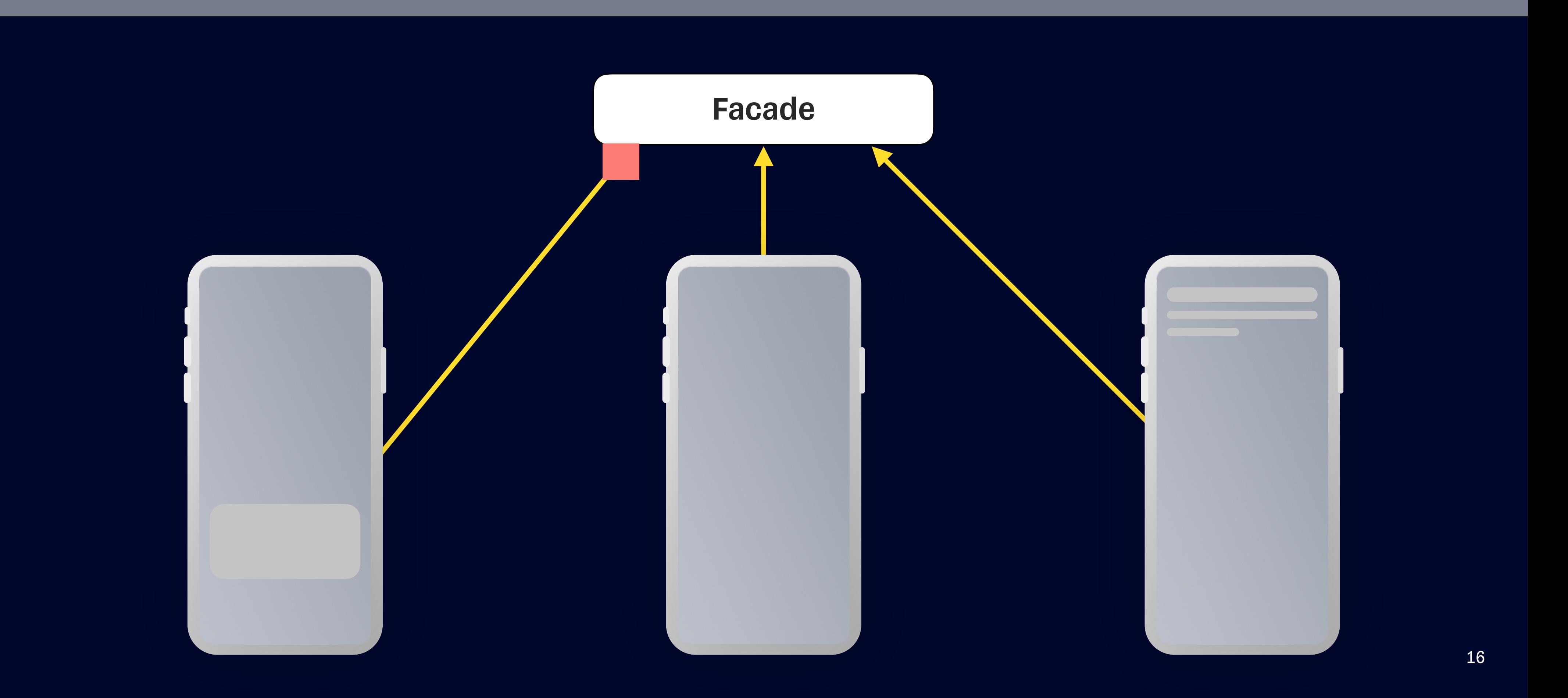

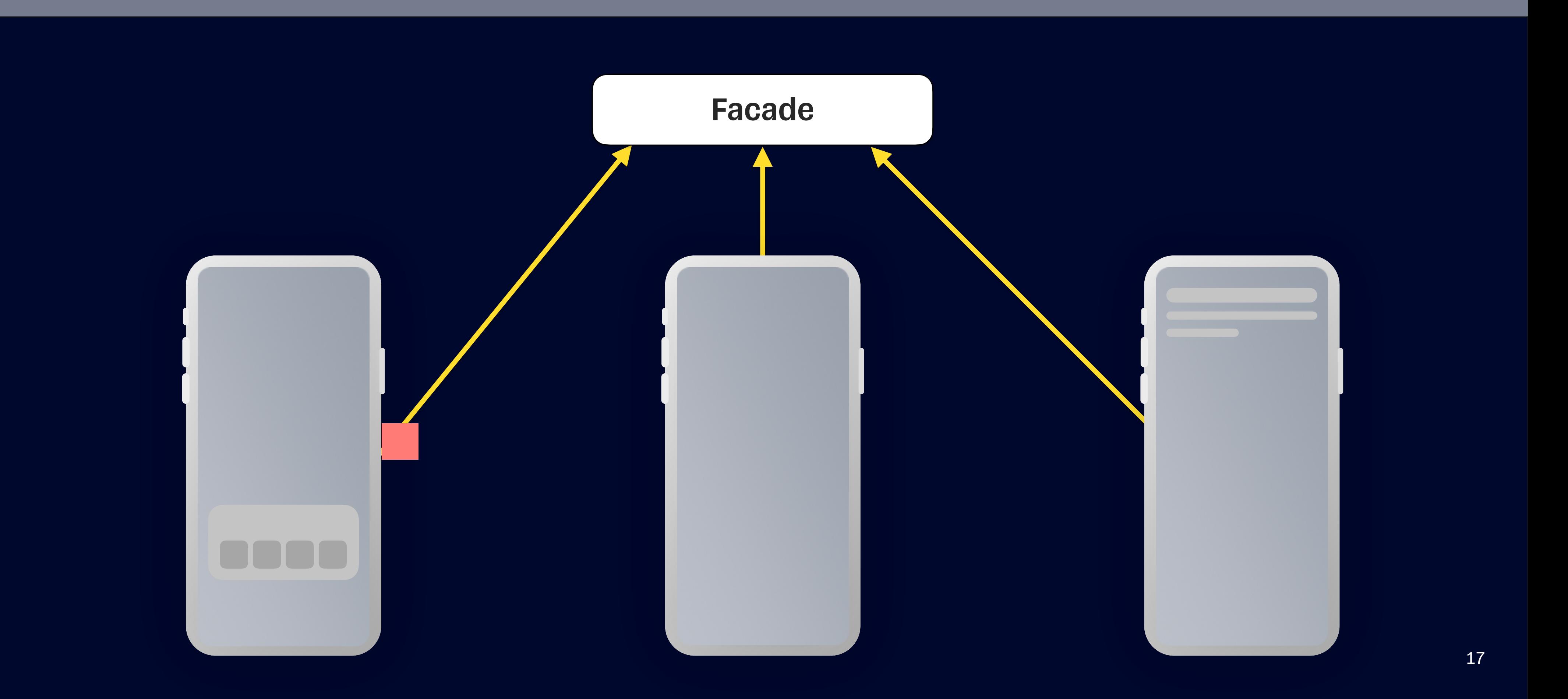

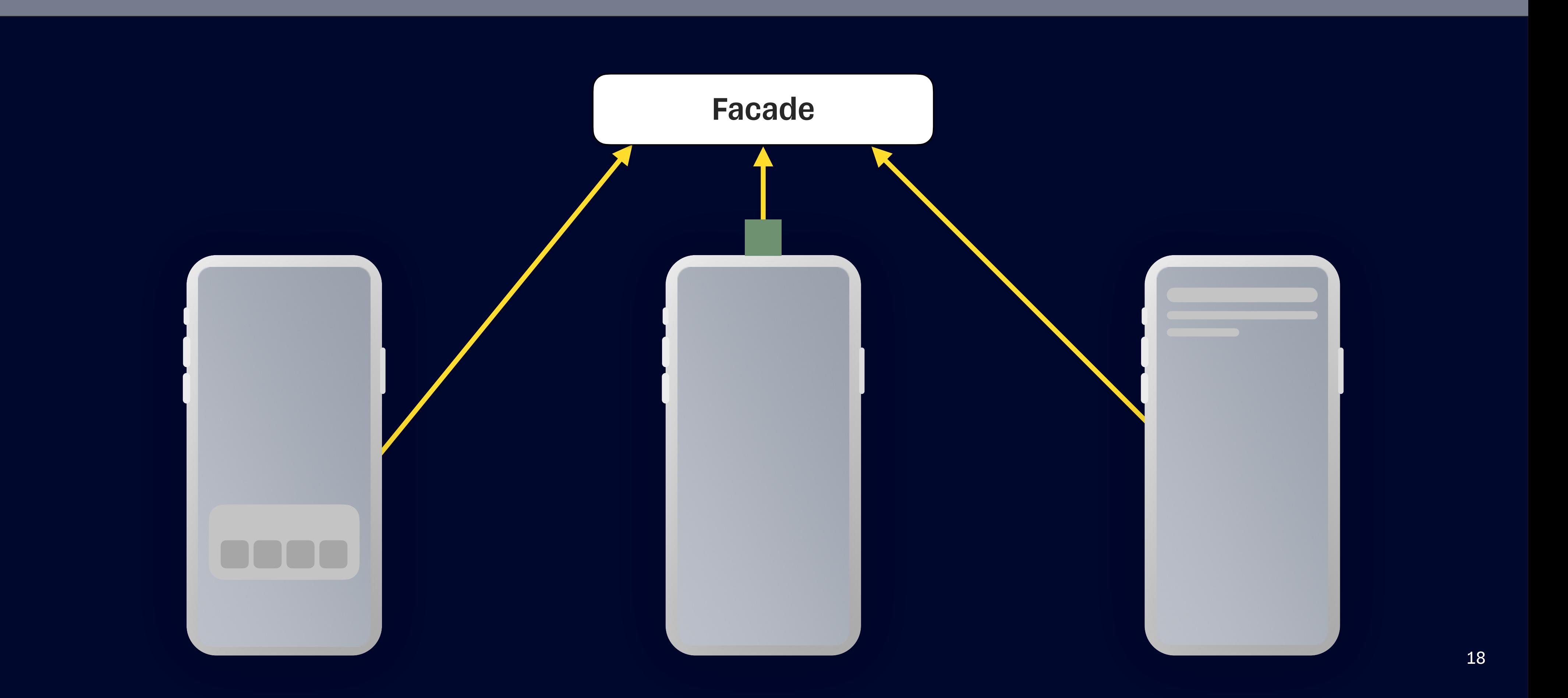

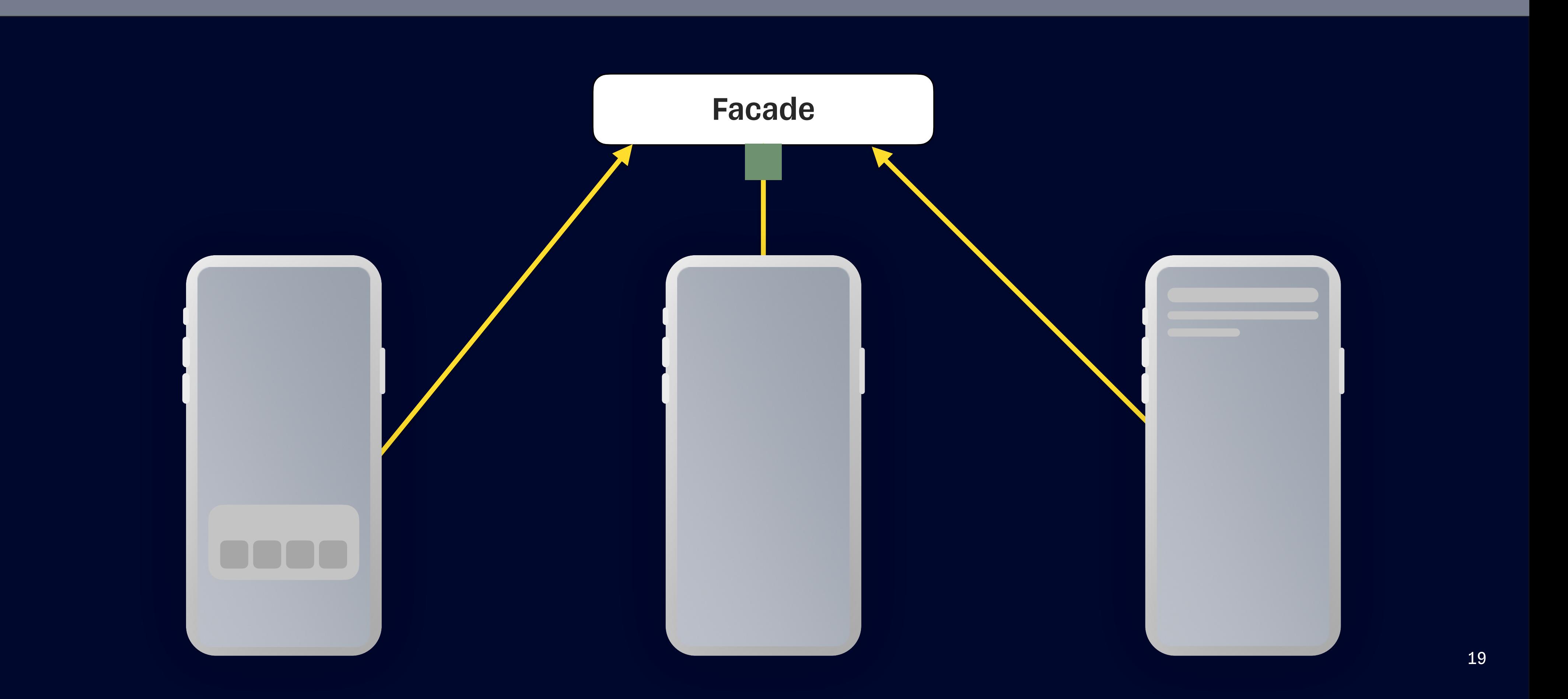

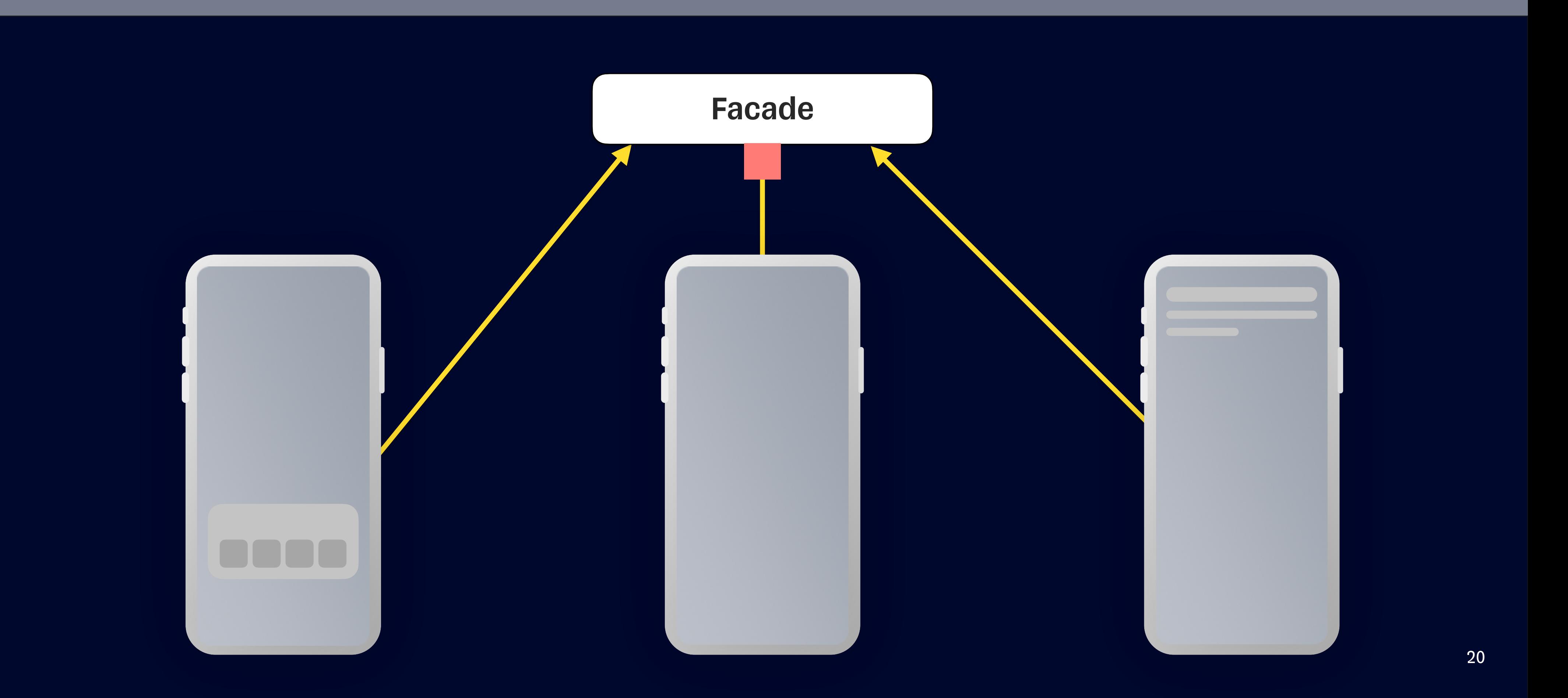

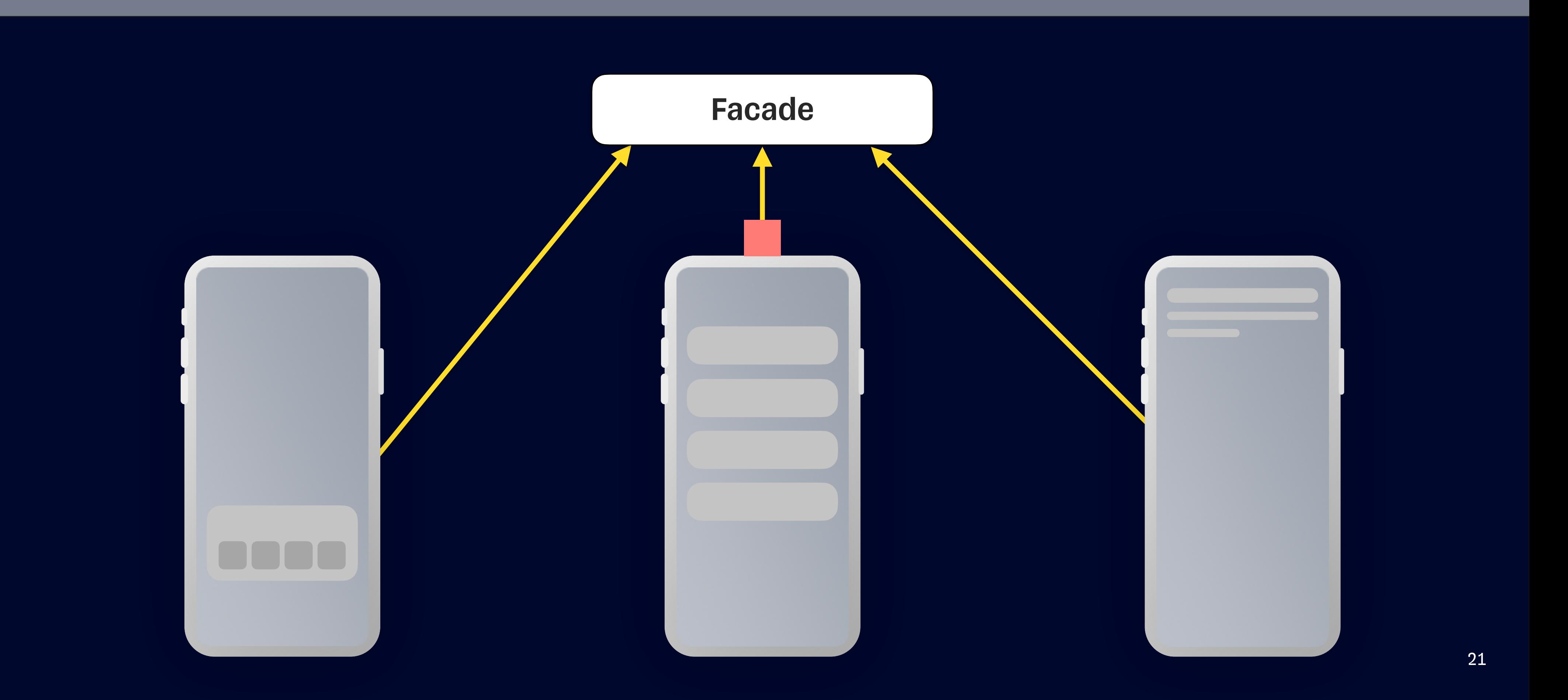

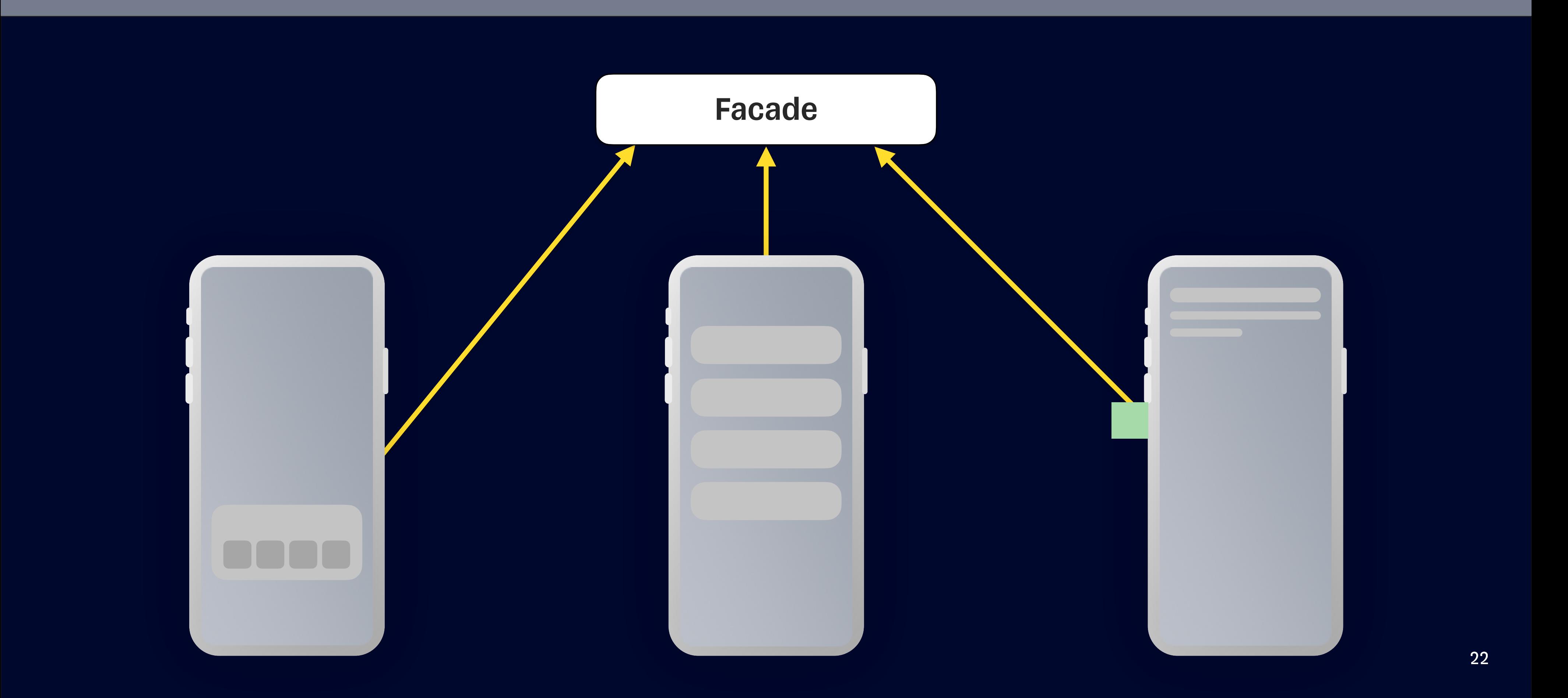

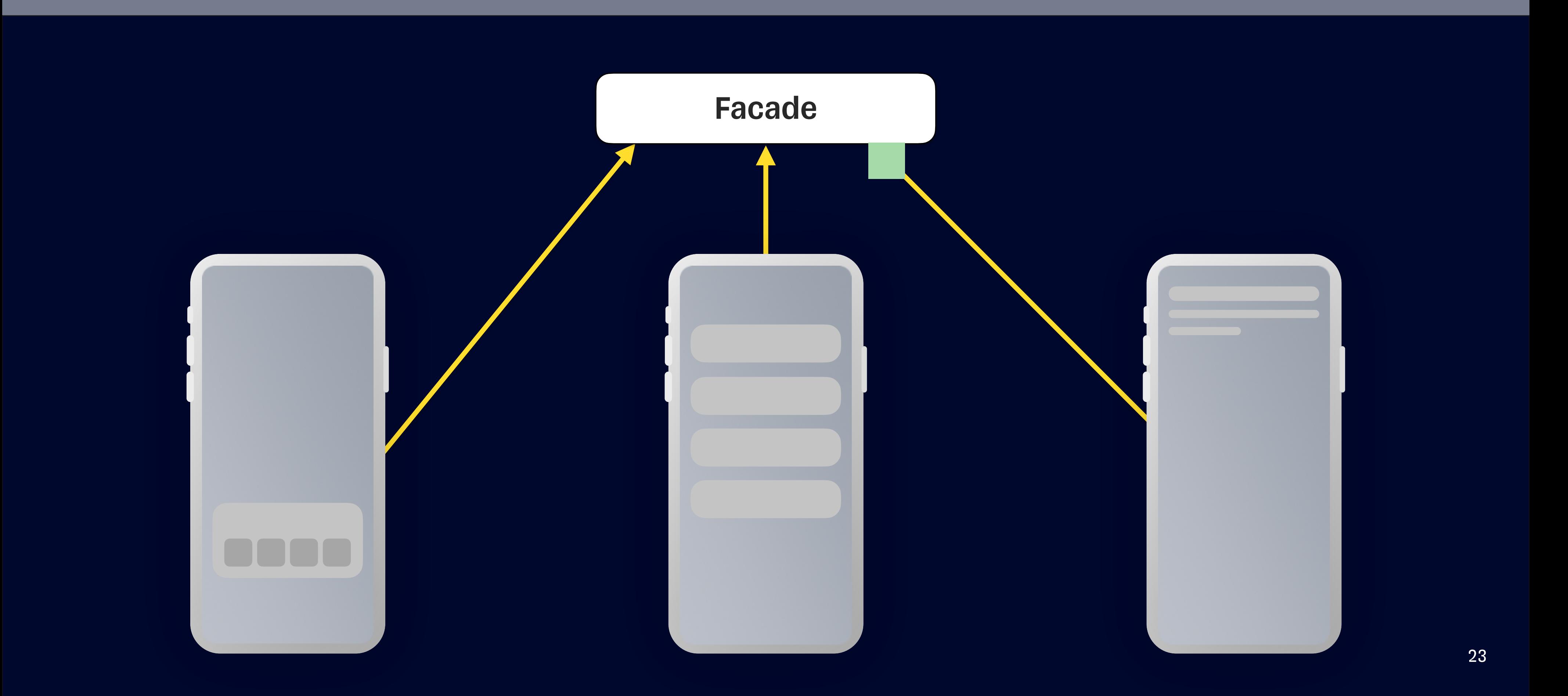

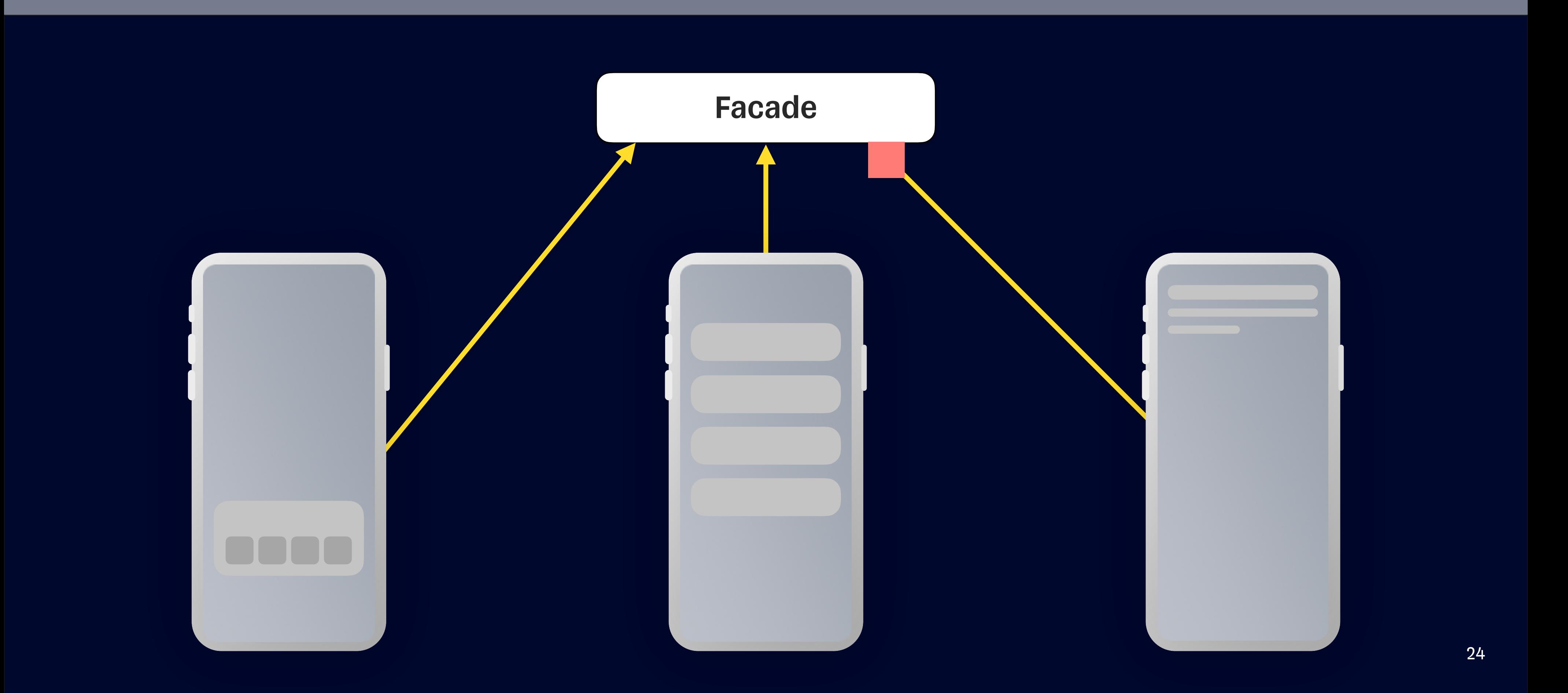

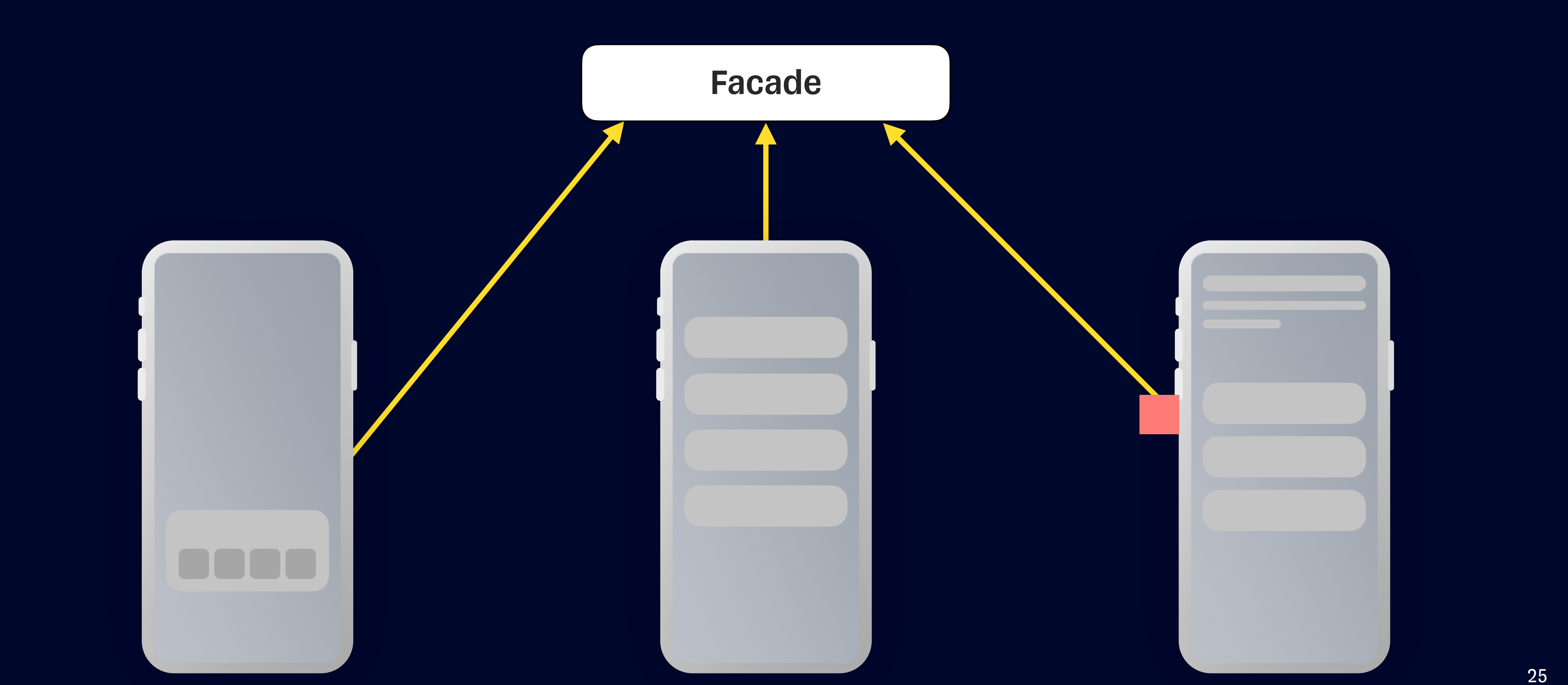

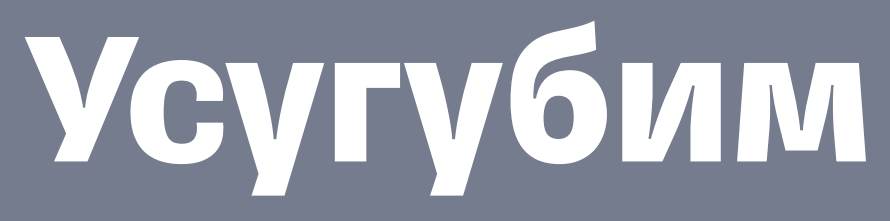

### Что с ним не так?

protocol ISomeFacade {

 $\mathcal{F}$ 

// MARK: - Methods

func load() async throws -> [SomeViewModel]

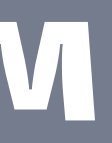

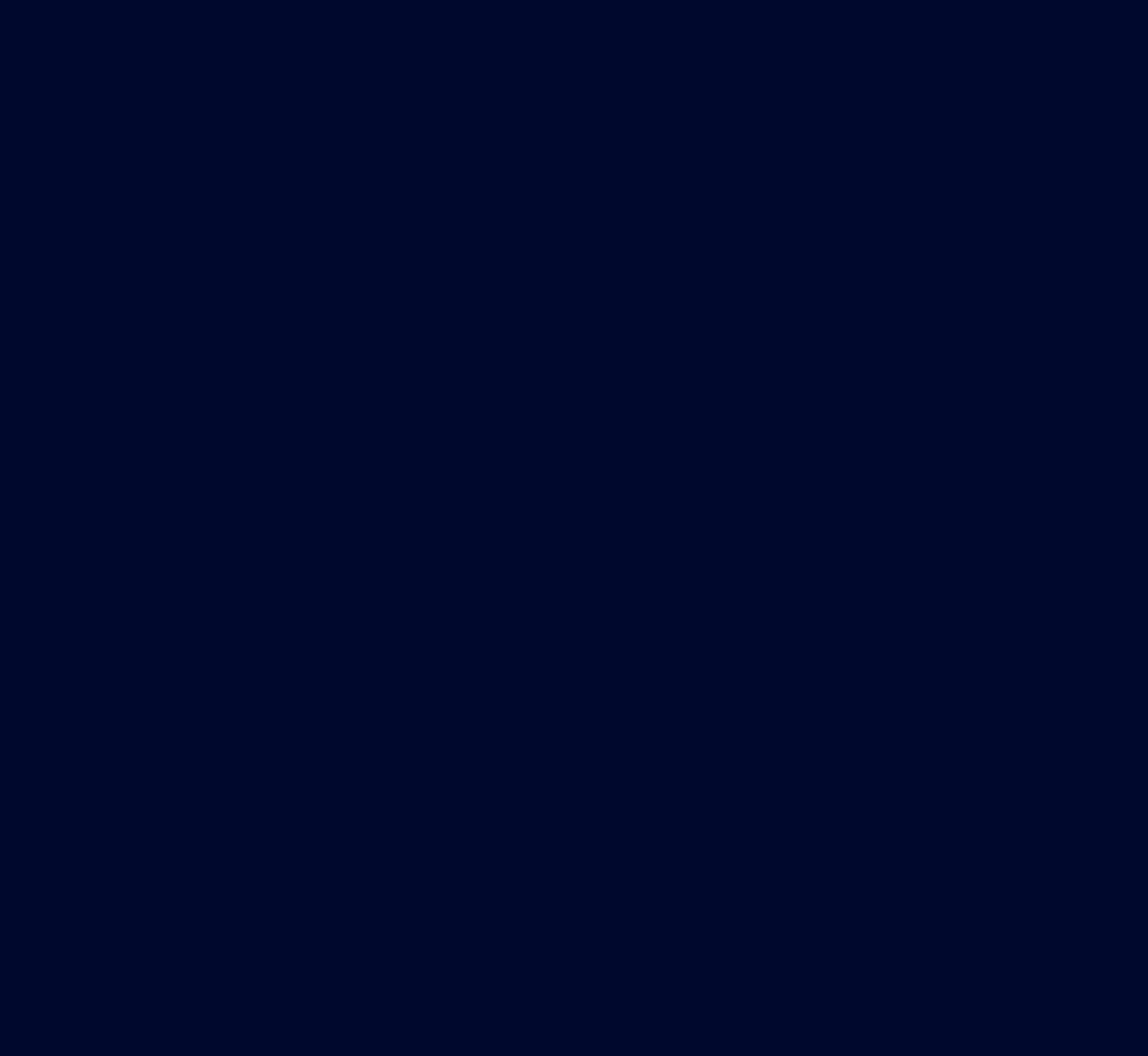

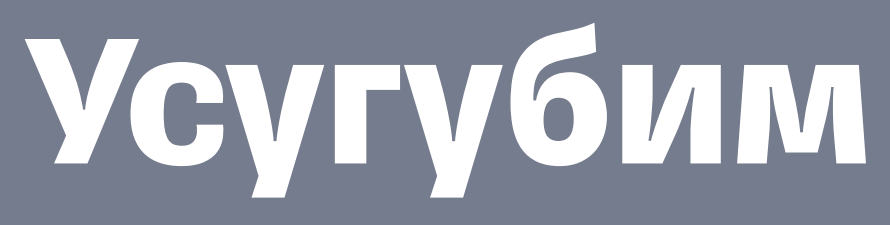

#### Что с ним не так?

protocol ISomeFacade {

 $\mathcal{L}$ 

// MARK: - Methods

func load() async throws -> [SomeViewModel]

func remove(\_ object: SomeViewModel) async

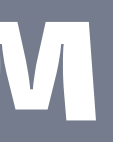

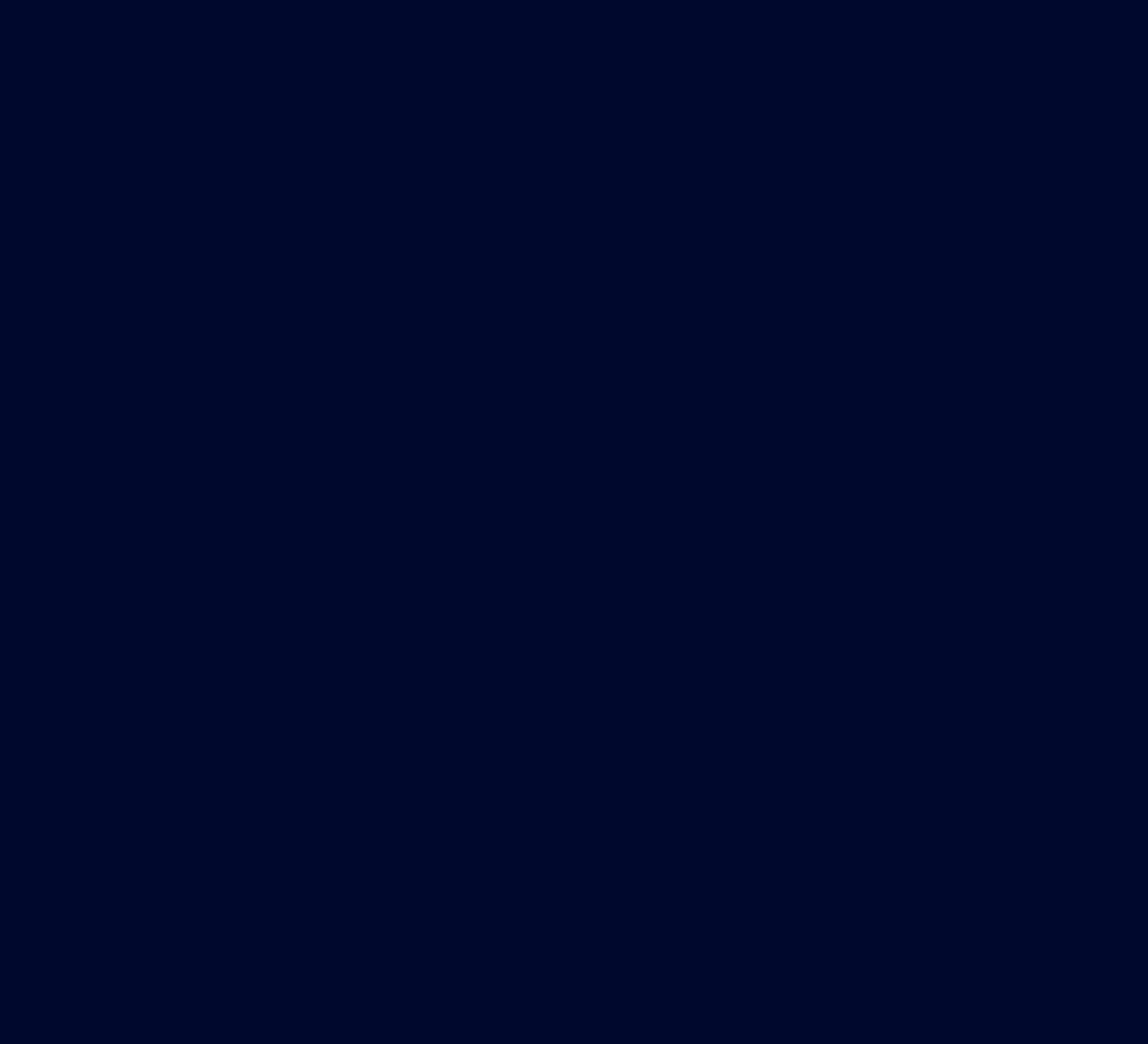

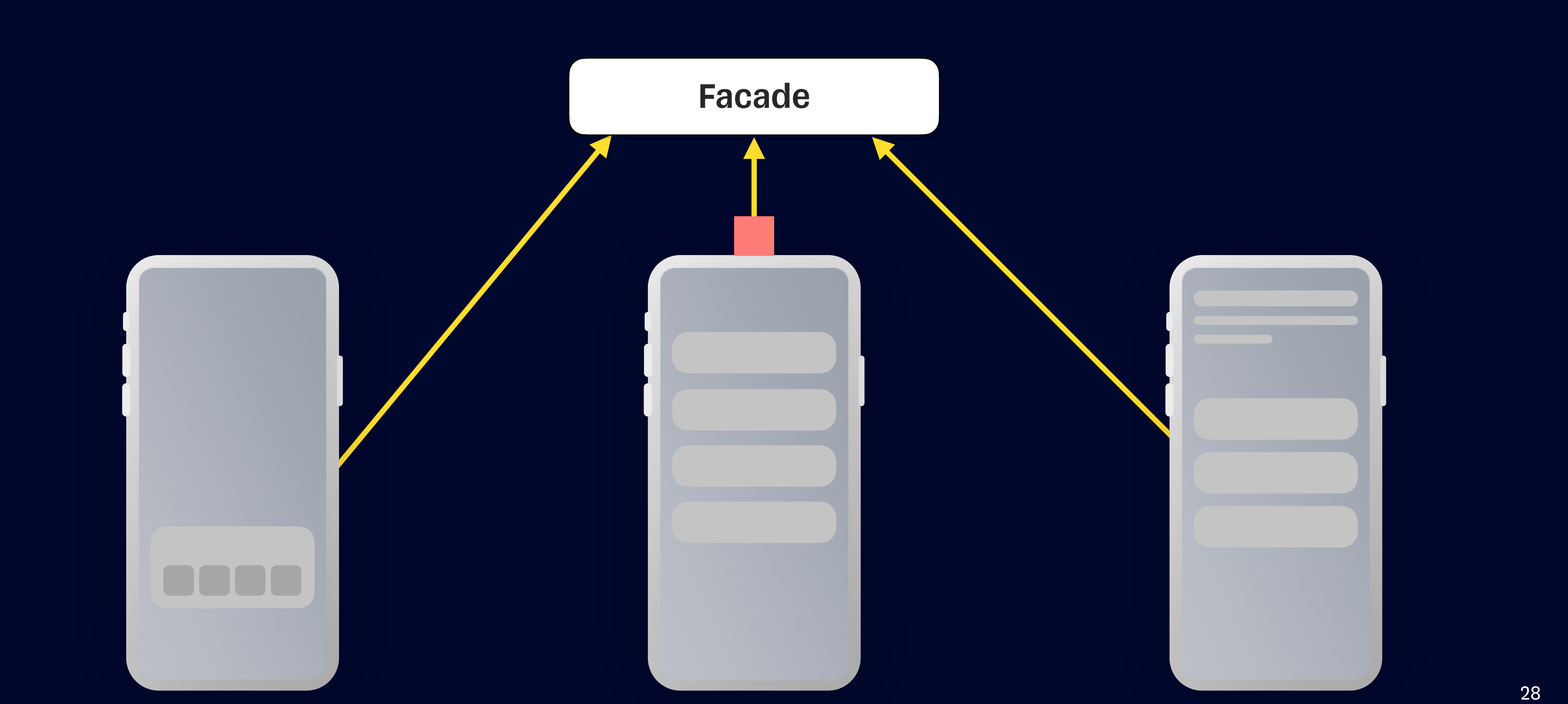

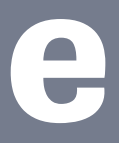

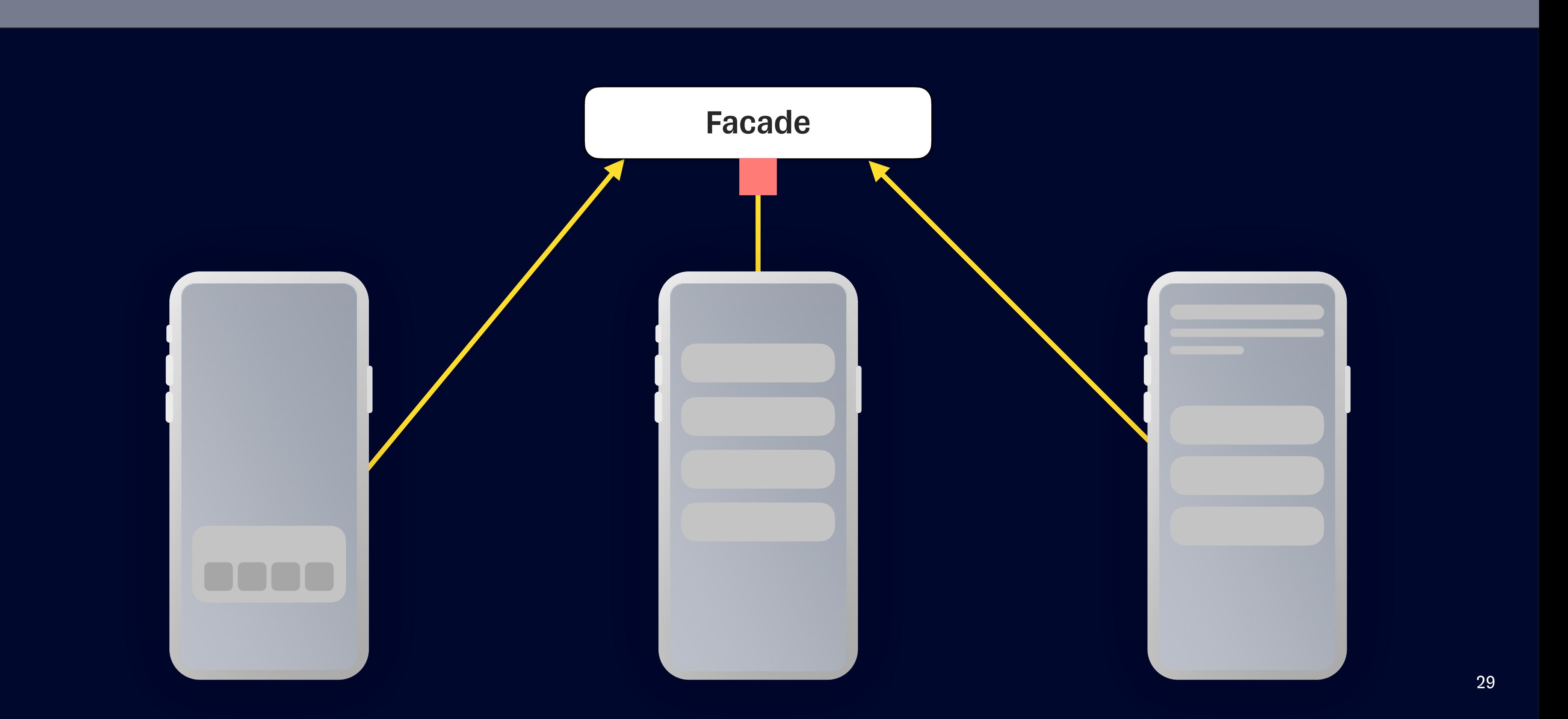

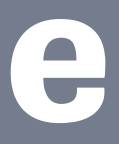

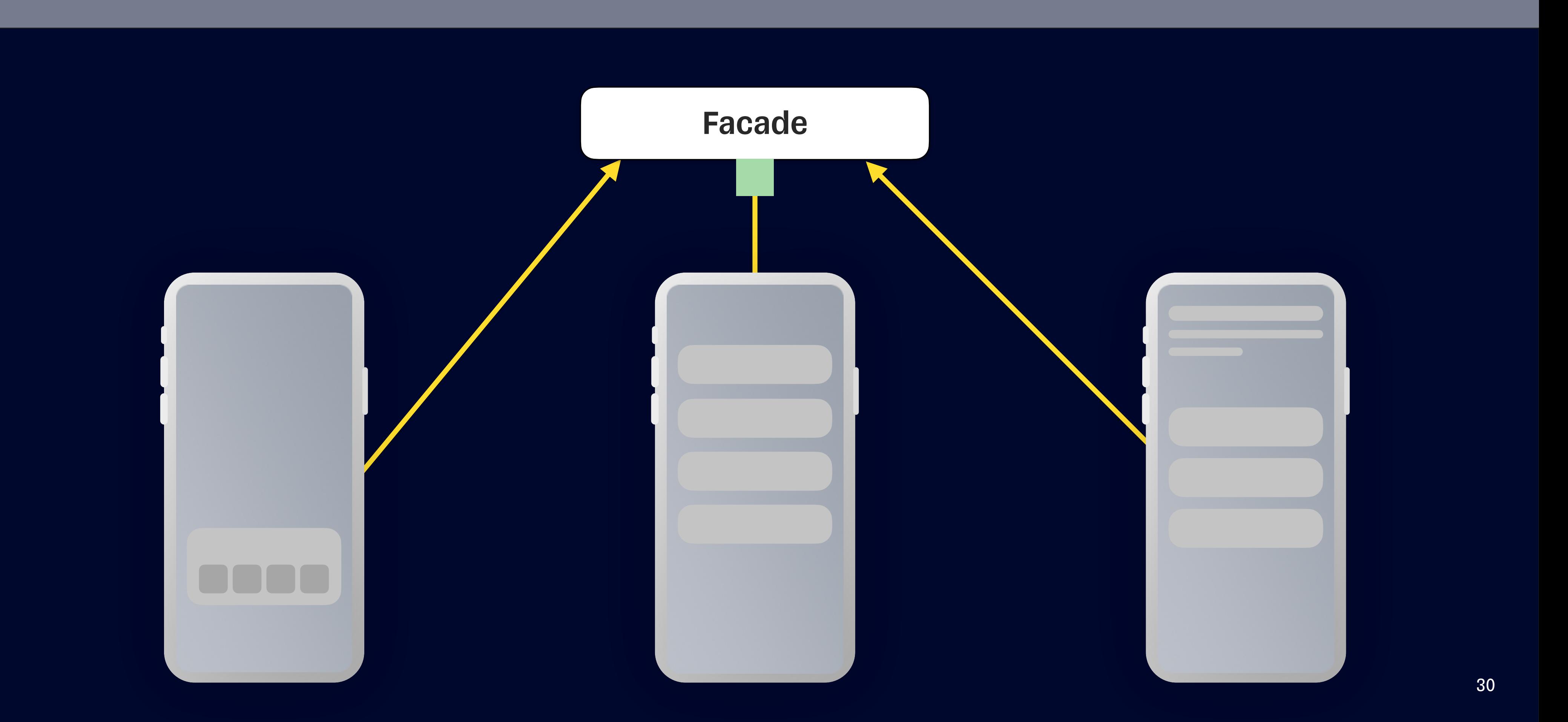

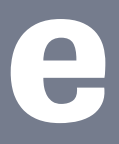

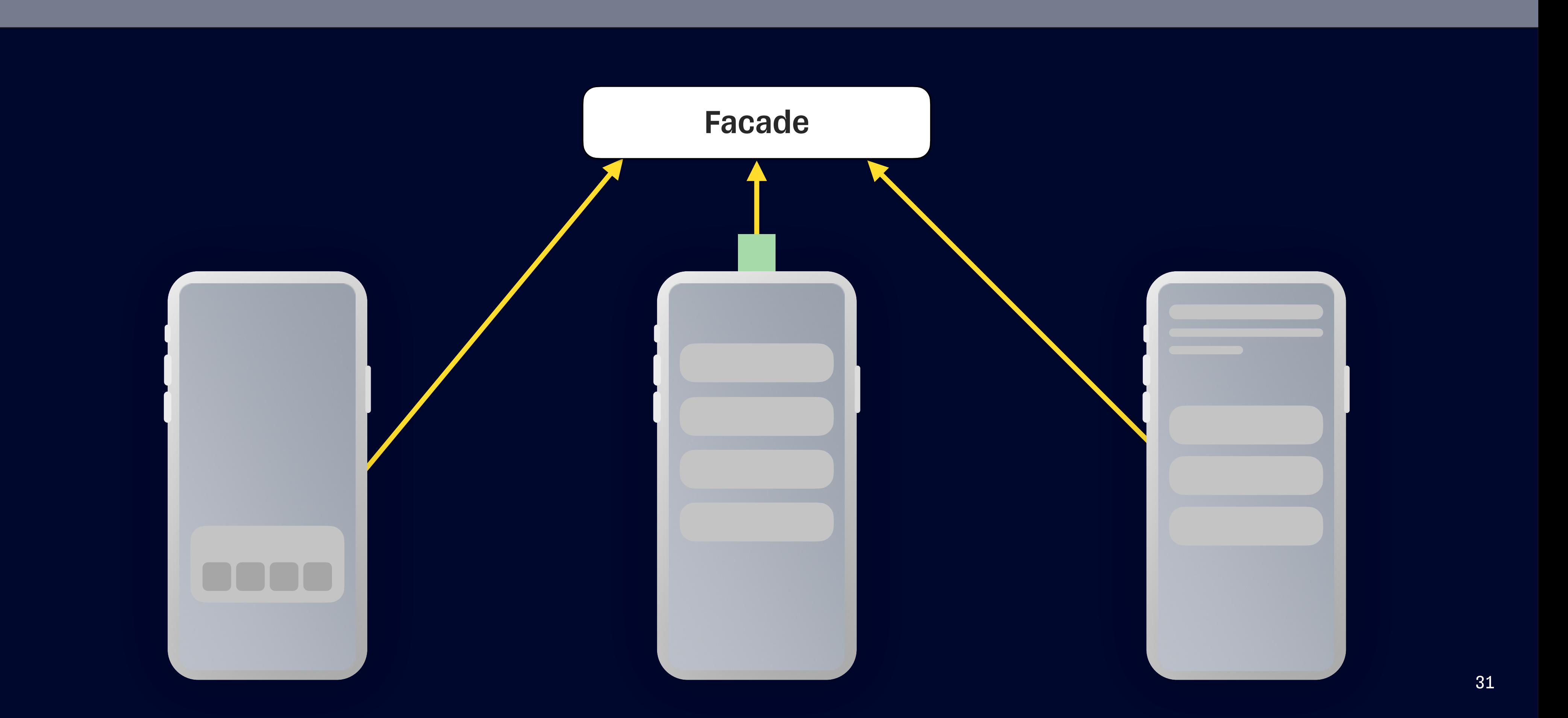

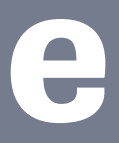

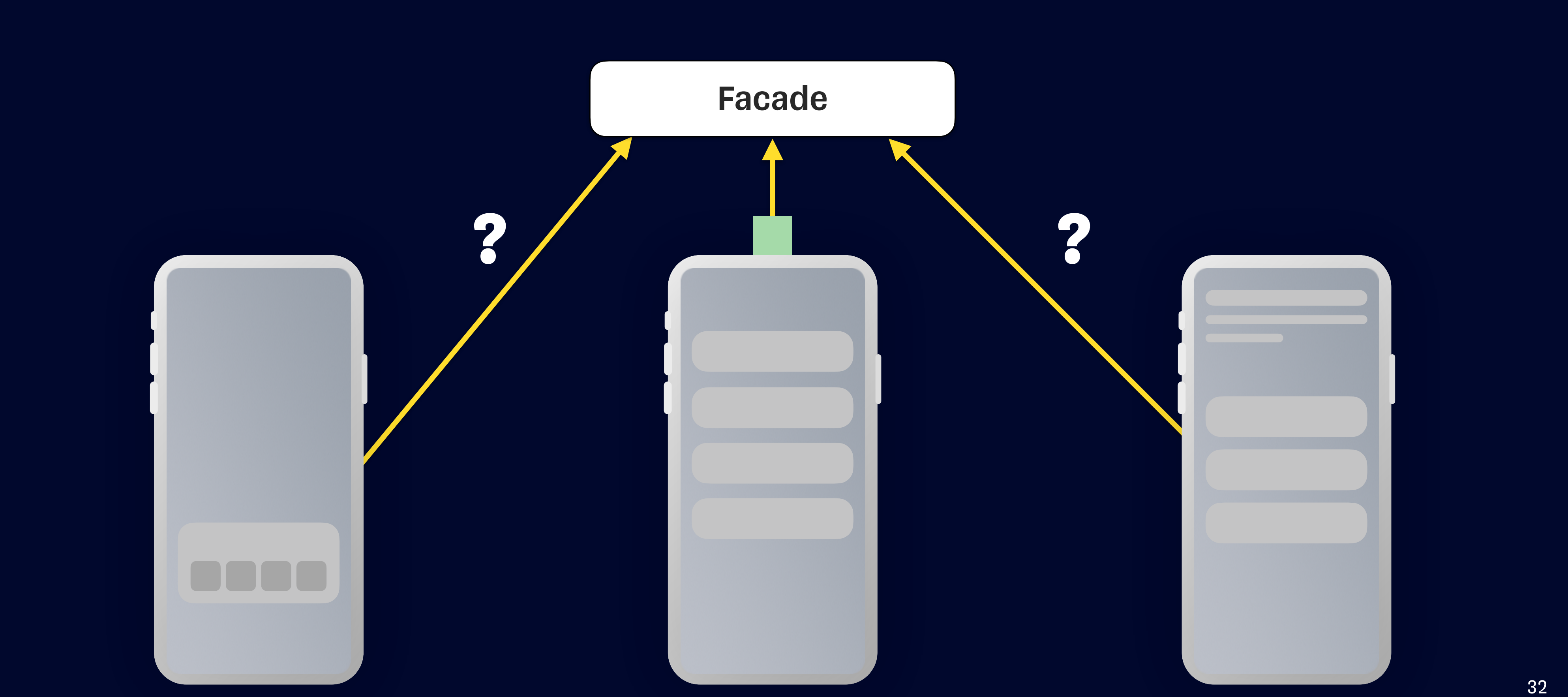

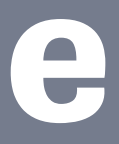

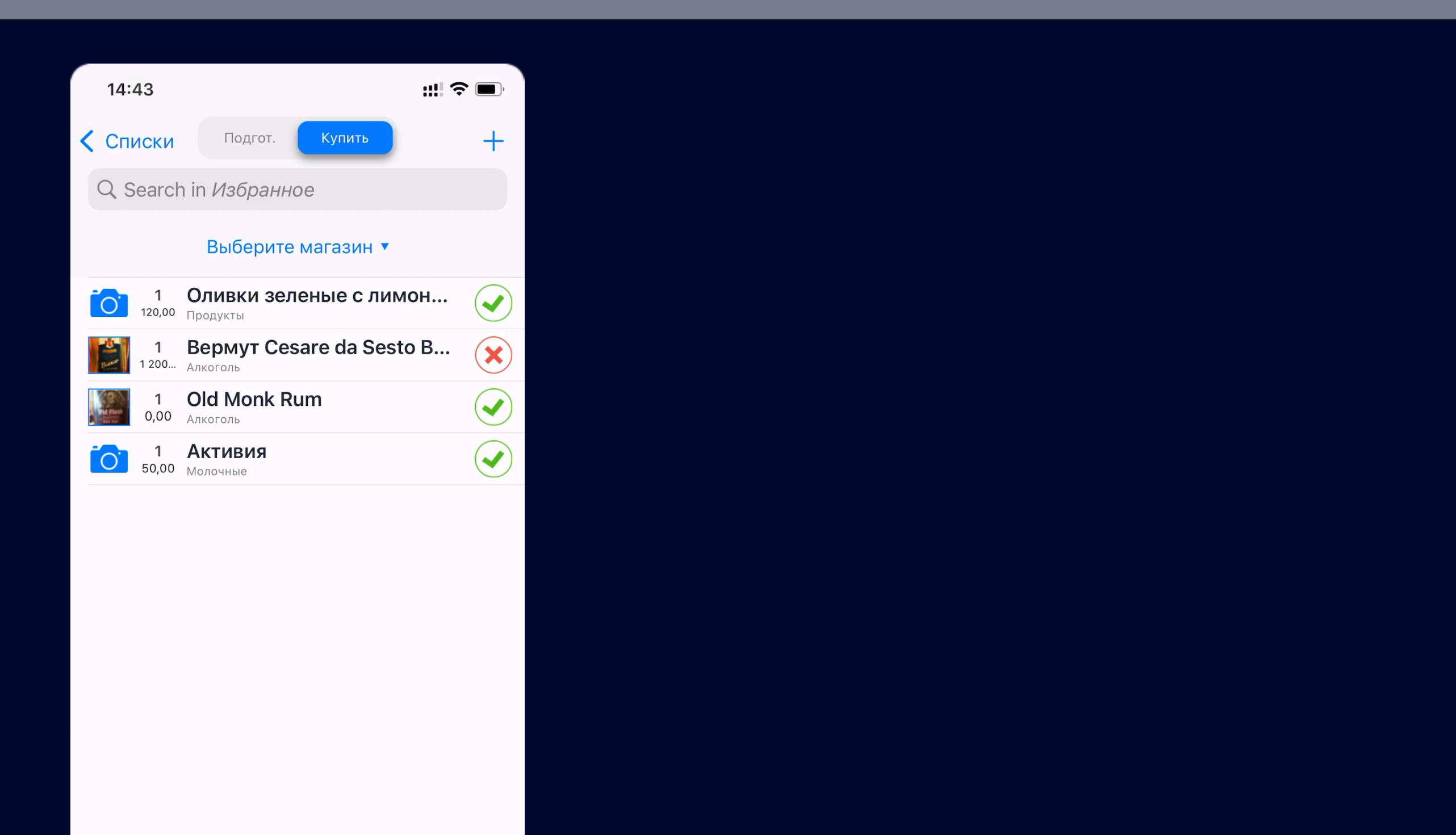

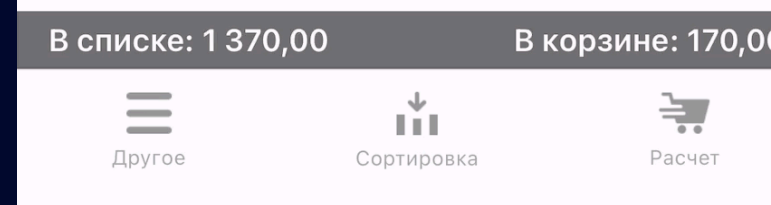

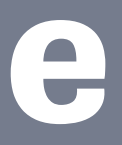

### **Предложение**

protocol ISomeFacade {

}

// MARK: - Methods

func load() async throws -> [SomeViewModel]

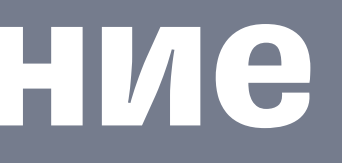

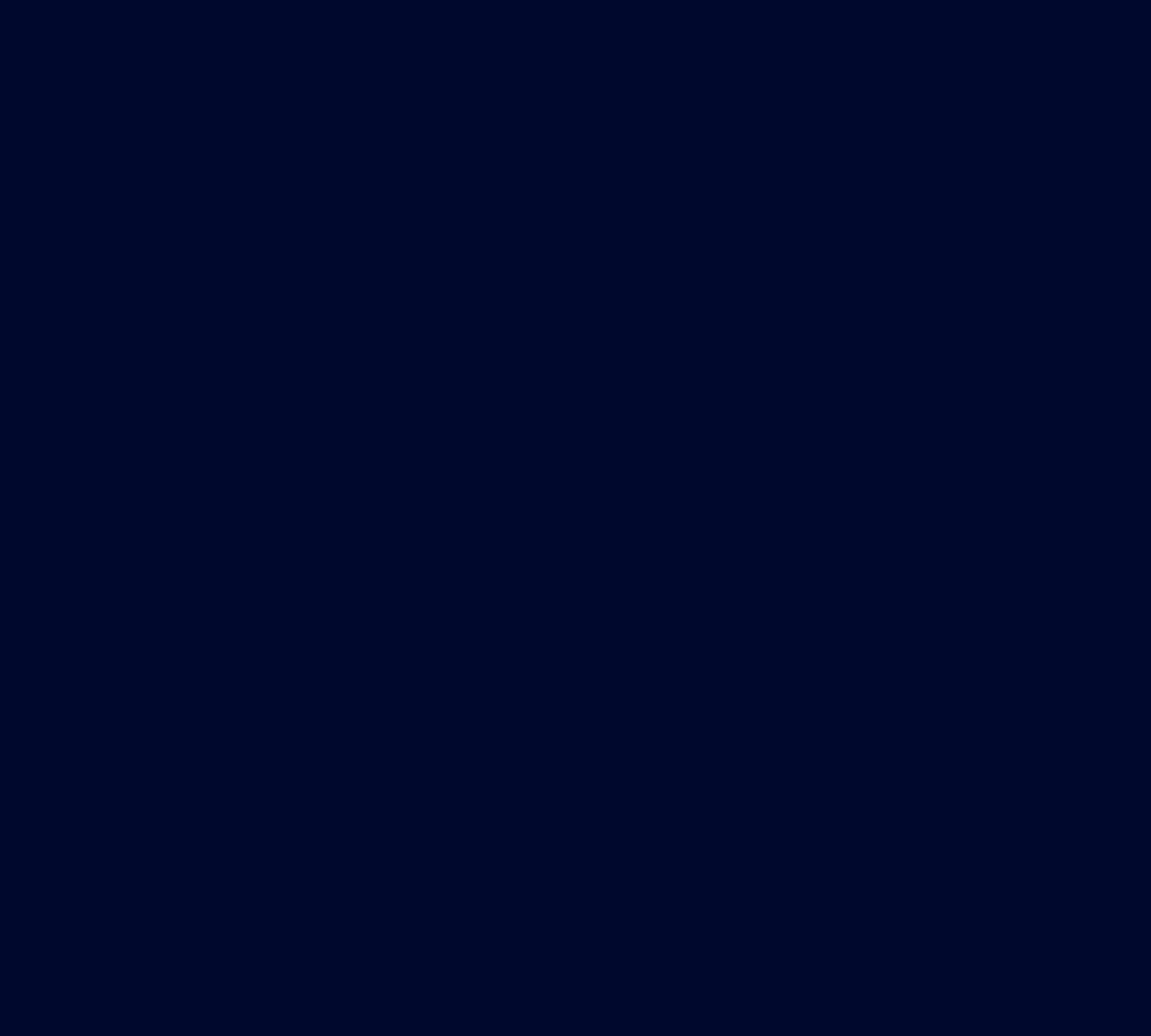

#### **Что с ним не так?**

### **Предложение**

protocol ISomeFacade {

// MARK: - Methods

func load() async throws -> [SomeViewModel]

 func remove(\_ object: SomeViewModel) async -> [SomeViewModel] }

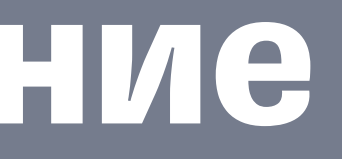

#### **Что с ним не так?**

35

### **Предложение**

### Модель **Обновление**

**состояния**

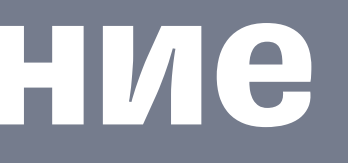

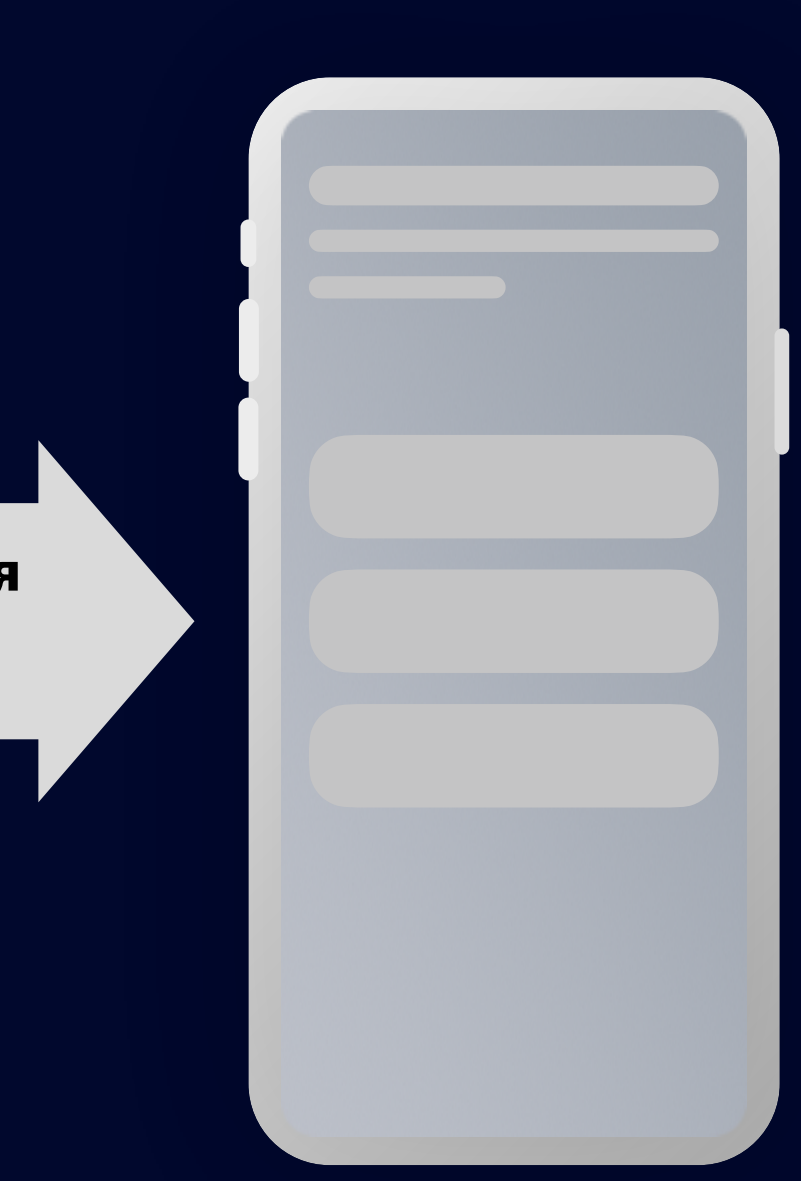

**Запросы / Действия**
**Обновление состояния**

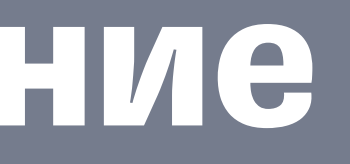

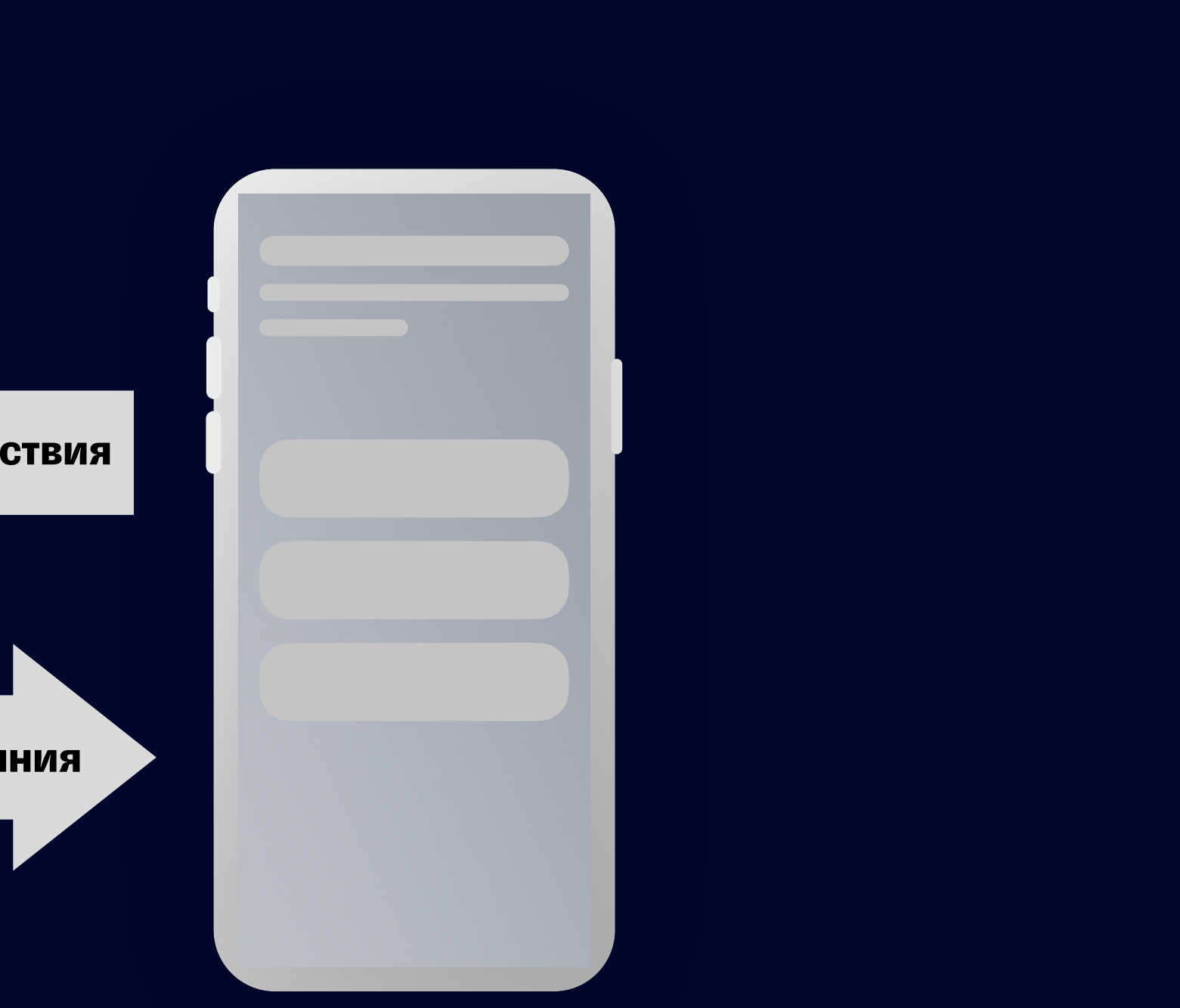

**Запросы / Действия**

#### Модель

**Запросы / Действия**

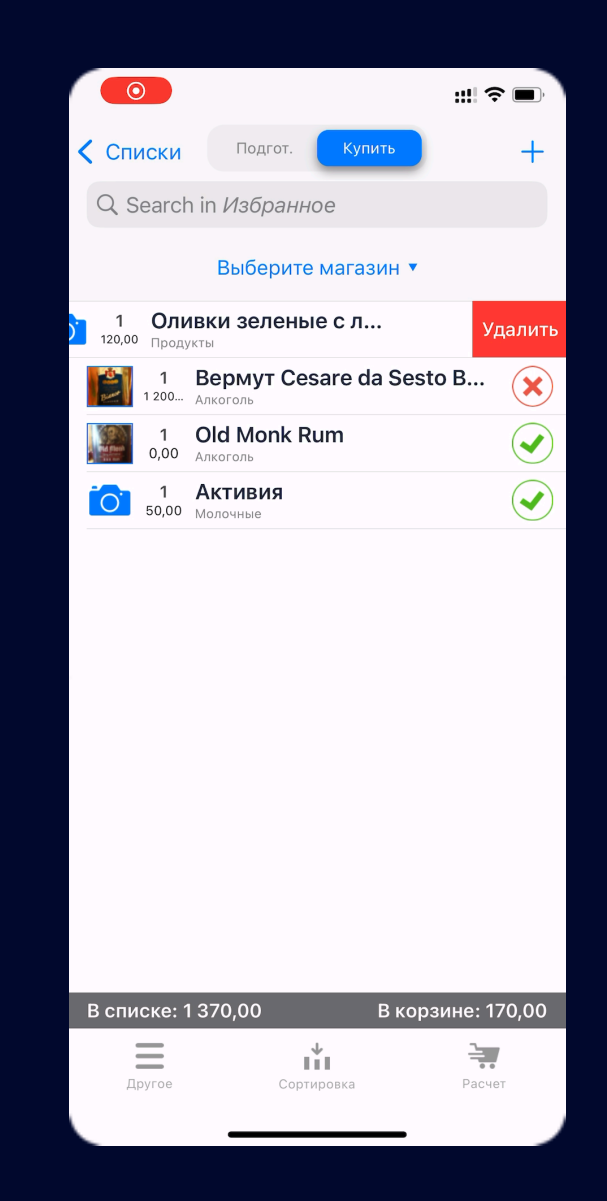

#### Модель

**Обновление состояния**

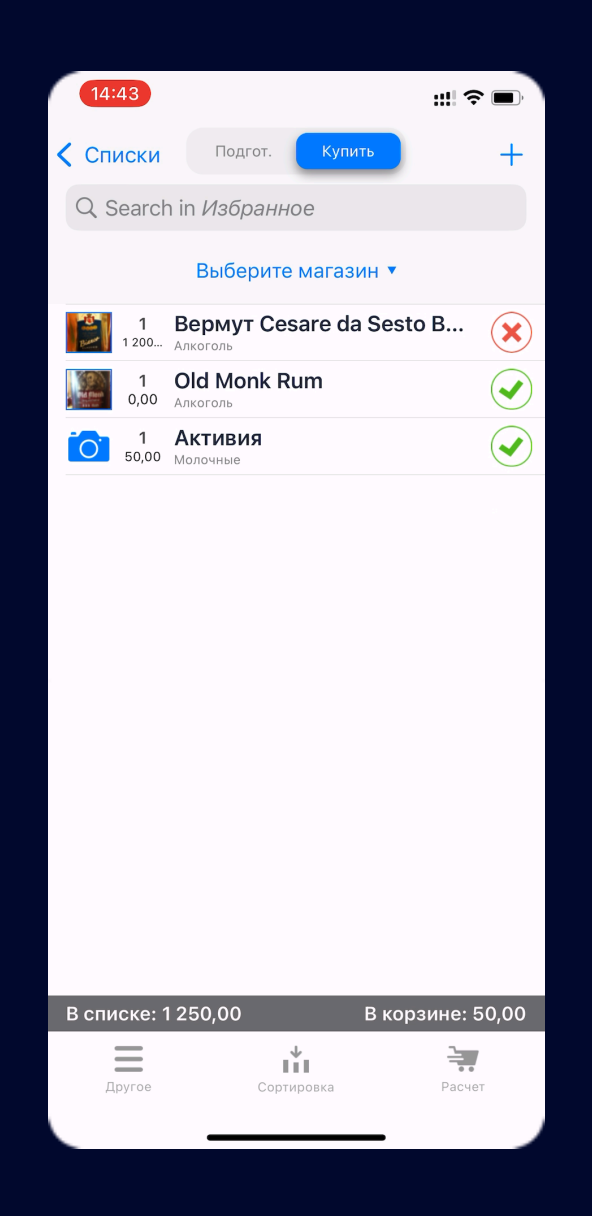

**Обновление состояния**

#### Модель

```
protocol ISomeFacade {
    func load() async throws -> [SomeViewModel]
     func remove(_ object: SomeViewModel) async
}
```
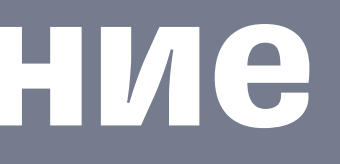

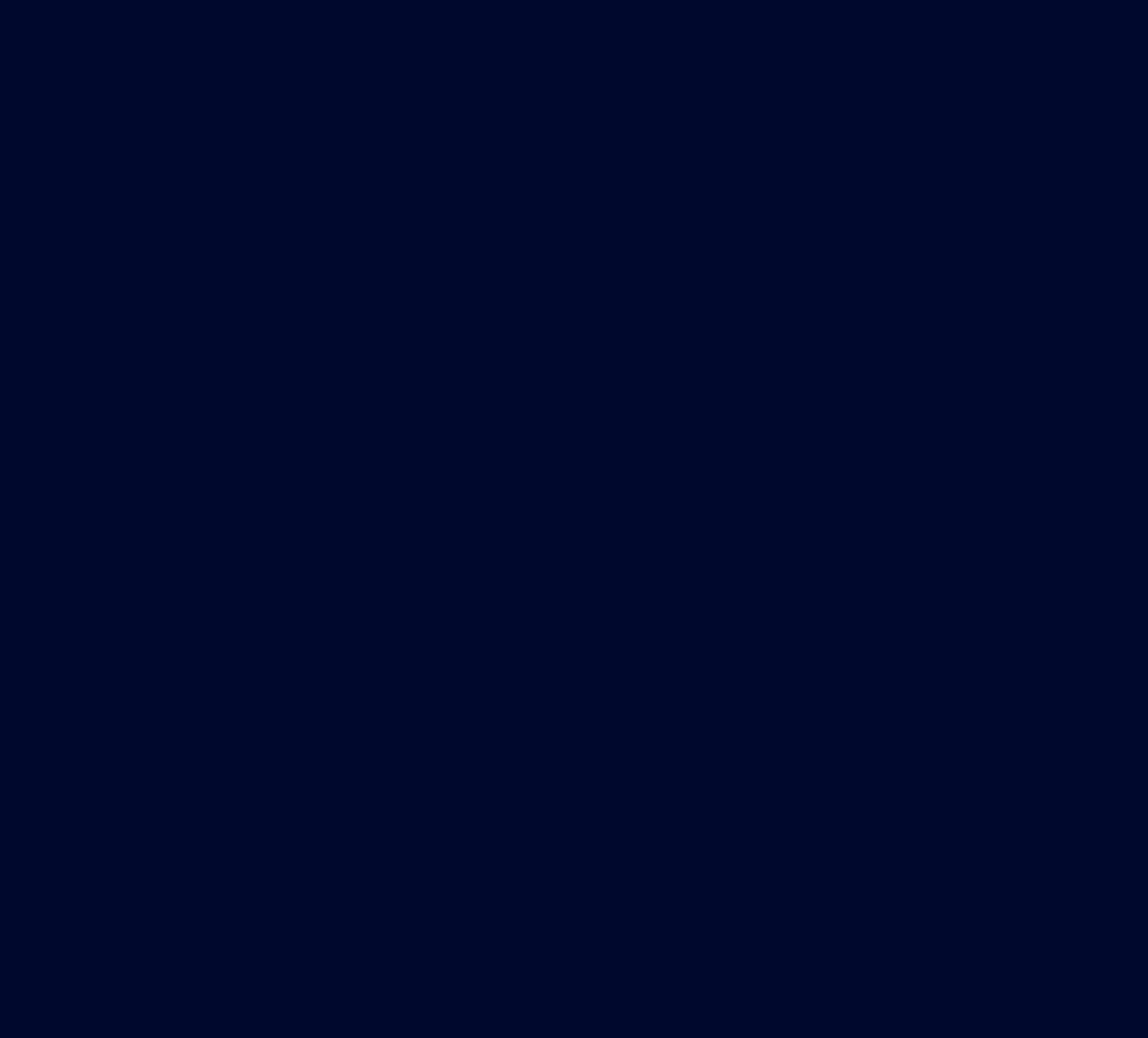

```
protocol ISomeFacade {
     func load() async throws
     func remove(_ object: SomeViewModel) async
}
```
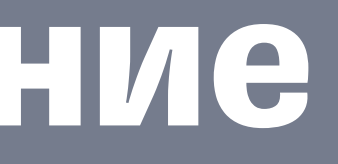

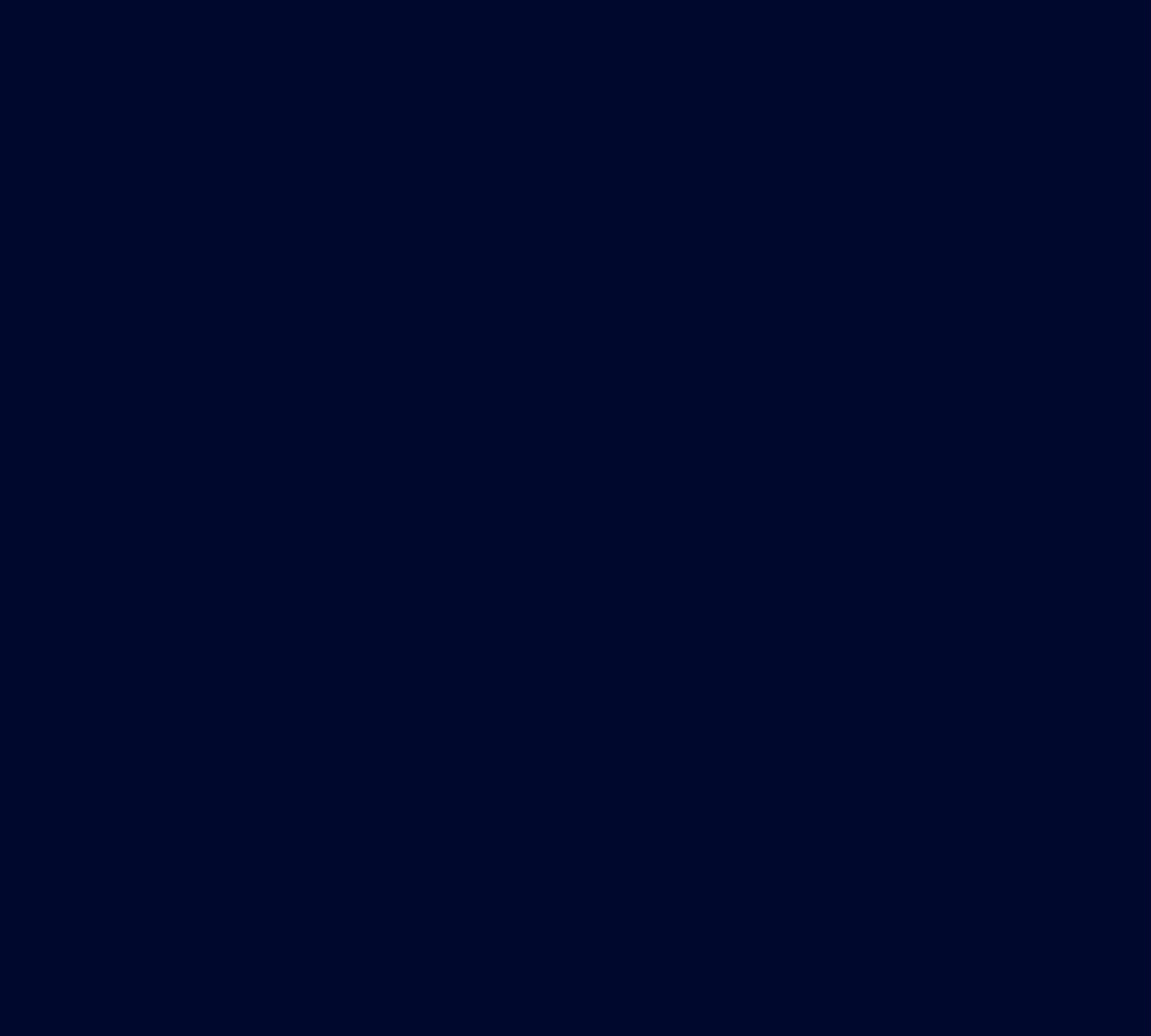

protocol ISomeFacade: Actor {

 func load() async throws func remove(\_ object: SomeViewModel) async

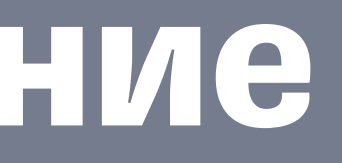

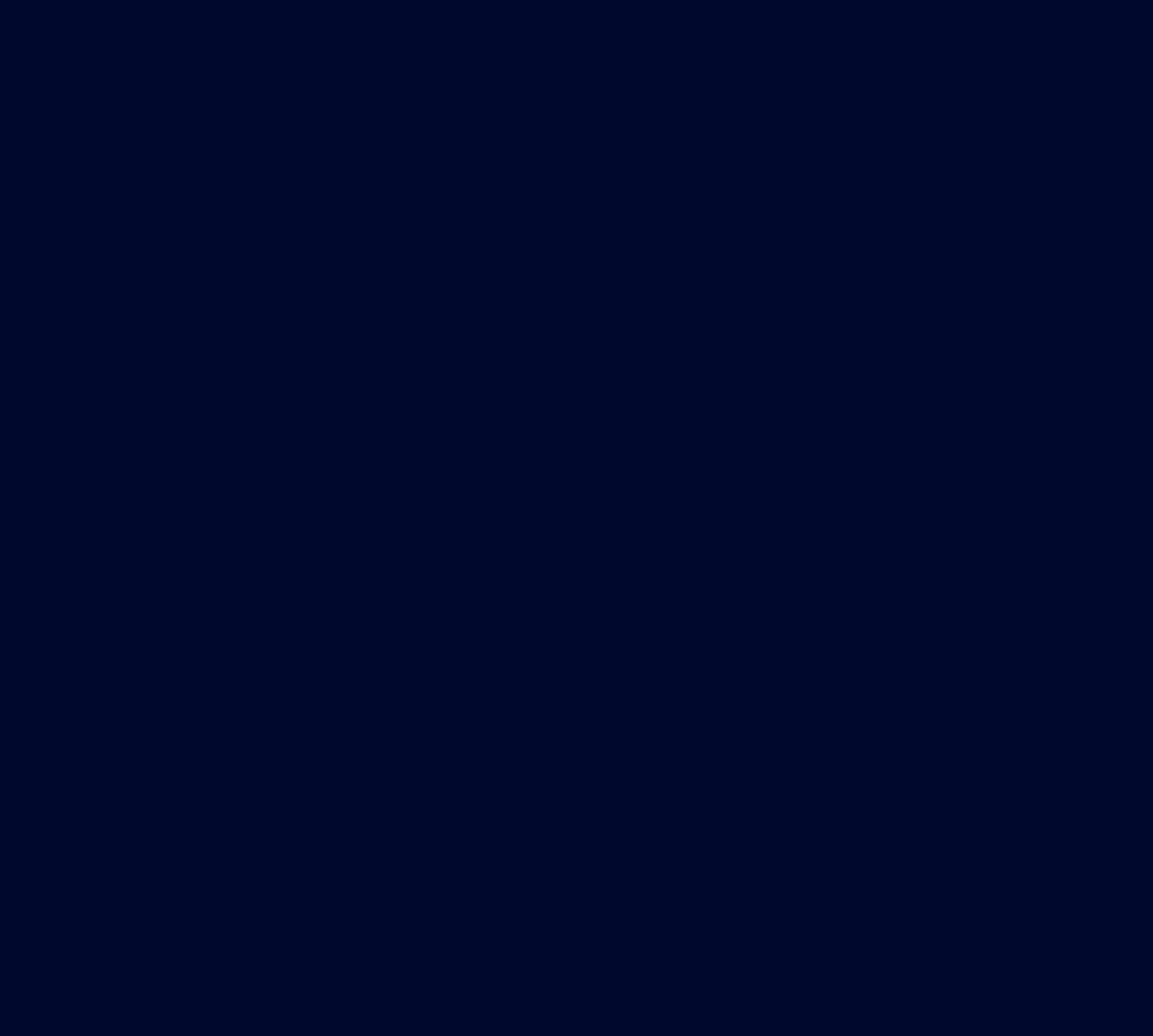

}

```
 func load() async throws
 func remove(_ object: SomeViewModel) async
var items: AnyPublisher<[SomeViewModel], Never> { get }
```
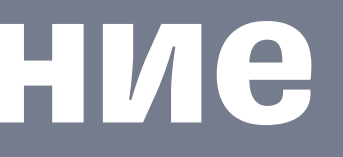

```
protocol ISomeFacade: Actor {
```
}

```
 func viewDidLoad() {
       Task { [weak view, someFacade] in
           let values = await someFacade.items.asyncValues
            for await values in values {
                await view?.updateItems(values)
 }
        }
    }
```
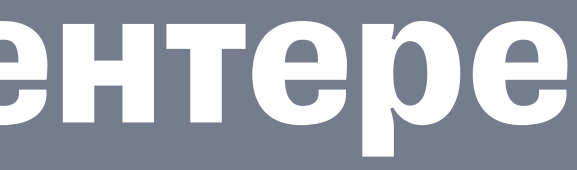

```
 func viewDidLoad() {
       Task { [weak view, someFacade] in
            let values = await someFacade.items.asyncValues
             for await values in values {
                await view?.updateItems(values)
 }
 }
 }
   func refreshRequested() {
        Task { @MainActor [weak view] in
             do {
                defer { view?.hideRefreshIndicator() }
                 view?.showRefreshIndicator()
               try await someFacade.load()
            } catch is CancellationError {
                 return
            } catch {
                router.showLoadError()
             }
       }
    }
```
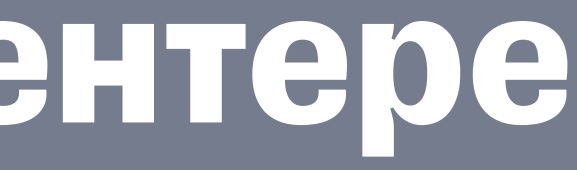

```
func removeActionTapped(object: SomeViewModel) {
     Task {
        await someFacade.remove(object)
     }
}
```
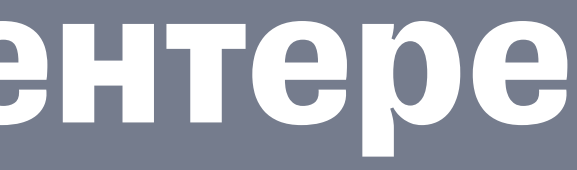

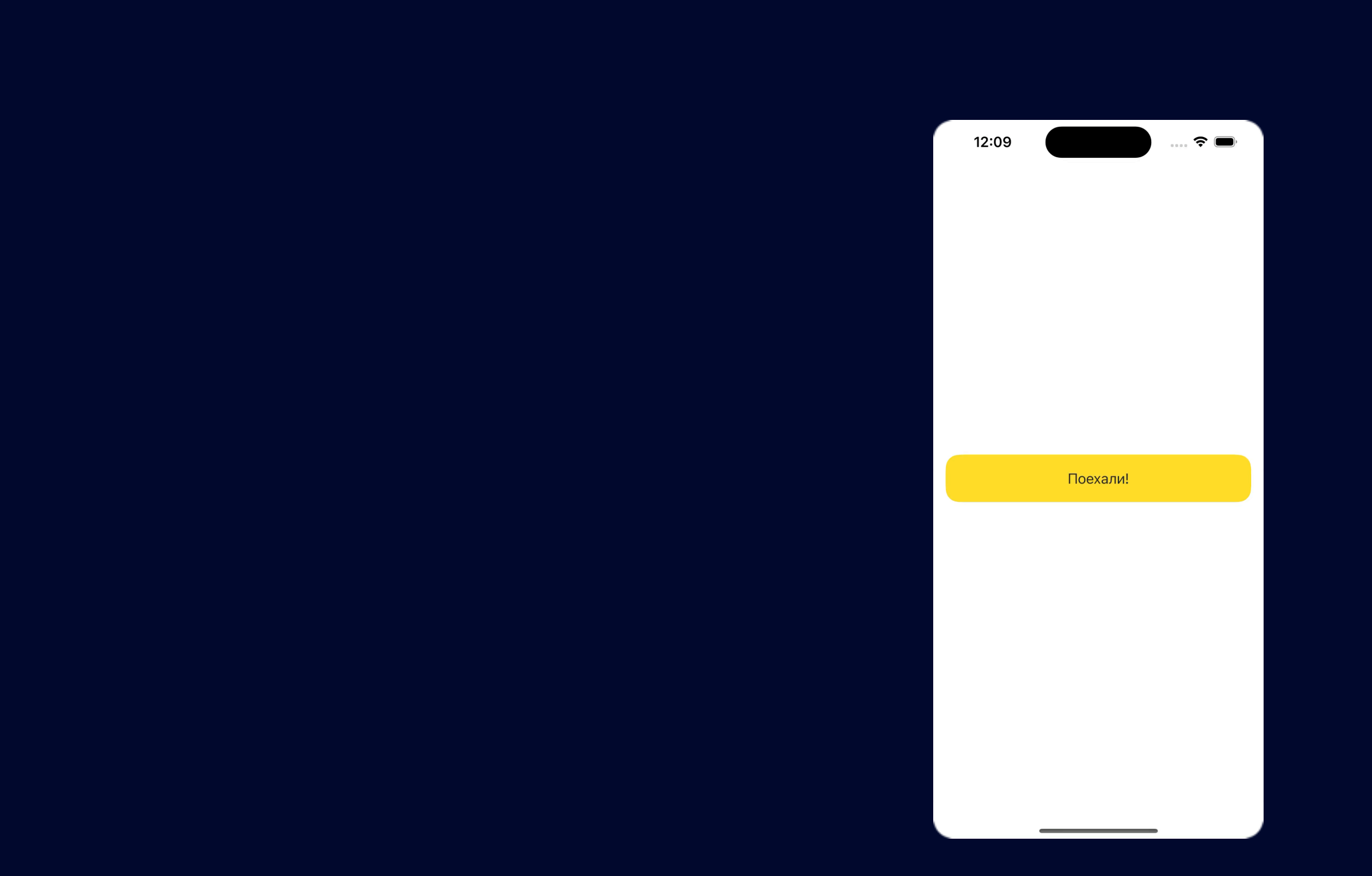

#### Фасад Поиск

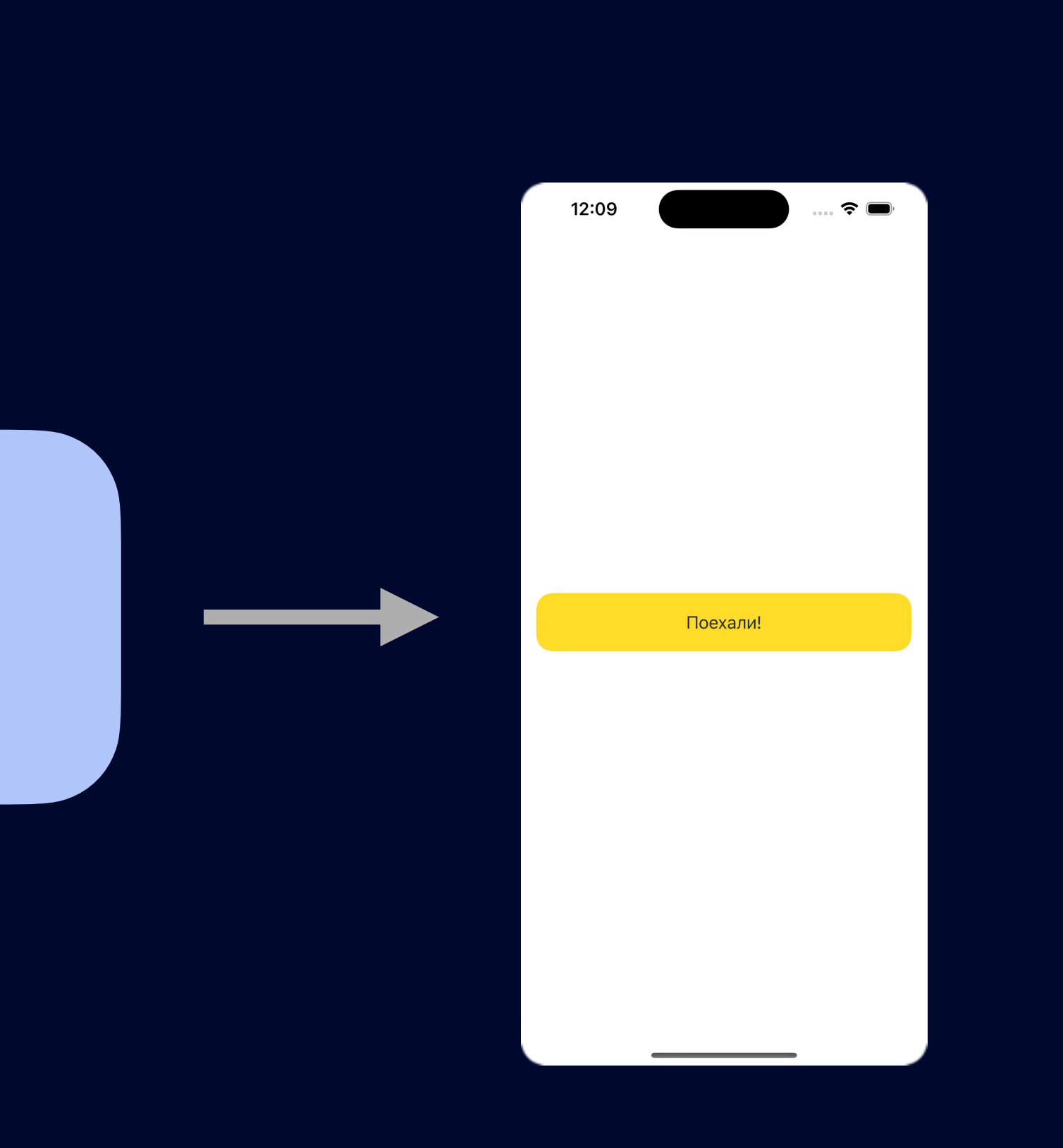

#### protocol ISearchingDataSource: Actor {

```
 // MARK: - Properties
```

```
var items: AnyPublisher<[SomeViewModel], Never> { get async }
```

```
// MARK: - Methods
```

```
 func setSearchText(_ searchText: String)
```
}

```
 func viewDidLoad() {
       Task { [weak view, someFacade] in
           let values = await someFacade.items.asyncValues
            for await values in values {
                await view?.updateItems(values)
 }
        }
    }
```
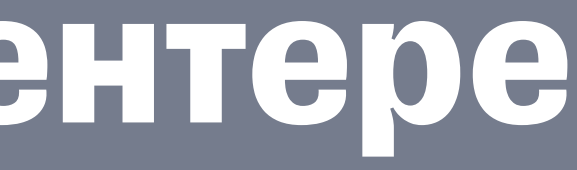

```
 func viewDidLoad() {
       Task { [weak view, searchingDataSource] in
           let values = await searchingDataSource.items.asyncValues
            for await values in values {
                await view?.updateItems(values)
 }
        }
    }
```
#### SearchingDataSource

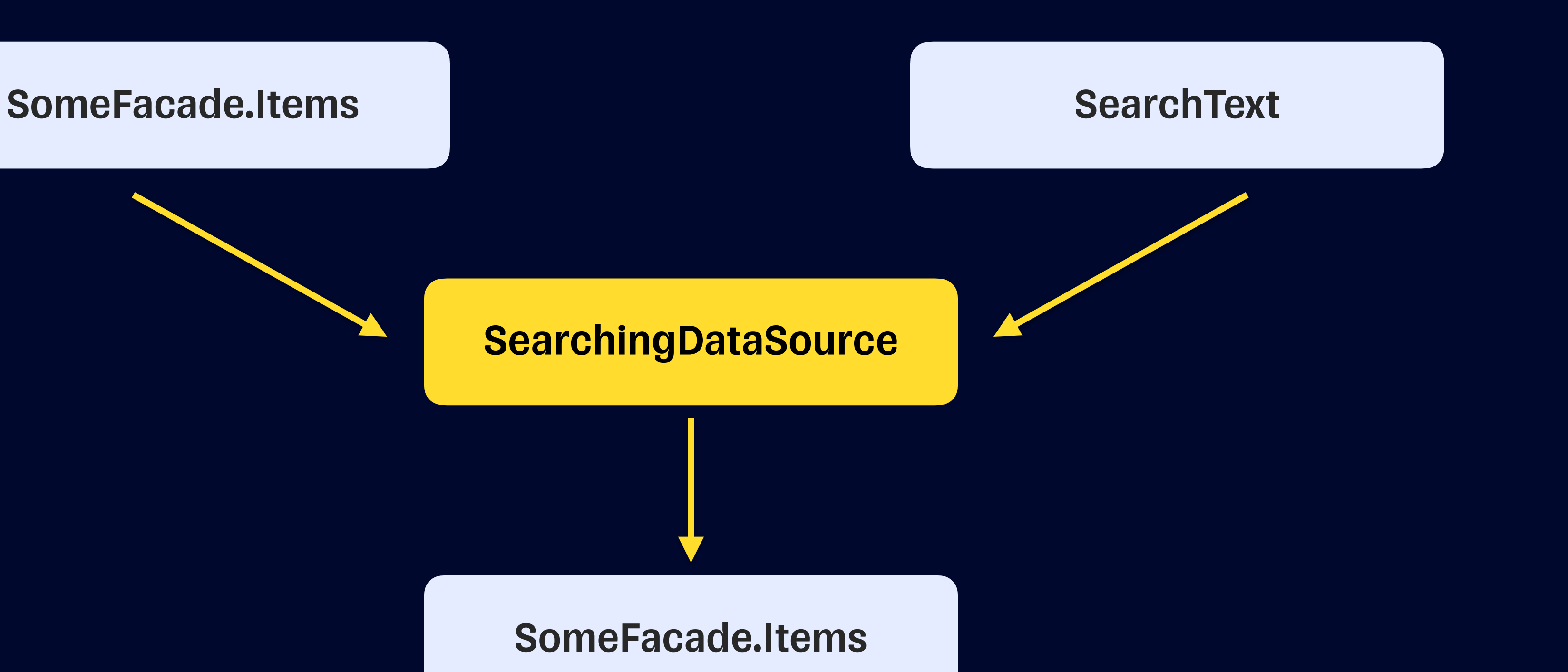

SomeFacade.Items

```
actor SearchingDataSource: ISearchingDataSource {
     ...
    var items: AnyPublisher<[ExampleViewModel], Never> {
        get async {
            let viewModels = await dependencies.someFacade.items
             let search = searchText
                .debounce(for: 0.5, scheduler: dependencies.backgroundScheduler)
                .merge(with: searchText.prefix(1))
                .removeDuplicates()
             let filteredModels = viewModels.combineLatest(search) { viewModels, search in
                viewModels.filter {
                   search.isEmpty || $0.content.localizedCaseInsensitiveContains(search)
 }
 }
            return filteredModels.eraseToAnyPublisher()
 }
 }
   func setSearchText( _ searchText: String) { self.searchText.value = searchText }
    private var searchText = CurrentValueSubject<String, Never>("") 
}
```

```
actor SearchingDataSource: ISearchingDataSource {
```

```
 ...
    var items: AnyPublisher<[ExampleViewModel], Never> {
        get async {
           let viewModels = await dependencies.someFacade.items
            let search = searchText
                .debounce(for: 0.5, scheduler: dependencies.backgroundScheduler)
                .merge(with: searchText.prefix(1))
                .removeDuplicates()
            let filteredModels = viewModels.combineLatest(search) { viewModels, search in
                viewModels.filter {
                   search.isEmpty || $0.content.localizedCaseInsensitiveContains(search)
 }
 }
            return filteredModels.eraseToAnyPublisher()
 }
 }
   func setSearchText(_ searchText: String) { self.searchText.value = searchText }
    private var searchText = CurrentValueSubject<String, Never>("")
```

```
actor SearchingDataSource: ISearchingDataSource {
     ...
    var items: AnyPublisher<[ExampleViewModel], Never> {
        get async {
            let viewModels = await dependencies.someFacade.items
             let search = searchText
                .debounce(for: 0.5, scheduler: dependencies.backgroundScheduler)
                .merge(with: searchText.prefix(1))
                .removeDuplicates()
             let filteredModels = viewModels.combineLatest(search) { viewModels, search in
                viewModels.filter {
                   search.isEmpty || $0.content.localizedCaseInsensitiveContains(search)
 }
 }
            return filteredModels.eraseToAnyPublisher()
 }
 }
    func setSearchText(_ searchText: String) { self.searchText.value = searchText }
    private var searchText = CurrentValueSubject<String, Never>("") 
}
```

```
actor SearchingDataSource: ISearchingDataSource {
     ...
    var items: AnyPublisher<[ExampleViewModel], Never> {
        get async {
            let viewModels = await dependencies.someFacade.items
            let search = searchText
                .debounce(for: 0.5, scheduler: dependencies.backgroundScheduler)
               .merge(with: searchText.prefix(1))
                .removeDuplicates()
             let filteredModels = viewModels.combineLatest(search) { viewModels, search in
                viewModels.filter {
                   search.isEmpty || $0.content.localizedCaseInsensitiveContains(search)
 }
 }
            return filteredModels.eraseToAnyPublisher()
 }
 }
    func setSearchText(_ searchText: String) { self.searchText.value = searchText }
    private var searchText = CurrentValueSubject<String, Never>("") 
}
```

```
actor SearchingDataSource: ISearchingDataSource {
     ...
    var items: AnyPublisher<[ExampleViewModel], Never> {
        get async {
            let viewModels = await dependencies.someFacade.items
           let search = searchText
                .debounce(for: 0.5, scheduler: dependencies.backgroundScheduler)
                .merge(with: searchText.prefix(1))
                .removeDuplicates()
            let filteredModels = viewModels.combineLatest(search) { viewModels, search in
                viewModels.filter {
                   search.isEmpty || $0.content.localizedCaseInsensitiveContains(search)
 }
 }
            return filteredModels.eraseToAnyPublisher()
 }
 }
   func setSearchText(_ searchText: String) { self.searchText.value = searchText }
    private var searchText = CurrentValueSubject<String, Never>("") 
}
```

```
actor SearchingDataSource: ISearchingDataSource {
     ...
     var items: AnyPublisher<[ExampleViewModel], Never> {
         get async {
            let viewModels = await dependencies.someFacade.items
            let search = searchText .debounce(for: 0.5, scheduler: dependencies.backgroundScheduler)
                 .merge(with: searchText.prefix(1))
                 .removeDuplicates()
             let filteredModels = viewModels.combineLatest(search) { viewModels, search in
                 viewModels.filter {
                    search.isEmpty || $0.content.localizedCaseInsensitiveContains(search)
 }
 }
             return filteredModels.eraseToAnyPublisher()
 }
 }
    func setSearchText( _ searchText: String) { self.searchText.value = publisher.debounce(for: .milliseconds(200), scheduler: scheduler)
     private var searchText = CurrentValueSubject<String, Never>("") 
}
```
- 
- 

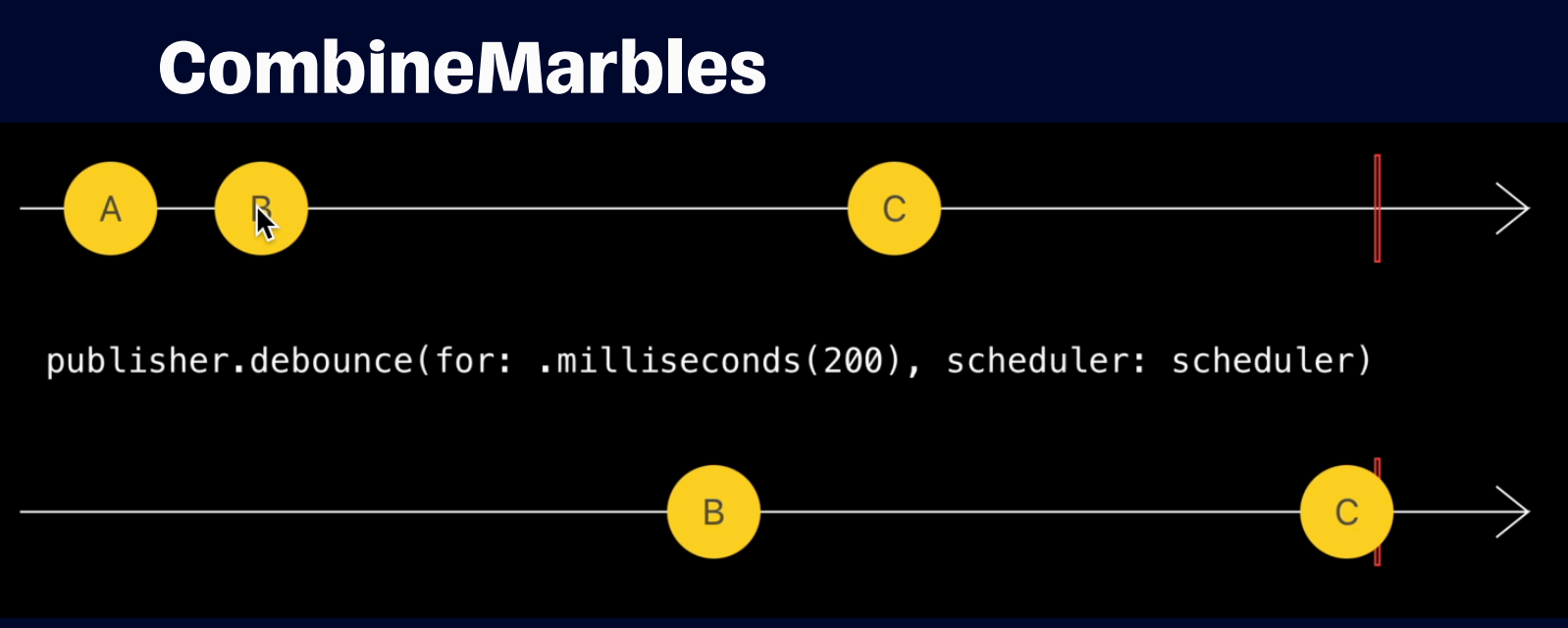

```
actor SearchingDataSource: ISearchingDataSource {
     ...
    var items: AnyPublisher<[ExampleViewModel], Never> {
        get async {
            let viewModels = await dependencies.someFacade.items
            let search = searchText
                .debounce(for: 0.5, scheduler: dependencies.backgroundScheduler)
                .merge(with: searchText.prefix(1))
                .removeDuplicates()
             let filteredModels = viewModels.combineLatest(search) { viewModels, search in
                viewModels.filter {
                   search.isEmpty || $0.content.localizedCaseInsensitiveContains(search)
 }
 }
            return filteredModels.eraseToAnyPublisher()
 }
 }
   func setSearchText(_ searchText: String) { self.searchText.value = searchText }
    private var searchText = CurrentValueSubject<String, Never>("") 
}
```

```
actor SearchingDataSource: ISearchingDataSource {
     ...
    var items: AnyPublisher<[ExampleViewModel], Never> {
        get async {
            let viewModels = await dependencies.someFacade.items
            let search = searchText
                .debounce(for: 0.5, scheduler: dependencies.backgroundScheduler)
                .merge(with: searchText.prefix(1))
                 .removeDuplicates()
             let filteredModels = viewModels.combineLatest(search) { viewModels, search in
                viewModels.filter {
                   search.isEmpty || $0.content.localizedCaseInsensitiveContains(search)
 }
 }
            return filteredModels.eraseToAnyPublisher()
 }
 }
    func setSearchText(_ searchText: String) { self.searchText.value = searchText }
    private var searchText = CurrentValueSubject<String, Never>("") 
}
```

```
actor SearchingDataSource: ISearchingDataSource {
     ...
     var items: AnyPublisher<[ExampleViewModel], Never> {
        get async {
            let viewModels = await dependencies.someFacade.items
             let search = searchText
                 .debounce(for: 0.5, scheduler: dependencies.backgroundScheduler)
                 .merge(with: searchText.prefix(1))
                 .removeDuplicates()
            let filteredModels = viewModels.combineLatest(search) { viewModels, search innergy in
                 viewModels.filter {
                    search.isEmpty || $0.content.localizedCaseInsensitiveContains
 }
 }
             return filteredModels.eraseToAnyPublisher()
 }
 }
     func setSearchText(_ searchText: String) { self.searchText.value = searchText }
     private var searchText = CurrentValueSubject<String, Never>("") 
}
```
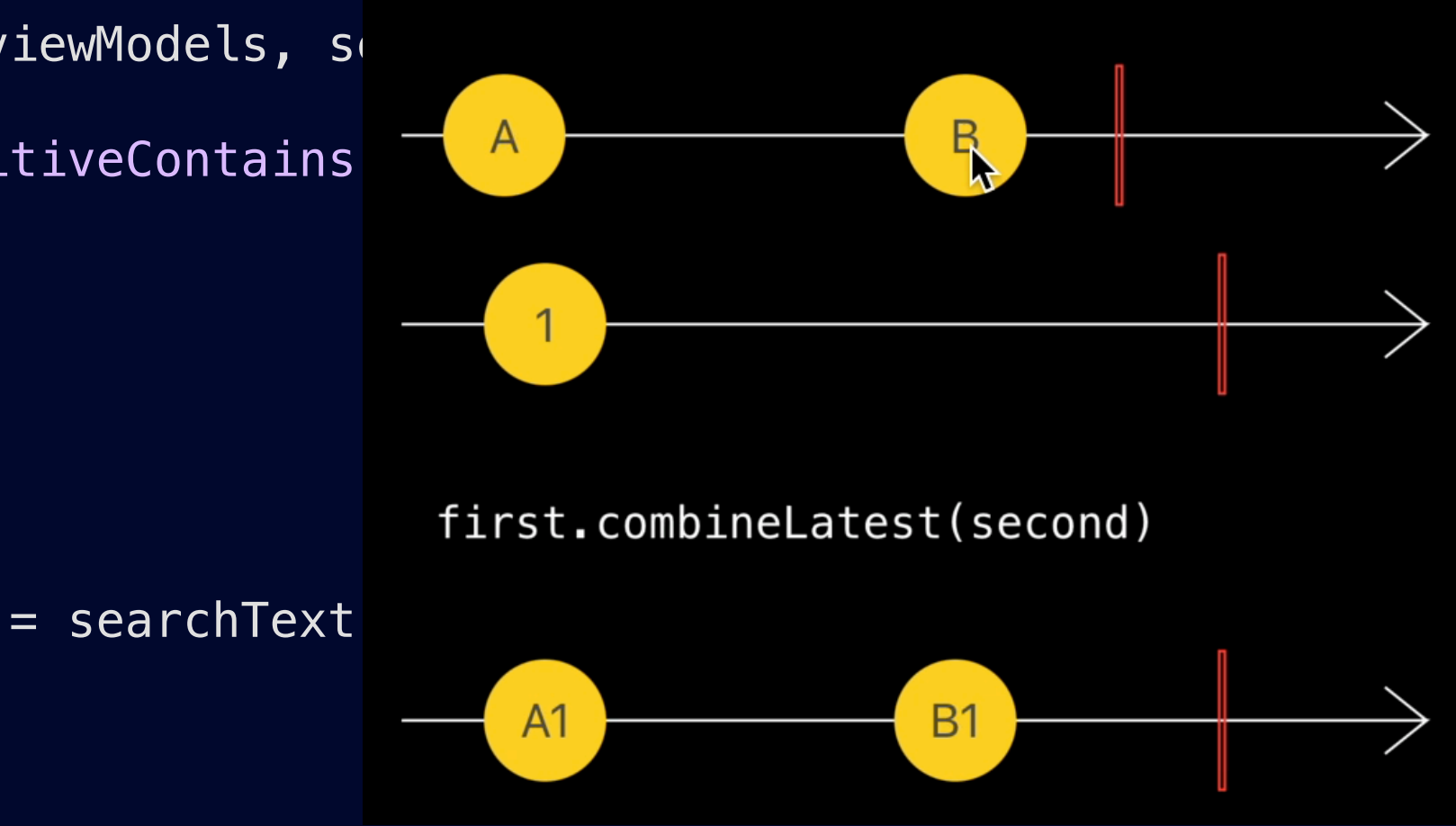

```
actor SearchingDataSource: ISearchingDataSource {
     ...
    var items: AnyPublisher<[ExampleViewModel], Never> {
        get async {
            let viewModels = await dependencies.someFacade.items
            let search = searchText
                .debounce(for: 0.5, scheduler: dependencies.backgroundScheduler)
                .merge(with: searchText.prefix(1))
                .removeDuplicates()
            let filteredModels = viewModels.combineLatest(search) { viewModels, search in
                viewModels.filter {
                   search.isEmpty || $0.content.localizedCaseInsensitiveContains(search)
 }
 }
            return filteredModels.eraseToAnyPublisher()
 }
 }
    func setSearchText(_ searchText: String) { self.searchText.value = searchText }
    private var searchText = CurrentValueSubject<String, Never>("") 
}
```

```
actor SearchingDataSource: ISearchingDataSource {
     ...
    var items: AnyPublisher<[ExampleViewModel], Never> {
        get async {
            let viewModels = await dependencies.someFacade.items
            let search = searchText
                .debounce(for: 0.5, scheduler: dependencies.backgroundScheduler)
                .merge(with: searchText.prefix(1))
                .removeDuplicates()
             let filteredModels = viewModels.combineLatest(search) { viewModels, search in
                viewModels.filter {
                   search.isEmpty || $0.content.localizedCaseInsensitiveContains(search)
 }
 }
            return filteredModels.eraseToAnyPublisher()
 }
 }
    func setSearchText(_ searchText: String) { self.searchText.value = searchText }
    private var searchText = CurrentValueSubject<String, Never>("") 
}
```

```
actor SearchingDataSource: ISearchingDataSource {
     ...
    var items: AnyPublisher<[ExampleViewModel], Never> {
        get async {
            let viewModels = await dependencies.someFacade.items
             let search = searchText
                .debounce(for: 0.5, scheduler: dependencies.backgroundScheduler)
                .merge(with: searchText.prefix(1))
                .removeDuplicates()
             let filteredModels = viewModels.combineLatest(search) { viewModels, search in
                viewModels.filter {
                   search.isEmpty || $0.content.localizedCaseInsensitiveContains(search)
 }
 }
            return filteredModels.eraseToAnyPublisher()
 }
 }
    func setSearchText(_ searchText: String) { self.searchText.value = searchText }
    private var searchText = CurrentValueSubject<String, Never>("") 
}
```
func searchFieldTextDidChange(\_ text: String) async { await searchingDataSource.setSearchText(text) }

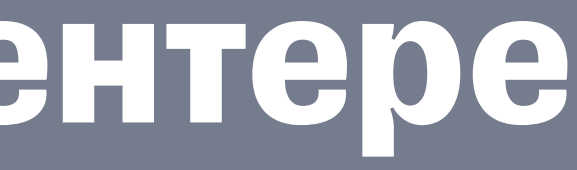

#### **Кто сказал «UDF»?**

- 1. [The Composable Architecture](https://github.com/pointfreeco/swift-composable-architecture)
- 2. [Highway](https://github.com/cooler333/Highway)
- 3. У всех есть неисправимый баг их писали не мы, сделаем своё :)

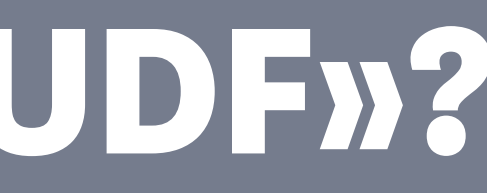

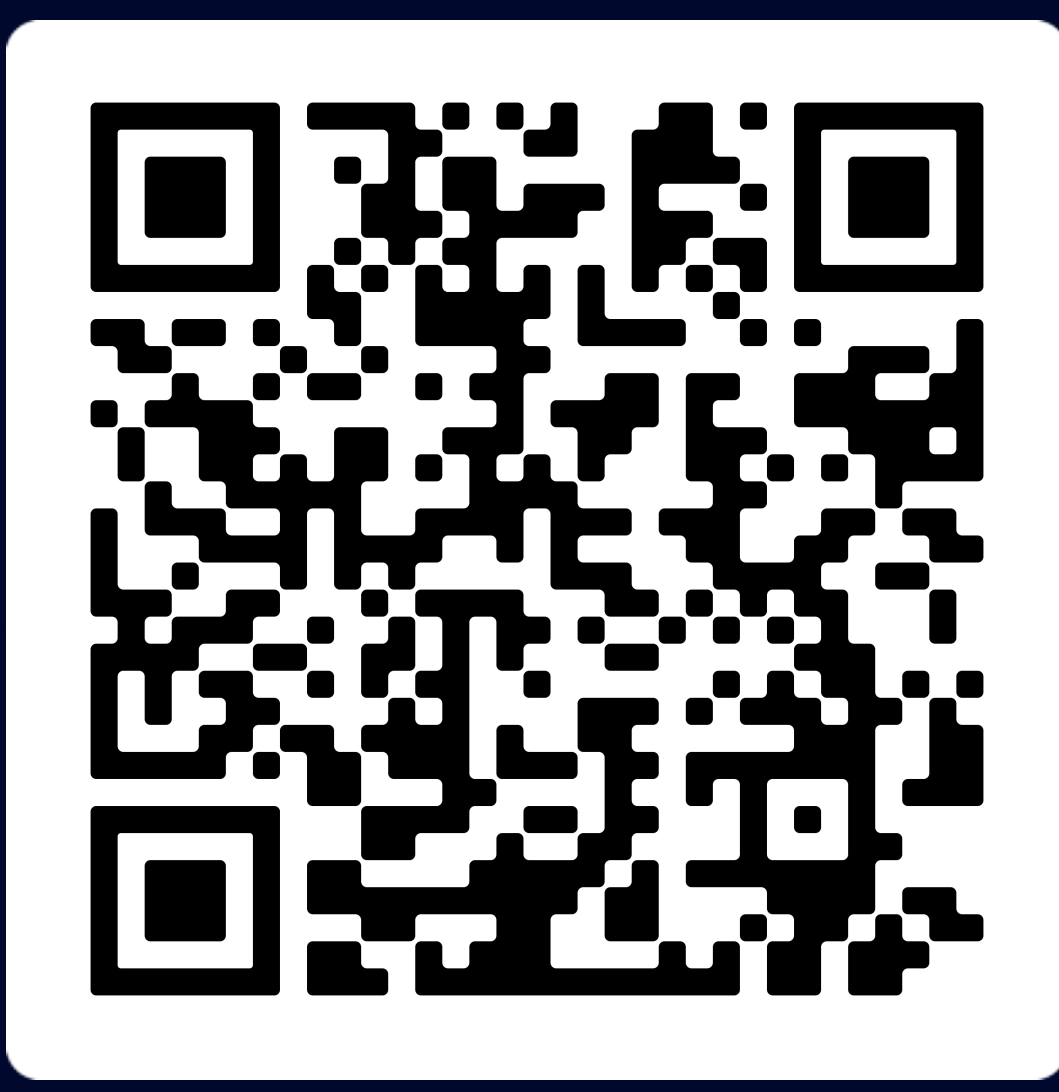

**Совместимость — наше всё!**

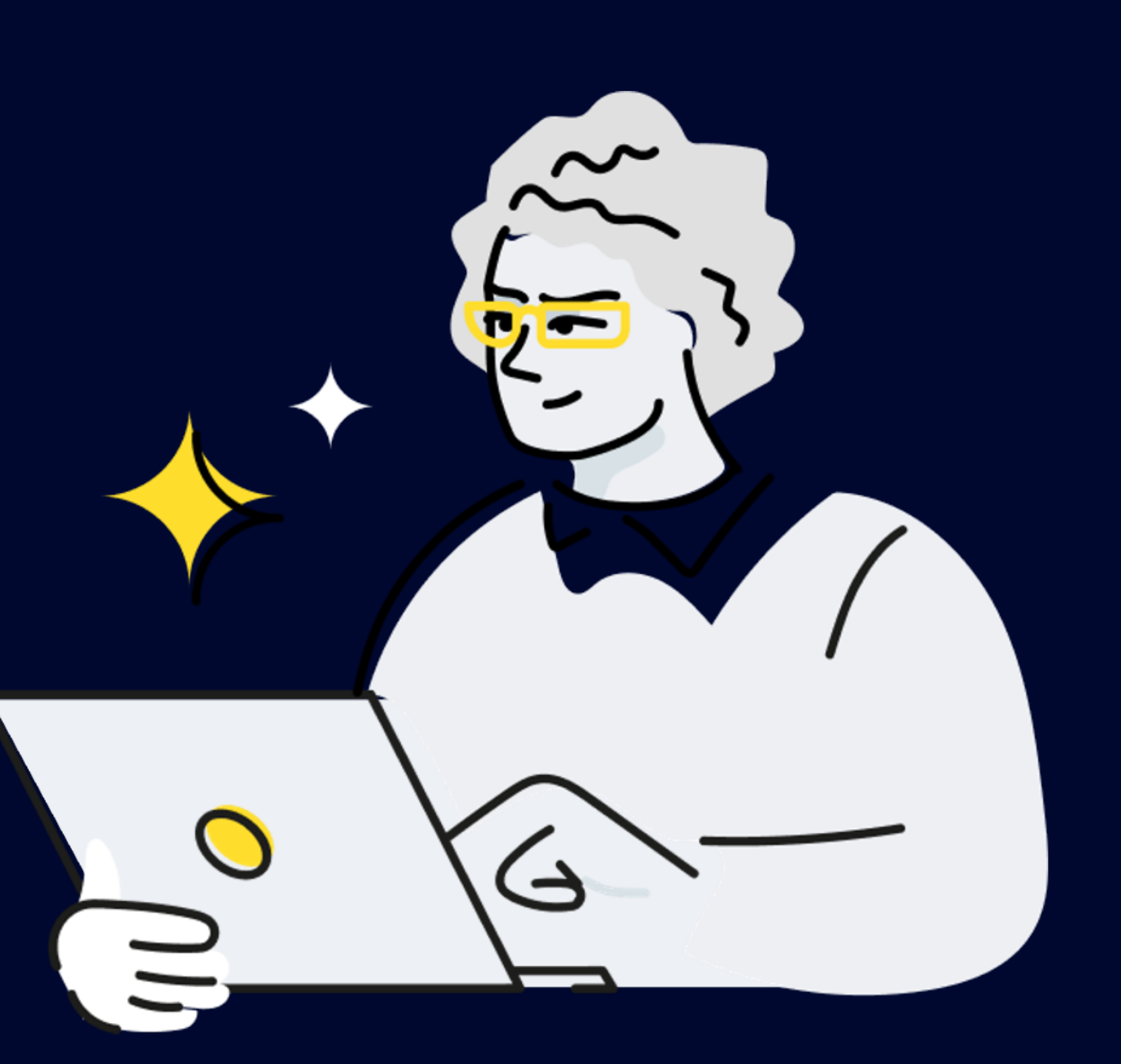

# **Инструменты**

#### Состояние

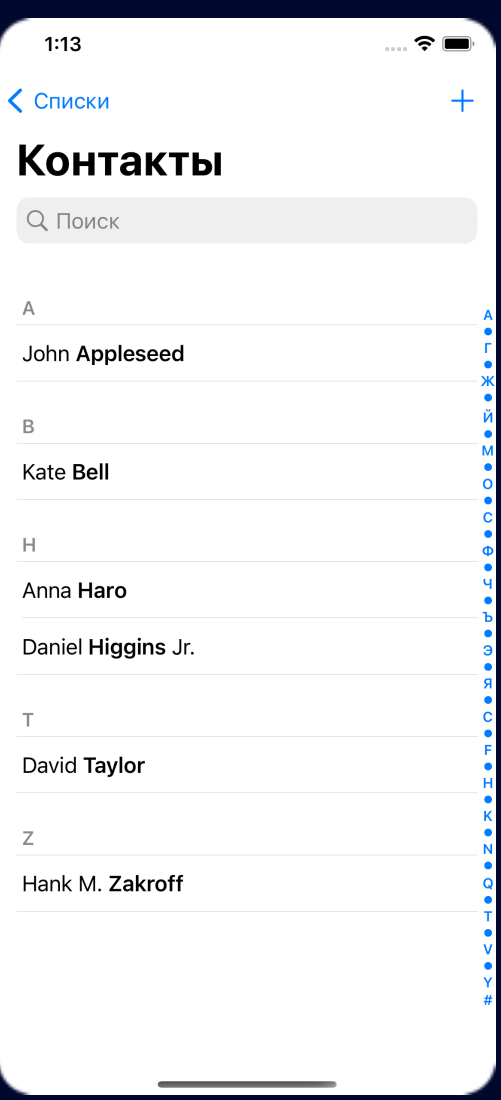

#### Состояние

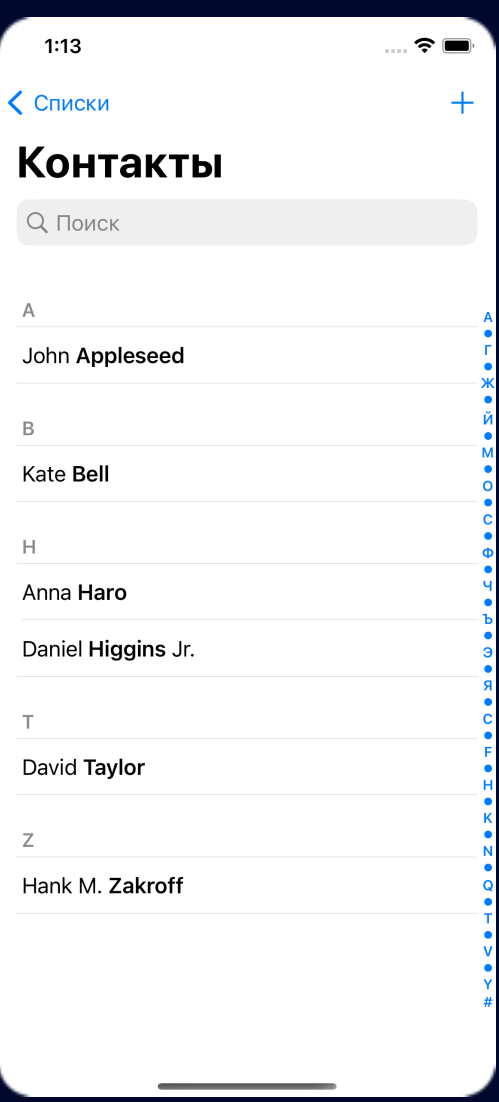

## **Combine и SwiftConcurrency**

for await value in dataSource.values

O values' is only available in iOS 15.0 or newer

# **Combine и SwiftConcurrency**

for await value in dataSource.asyncValues

71

# **Combine и SwiftConcurrency**

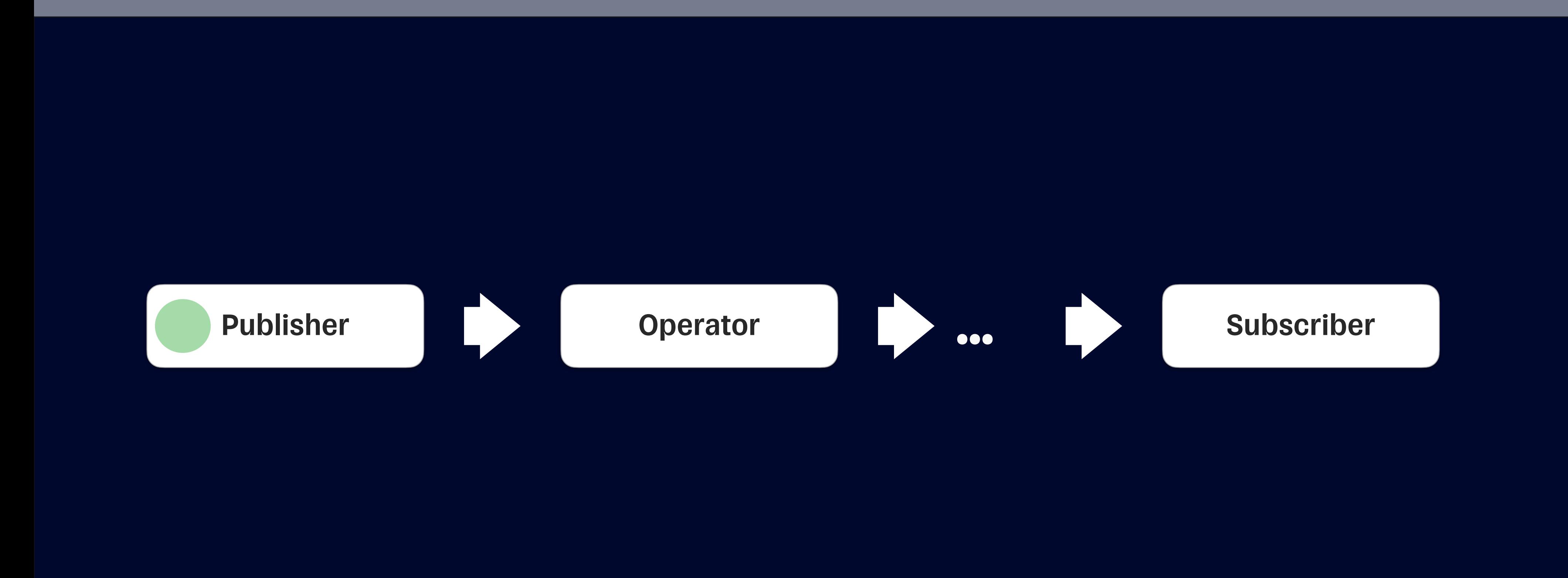
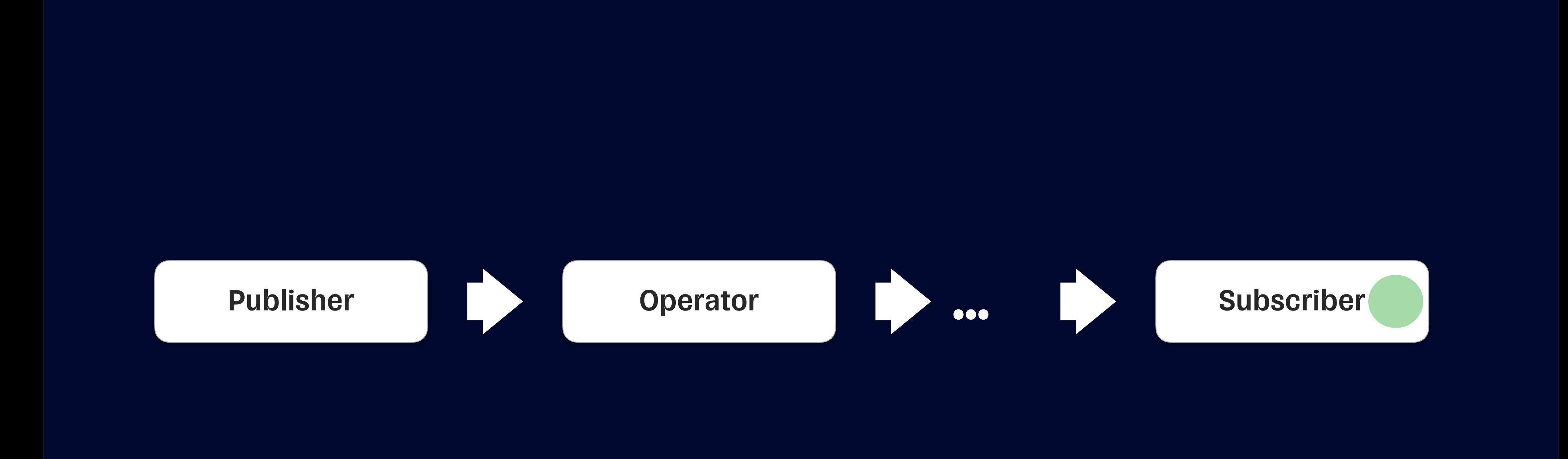

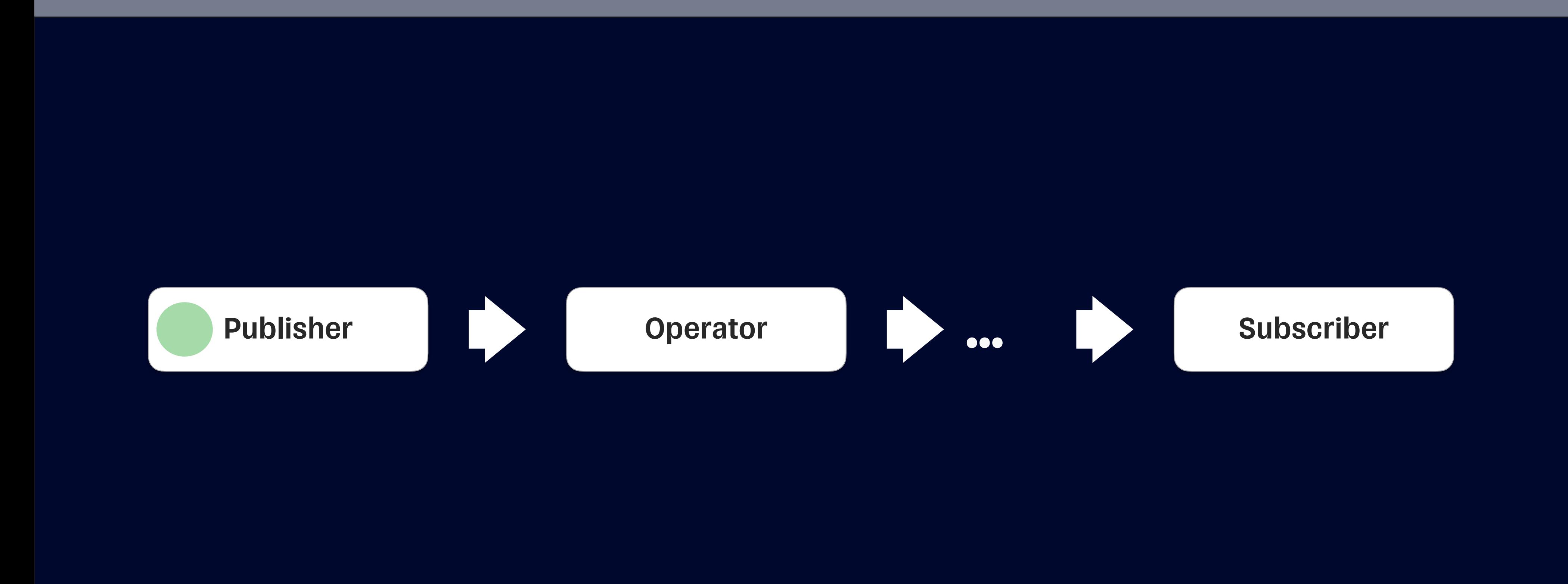

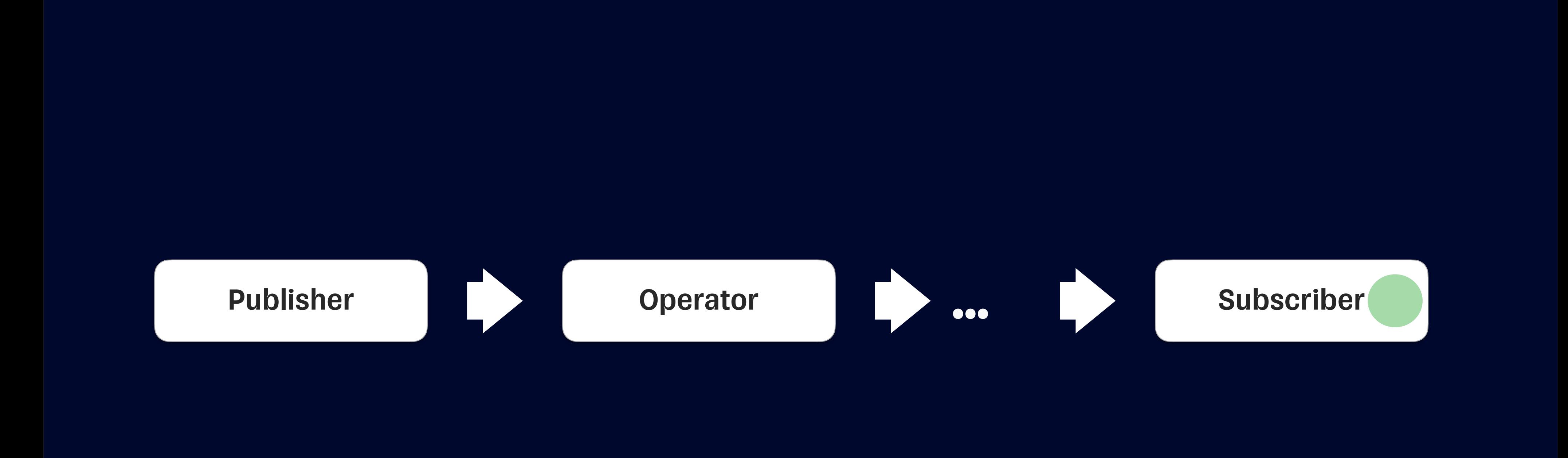

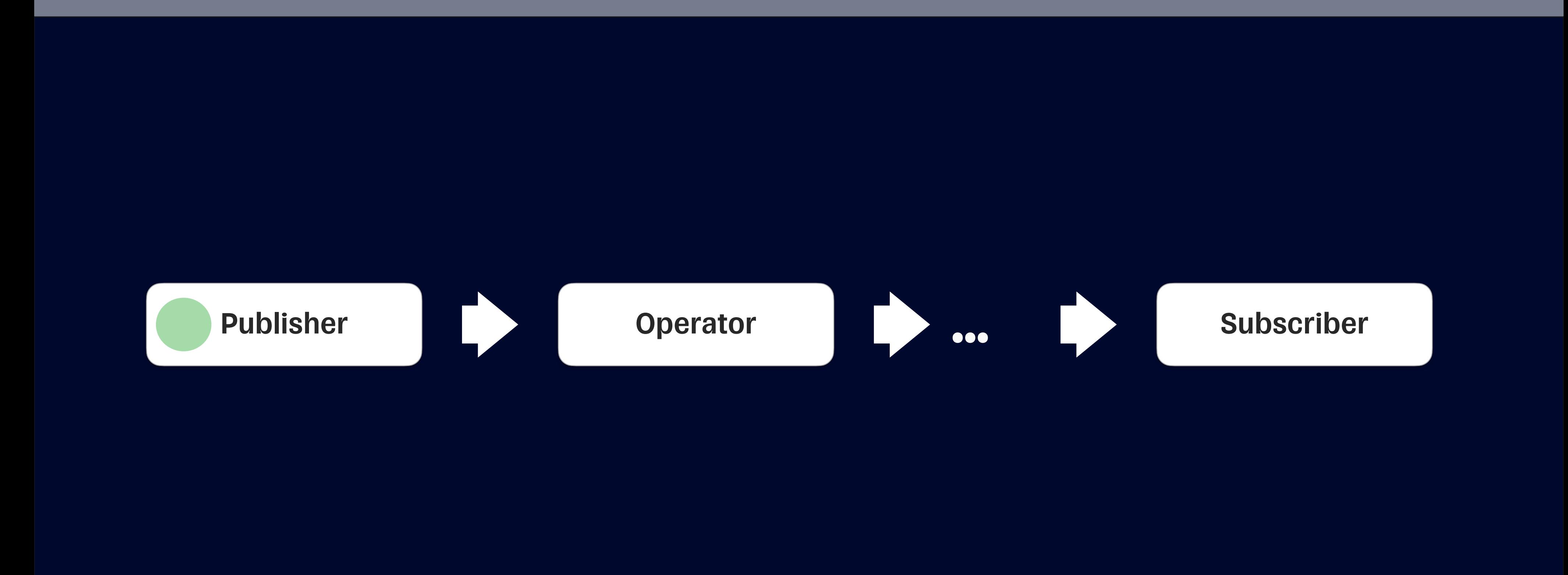

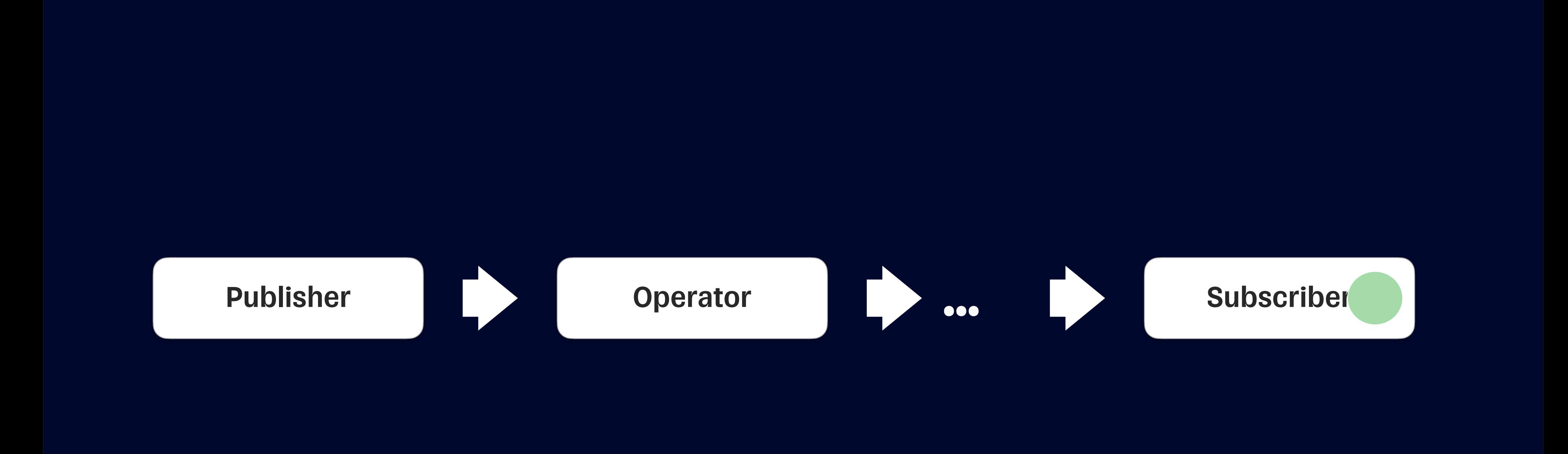

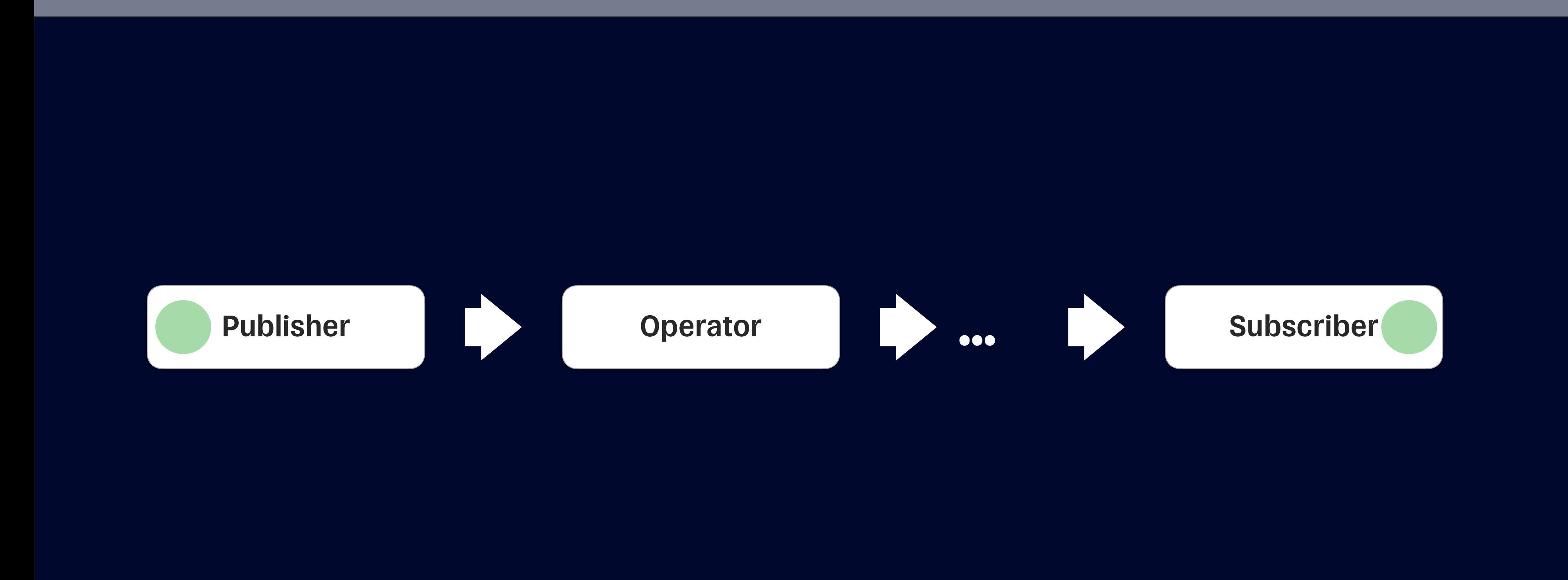

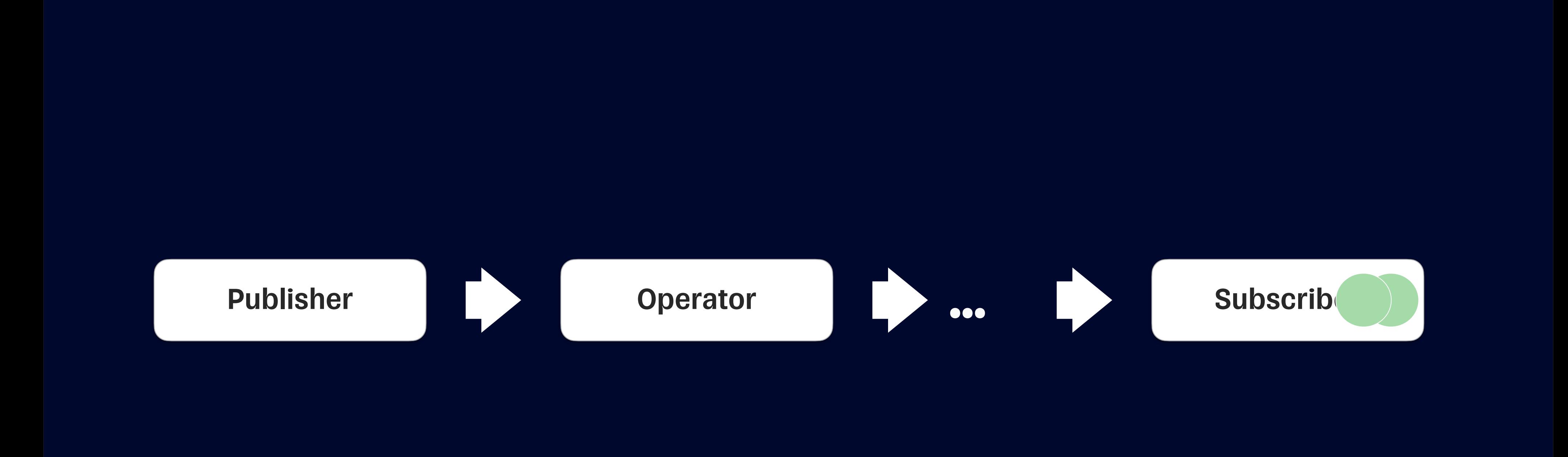

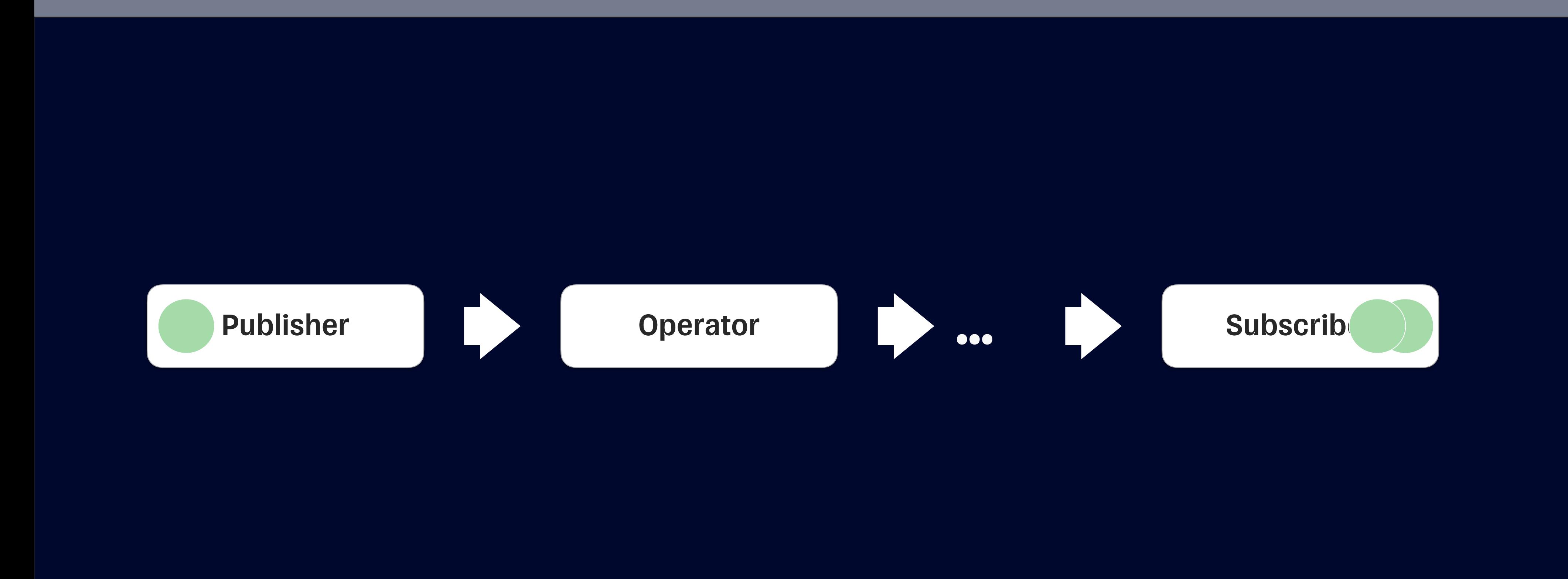

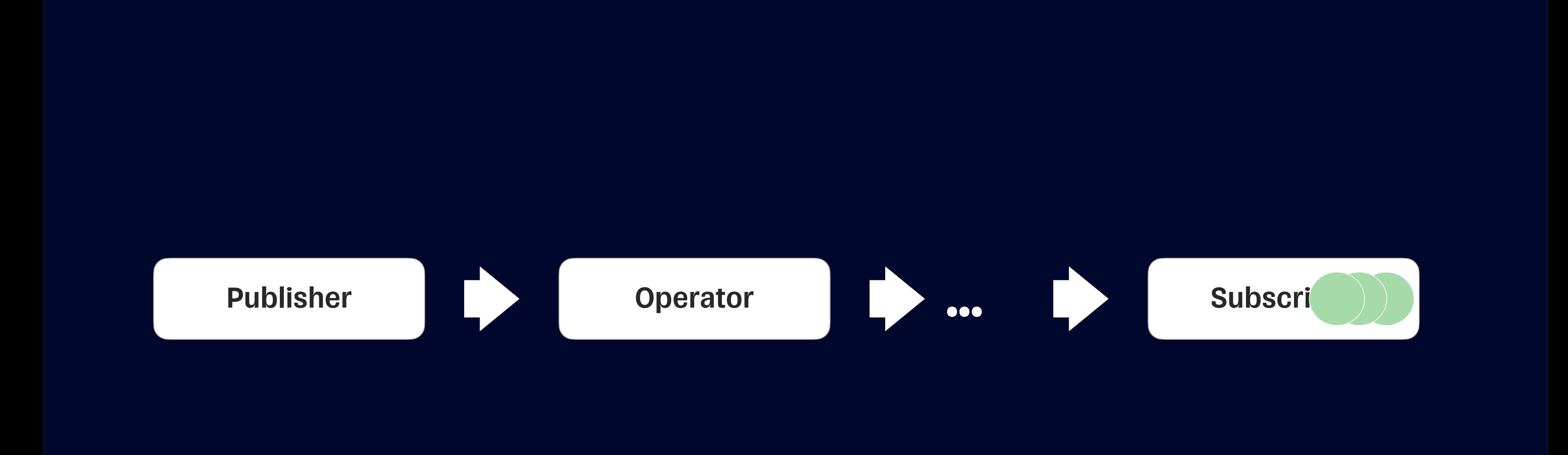

```
public protocol Publisher<Output, Failure> {
    associatedtype Output
    associatedtype Failure : Error
    func receive<S>(subscriber: S)
        where S : Subscriber, Self.Failure == S.Failure, Self.Output == S.Input
}
```
public protocol Subscriber<Input, Failure> : CustomCombineIdentifierConvertible { associatedtype Failure : Error

func receive(subscription: Subscription)

}

func receive(\_ input: Self.Input) -> Subscribers.Demand

func receive(completion: Subscribers.Completion<Self.Failure>)

@frozen public struct Demand : Equatable, Comparable, ... {

/// A request for as many values as the publisher can produce. public static let unlimited: Demand

 /// This is equivalent to `Demand.max(0)`. public static let none: Demand

 @inlinable public static func max(\_ value: Int) -> Demand }

- 
- 

searchText .prepend(start) Demand.max(1) .asyncValues

## .removeDuplicates()

searchText .prepend(start) .asyncValues

## .removeDuplicates()

Demand.max(1)

#### searchText .prepend(start) .removeDuplicates() .asyncValues Demand.max(1)

#### searchText .prepend(start) .removeDuplicates() .asyncValues

'abcdef'

searchText .prepend(start) .asyncValues

## .removeDuplicates()

"abcdef"

for await value in searchText .prepend(start) .removeDuplicates() .asyncValues {

# await doSomething(with: value)

}

'abcdef'

for await value in searchText .prepend(start) .removeDuplicates() .asyncValues { await doSomething(with: value) }

"abcdef"

for await value in searchText .prepend(start) .removeDuplicates() .asyncValues

# await doSomething(with: value)

}

Demand.max(1)

for await value in searchText .prepend(start) .removeDuplicates() .asyncValues { await doSomething(with: value) }

Demand.max(1)

#### **AsyncSequence & AsyncStream**

```
let counter = Counter()15let stream = AsyncStream(unfolding: { await counter.value() })
161718let t1 = Task {
         for await i in stream.prefix(10) {
19print("consumer 1: \setminus(i)")
20<sub>2</sub>21\mathcal{F}2223
24let t2 = Task {
25<sup>2</sup>for await i in stream.prefix(10) {
               print("consumer 2: \setminus(i)")
2627
          \mathcal{F}28
     \mathcal{F}29
30
    Task {
          await (t1.value, t2.value)
3132<sub>2</sub>33
         PlaygroundPage.current.finishExecution()
\overline{\bigodot}
```
 $\triangleright$ 

consumer 1: 0 consumer 2: 1 consumer 1: 2 consumer 2: 3 consumer 1: 4 consumer 2: 5 consumer 1: 6 consumer 2: 7 consumer 1: 8 consumer 2: 9 consumer 1: 10  $\triangleright$ 

coccoccoccocco  $cc$  $cc$ 

```
let stream = (0 \dots < 100). publisher
 5<sub>1</sub>|7|let t1 = Task {
           for await i in stream.prefix(10).values {
|8||9|print("consumer 1: \setminus(i)")
           \mathcal{F}10<sub>1</sub>11\mathcal{F}12<sub>2</sub>13<sup>°</sup>let t2 = Task {
           for await i in stream.prefix(10).values {
14print("consumer 2: \setminus(i)")
1516\mathcal{F}17<sup>°</sup>\mathcal{F}1819Task {
           await (t1.value, t2.value)
20
21
           PlaygroundPage.current.finishExecution()
22\overline{\bigodot}\mathcal{F}
```
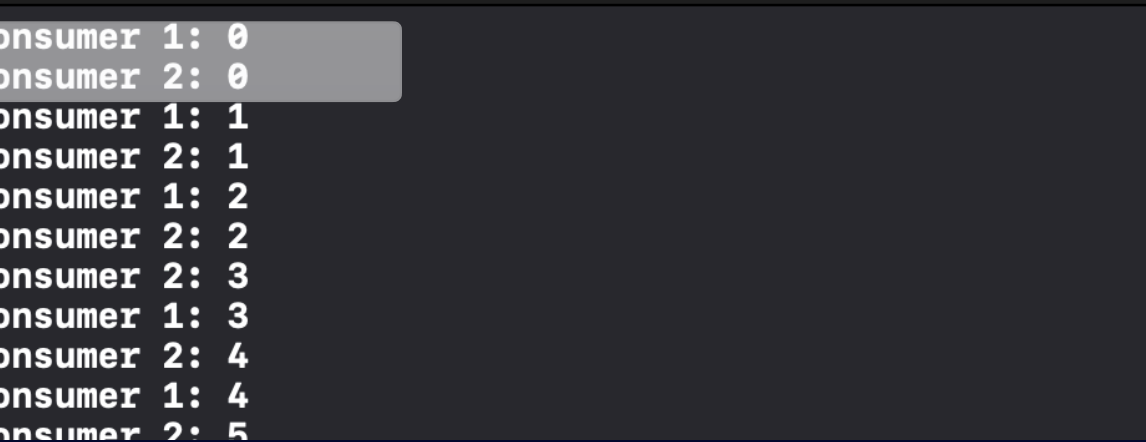

```
let counter = Counter()15
    let stream = AsyncStream(unfolding: { await counter.value() })161718
    let t1 = Task {
         for await i in stream.prefix(10) {
19print("consumer 1: \setminus(i)")
20<sub>2</sub>21\mathcal{F}22- }
23
24let t2 = Task {
         for await i in stream.prefix(10) {
25
              print("consumer 2: \setminus(i)")
26\overline{)}27λ,
28
2930
    Task {
         await (t1.value, t2.value)
3132<sub>2</sub>33
         PlaygroundPage.current.finishExecution()
34
\ddot{\bullet}
```
 $\triangleright$ 

consumer 1: 0 consumer 2: 1 consumer 1: 2 consumer 2: 3 consumer 1: 4 consumer 2: 5 consumer 1: 6 consumer 2: 7 consumer 1: 8 consumer 2: 9 consumer 1: 10

 $\mathbf{c}$ 

```
let stream = (0 \dots < 100). publisher
 5<sub>5</sub>\overline{6}let t1 = Task {
 \overline{7}for await i in stream.prefix(10).values {
\vert 8 \vert\overline{9}print("consumer 1: \setminus (i)")
10<sup>1</sup>11\mathcal{F}12<sup>°</sup>13<sup>°</sup>let t2 = Task {
            for await i in stream.prefix(10).values {
14print("consumer 2: \setminus(i)")
15<sup>2</sup>16\mathcal{F}17<sup>°</sup>\mathcal{F}1819Task {
            await (t1.value, t2.value)
20
2122PlaygroundPage.current.finishExecution()
23<sup>°</sup>\mathcal{F}\bigodot
```
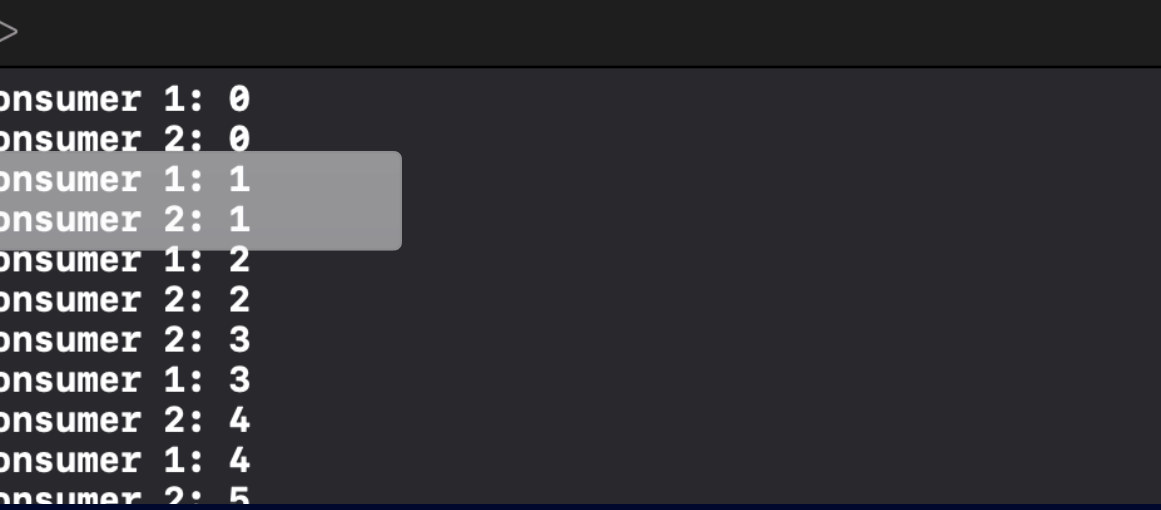

```
let stream = PassthroughSubject<Int, Never>()
       let t1 = Task {
   6for await i in stream.prefix(10).values {
               print("consumer 1: \setminus(i)")
   8910\rightarrowlet t2 = Task {
  13for <u>await i in stream.prefix(10).values</u> {
  14try! await Task.sleep(nanoseconds: 100_000)
  15print("consumer 2: \ (i)")16\rightarrow17}
  19Task {
  20for x in 0 ..< 1000 {
  21stream.send(x)
  |22|_ን
  23 }
\trianglerightconsumer 1: 0
consumer 1: 1
consumer 1: 2
consumer 1: 3
consumer 1: 4
consumer 1: 5
consumer 1: 6
consumer 1: 7
consumer 1: 8
consumer 1: 9
consumer 2: 0
consumer 2: 15
consumer 2: 17
consumer 2: 25
consumer 2: 31
consumer 2: 55
consumer 2: 85
consumer 2: 103
consumer 2: 131
consumer 2: 156
```
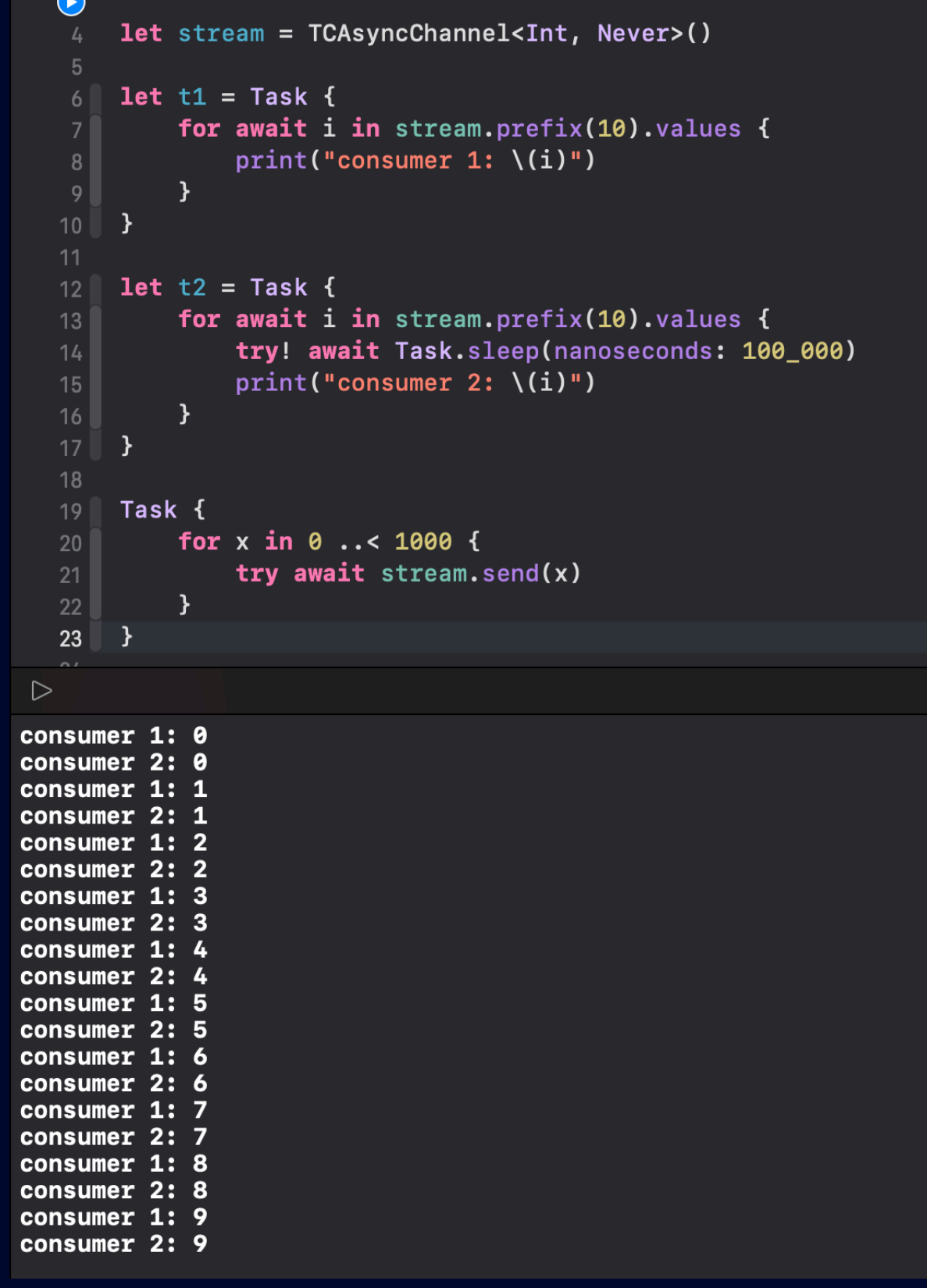

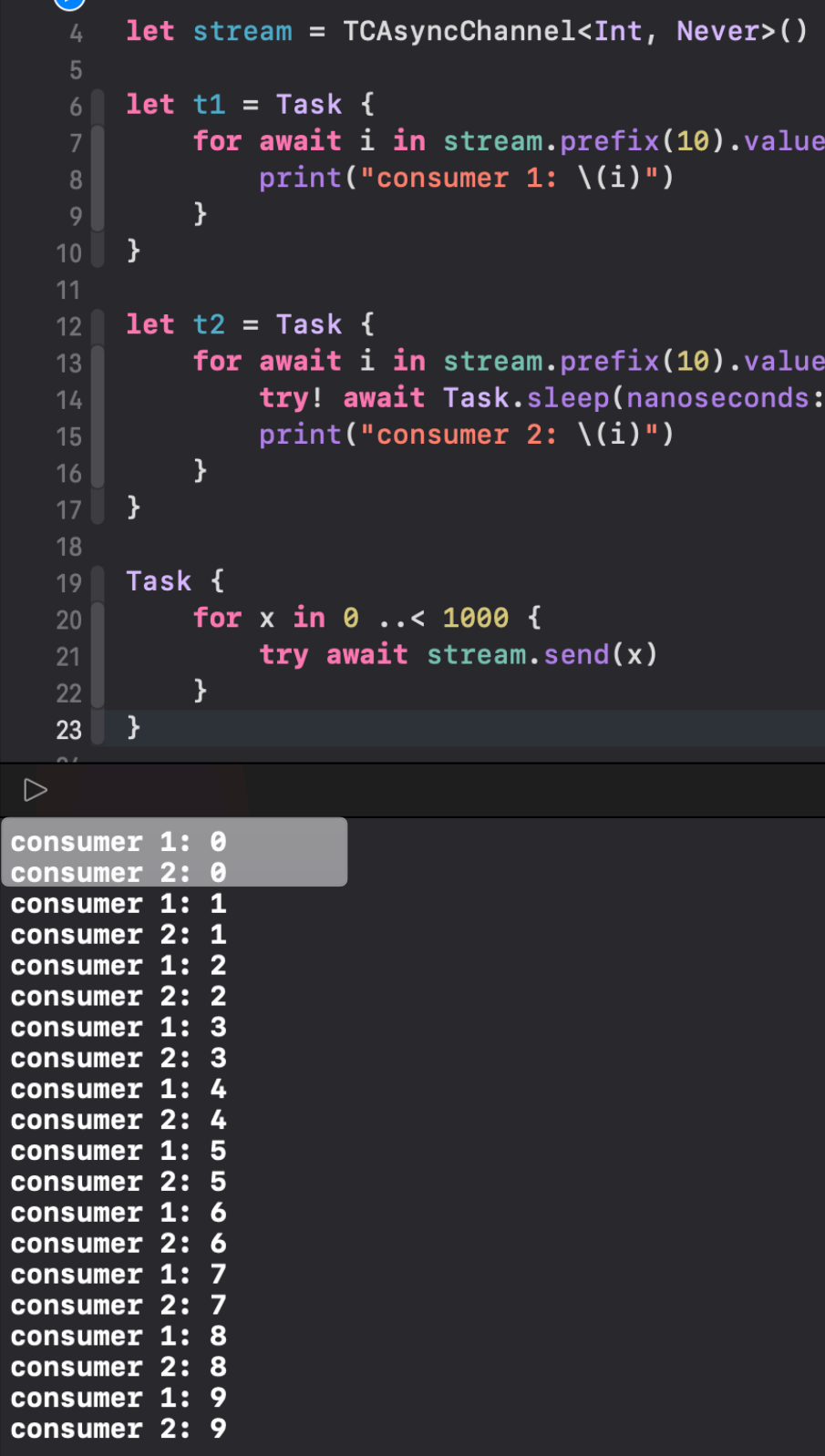

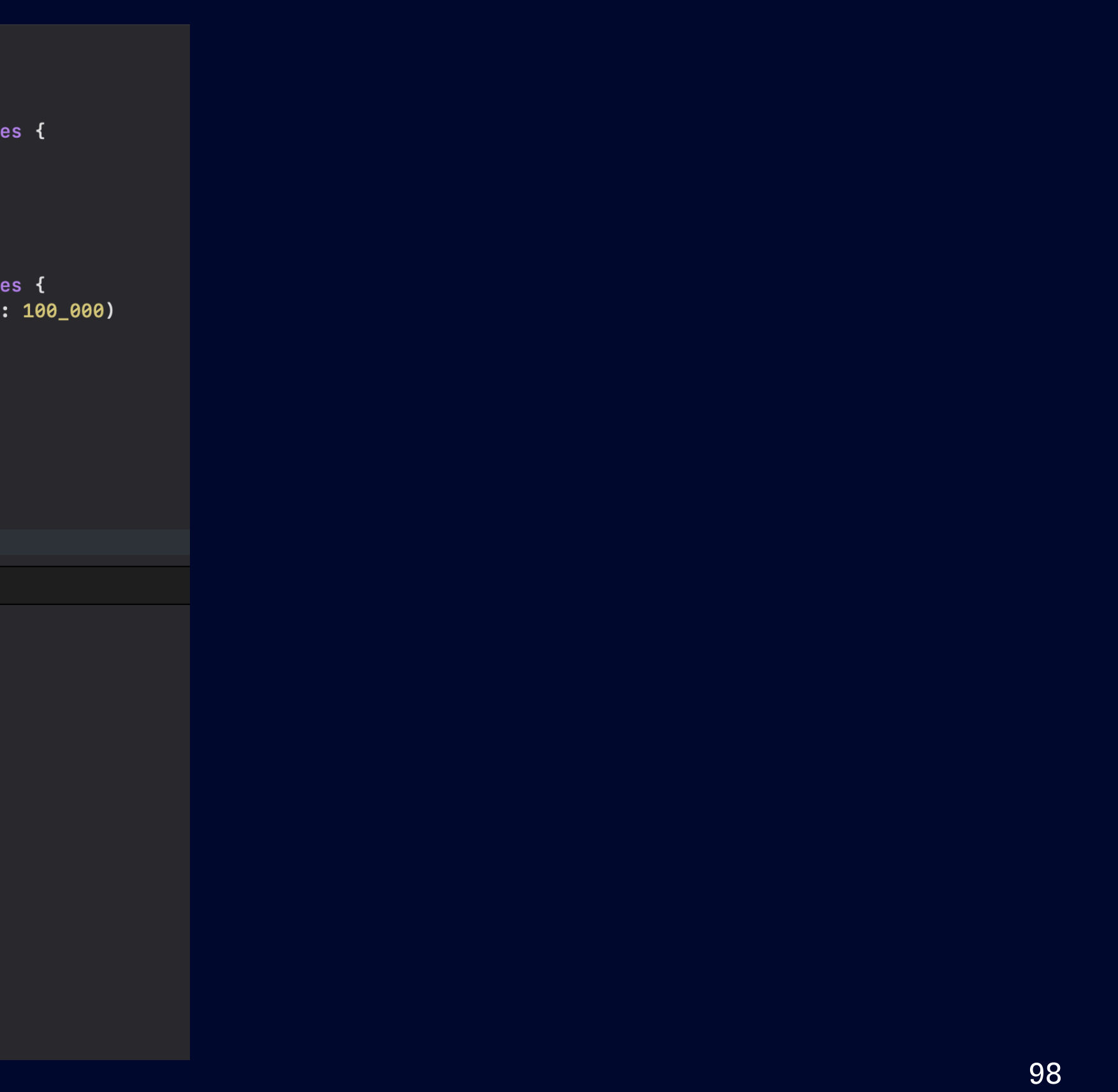

```
\bulletlet stream = TCAsyncChannel<Int, Never>()
      let t1 = Task {
           for await i in stream.prefix(10).values {
                print("consumer 1: \setminus (i)")
   |8|\rightarrow910 }
   12 let t2 = Task {
           for await i in stream.prefix(10).values {
  1314try! await Task.sleep(nanoseconds: 100_000)
  15print("consumer 2: \setminus (i)")
   16\mathcal{Y}17 }
  18
  19 Task {
  20for x in 0 ..< 1000 {
                try await stream.send(x)
  2122\mathcal{F}23 \mid \}\sim\trianglerightconsumer 1: 0
consumer 2: 0
consumer 1: 1
consumer 2: 1
consumer 1: 2
consumer 2: 2
consumer 1: 3
consumer 2: 3
consumer 1: 4
consumer 2: 4
consumer 1: 5
consumer 2: 5
consumer 1: 6
consumer 2: 6
consumer 1: 7
consumer 2: 7
consumer 1: 8
consumer 2: 8
consumer 1: 9
consumer 2: 9
```

```
\bulletlet stream = TCAsyncChannel<Int, Never>()
       let t1 = Task {
            for await i in stream.prefix(10).values {
                print("consumer 1: \setminus (i)")
   |8|\rightarrow910 }
   12 let t2 = Task {
           for await i in stream.prefix(10).values {
   1314try! await Task.sleep(nanoseconds: 100_000)
   15print("consumer 2: \setminus (i)")
   16\mathcal{Y}17 }
   18
   19 Task {
  20for x in 0 ..< 1000 {
                try await stream.send(x)
  2122\mathcal{F}23 \mid \}\sim\trianglerightconsumer 1: 0
consumer 2: 0
consumer 1: 1
consumer 2: 1
consumer 1: 2
consumer 2: 2
consumer 1: 3
consumer 2: 3
consumer 1: 4
consumer 2: 4
consumer 1: 5
consumer 2: 5
consumer 1: 6
consumer 2: 6
consumer 1: 7
consumer 2: 7
consumer 1: 8
consumer 2: 8
consumer 1: 9
consumer 2: 9
```
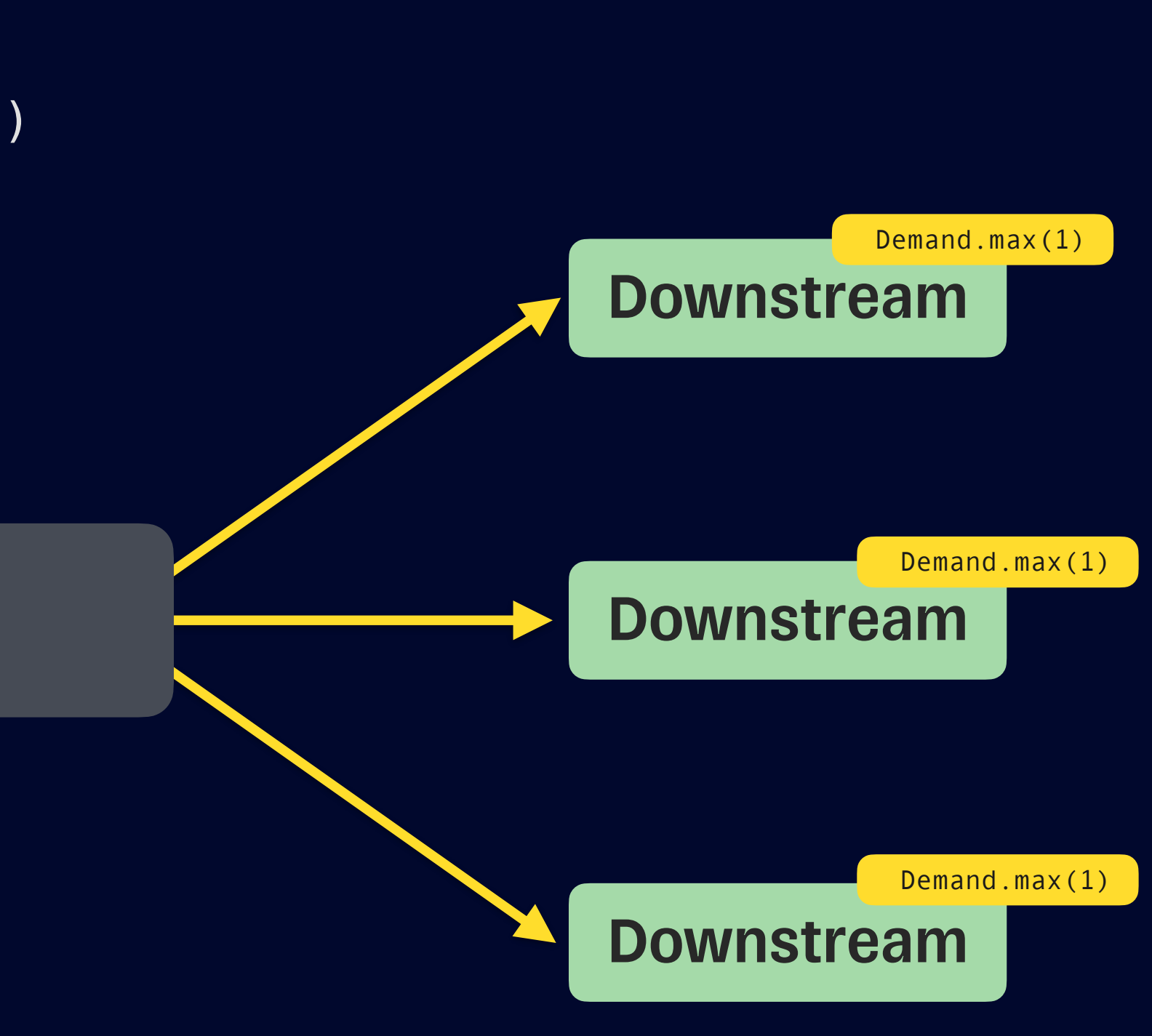

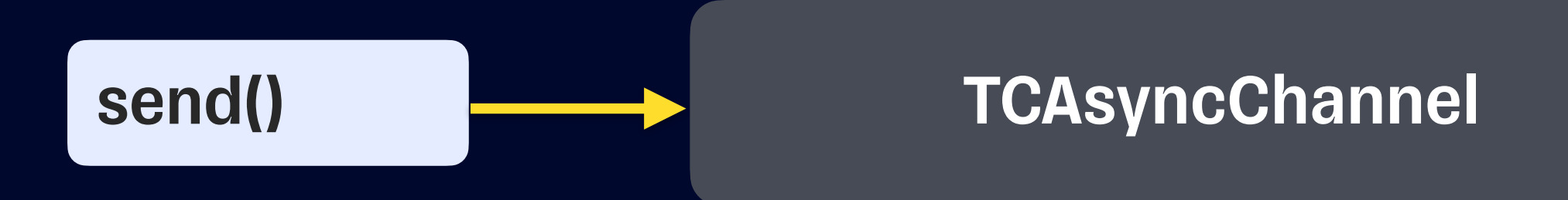

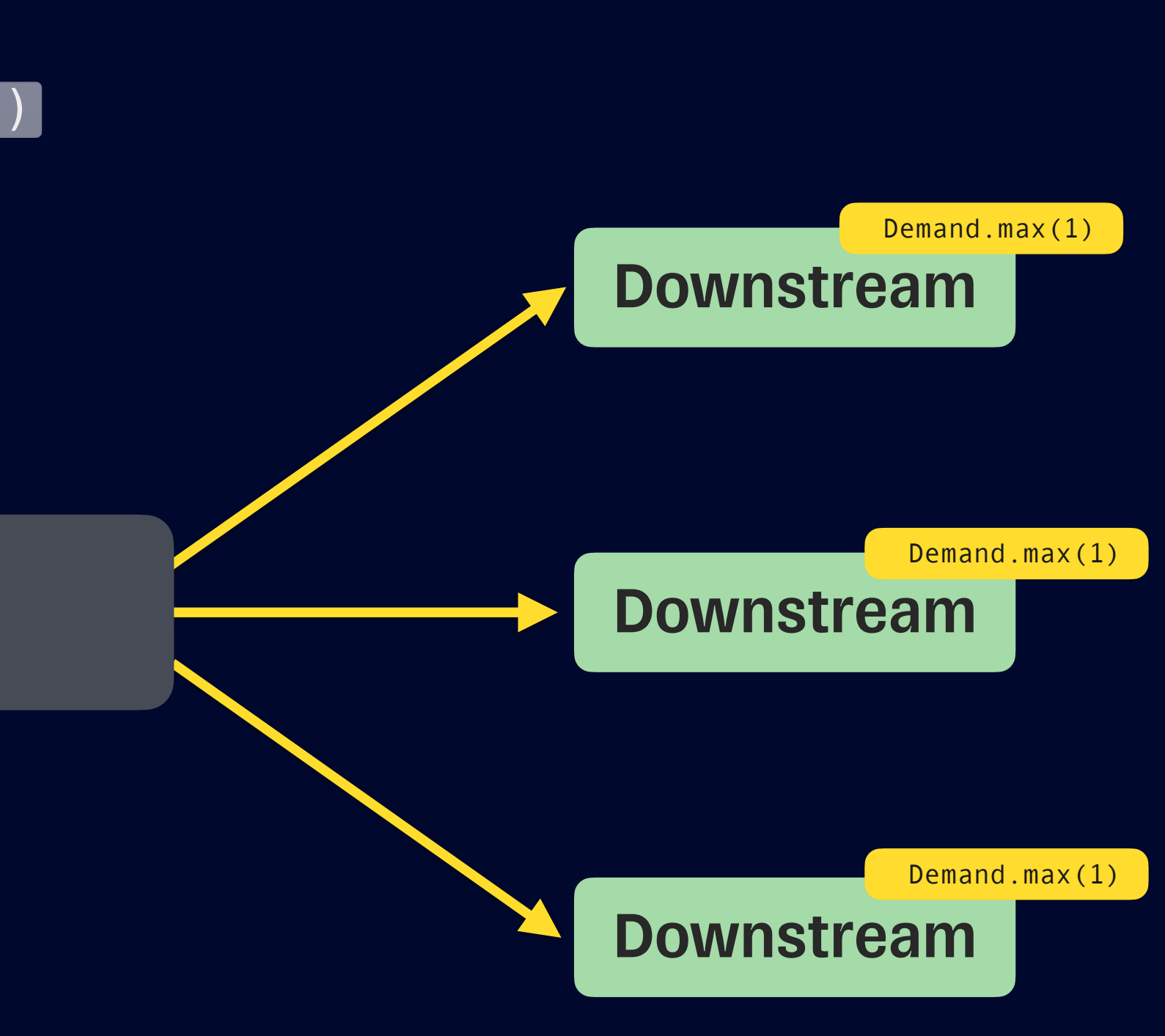

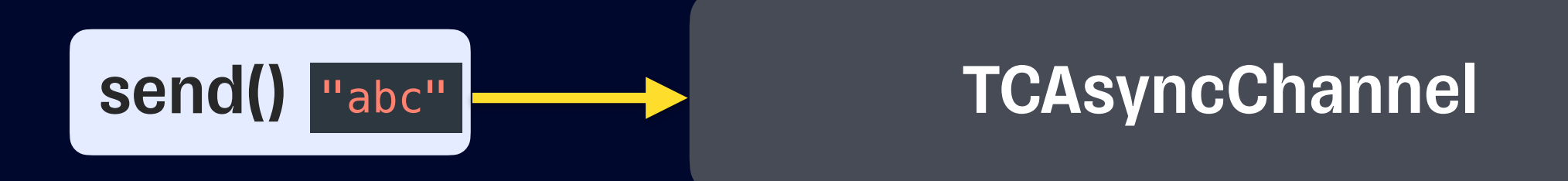

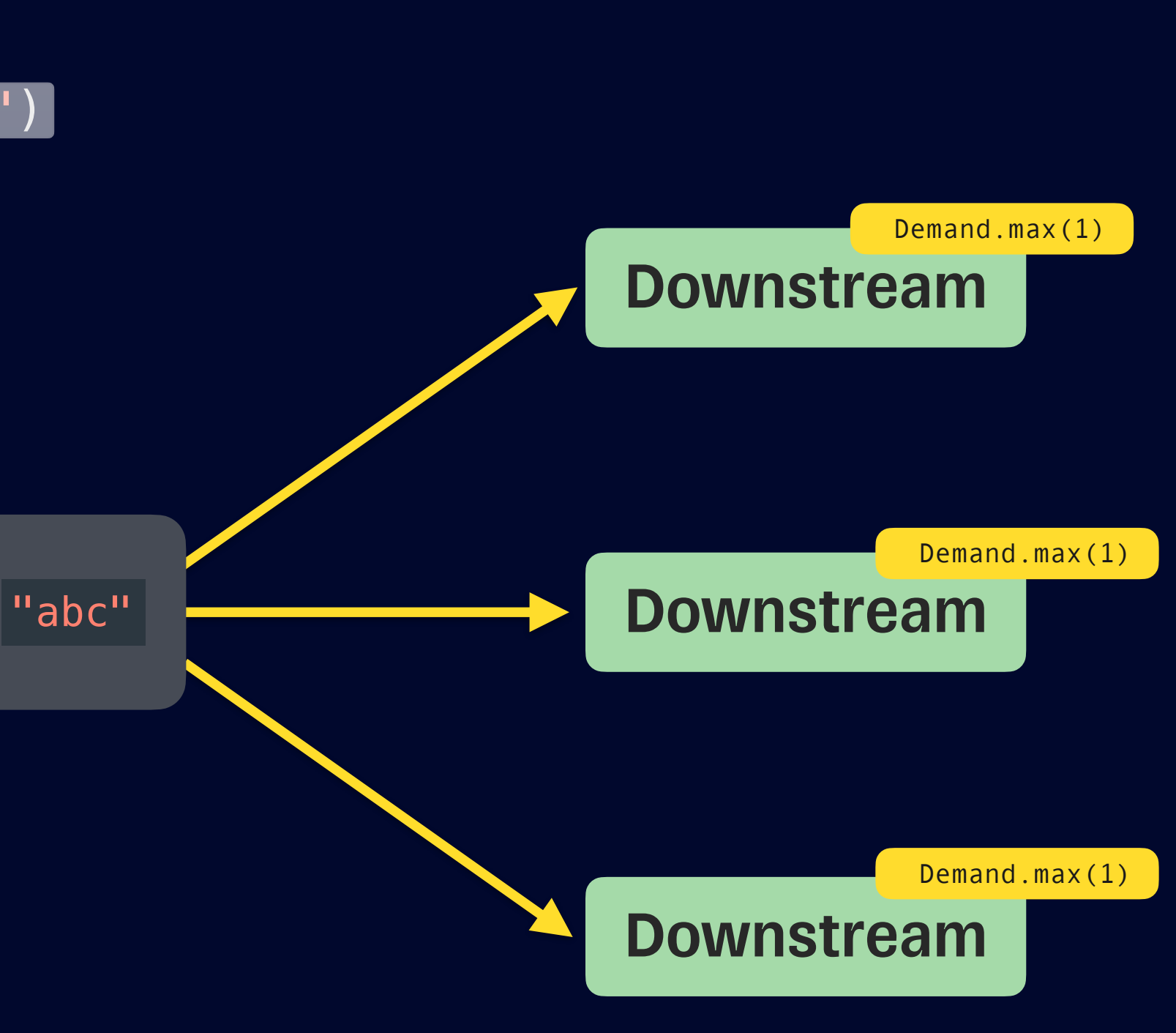

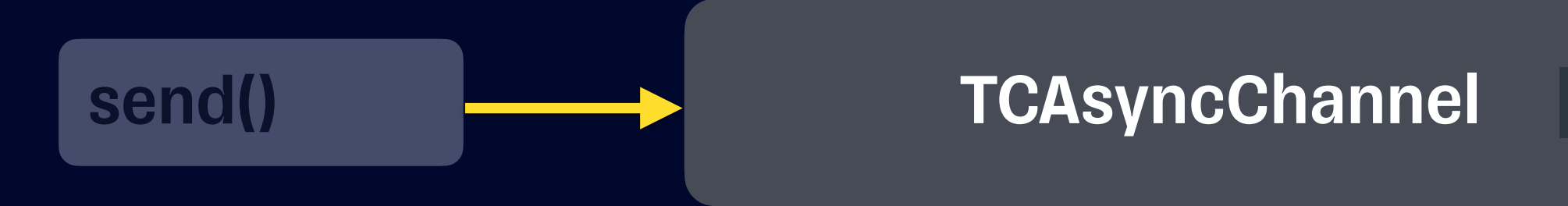

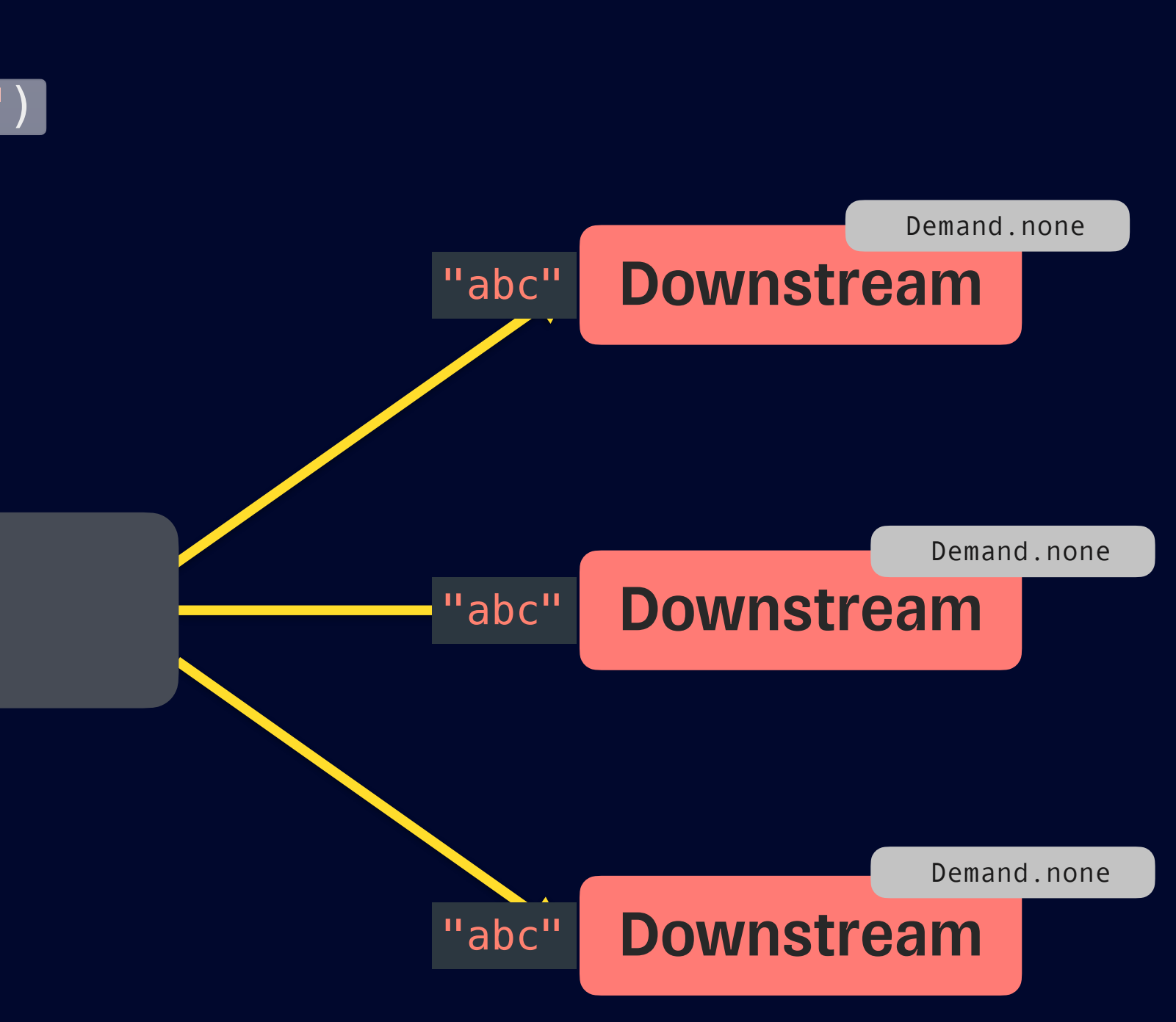

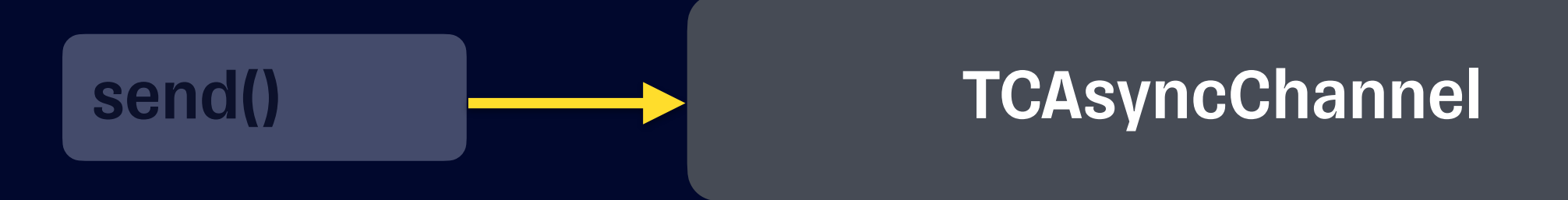

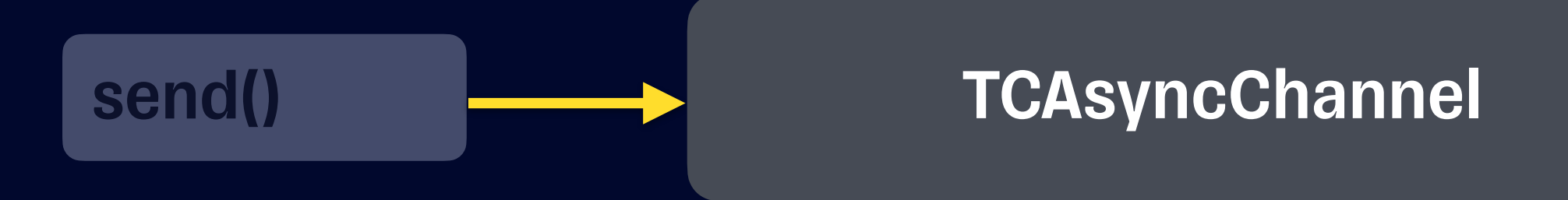

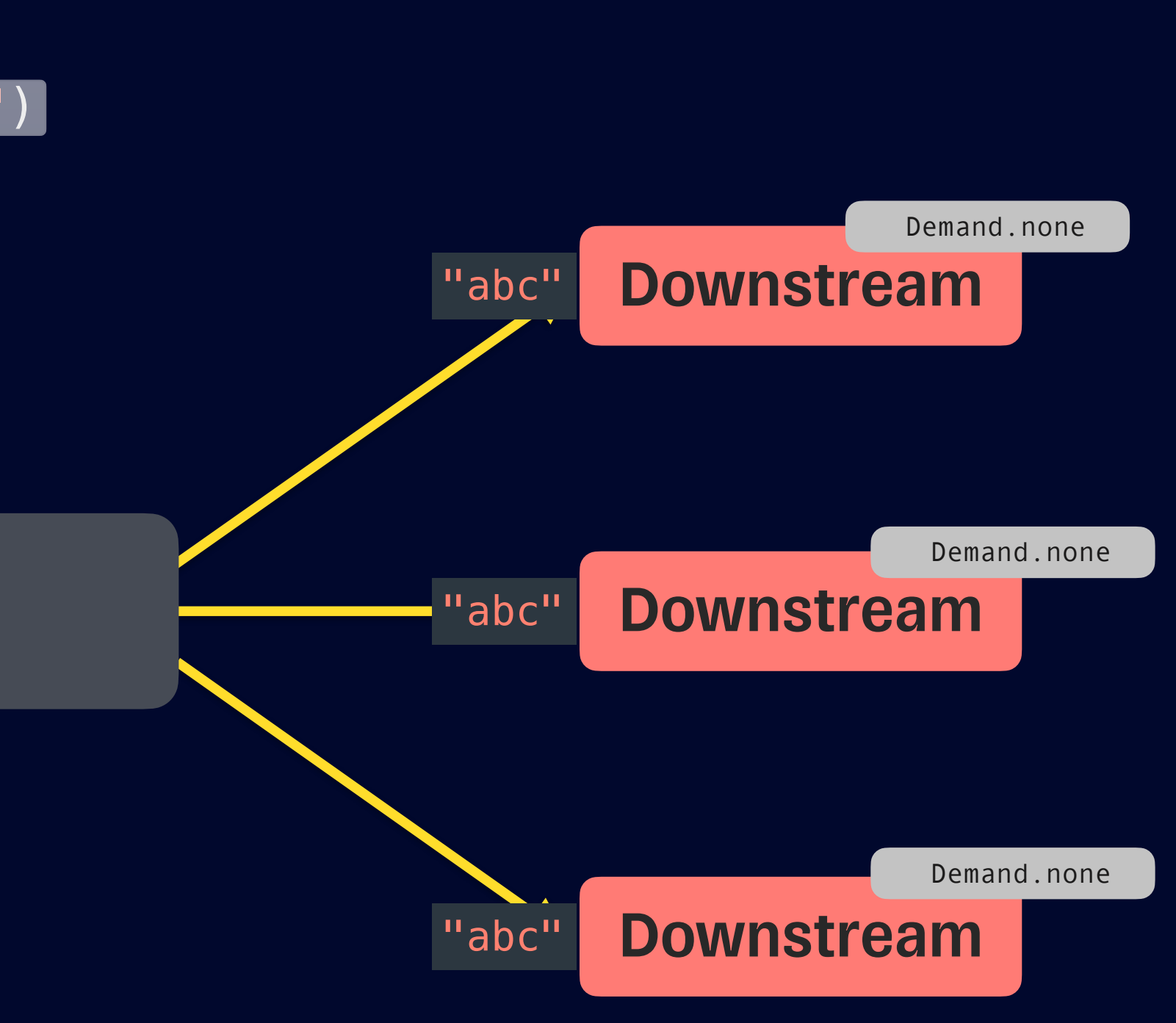

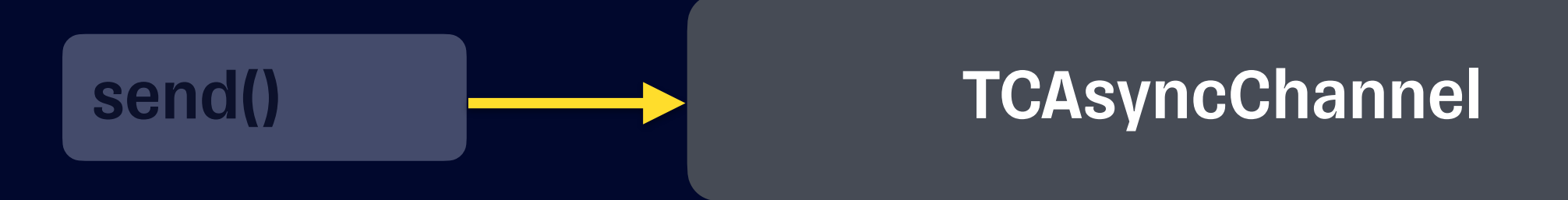

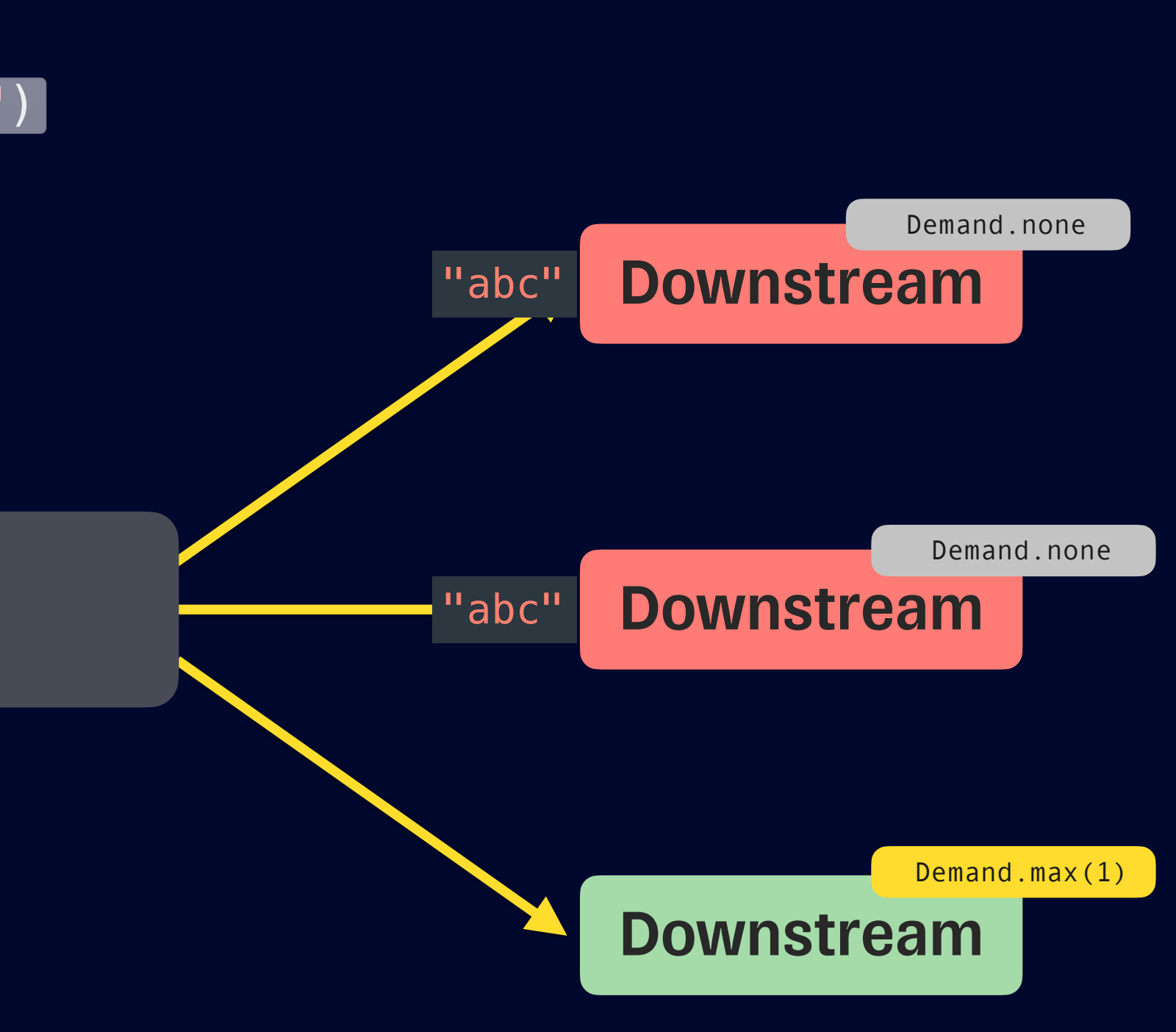

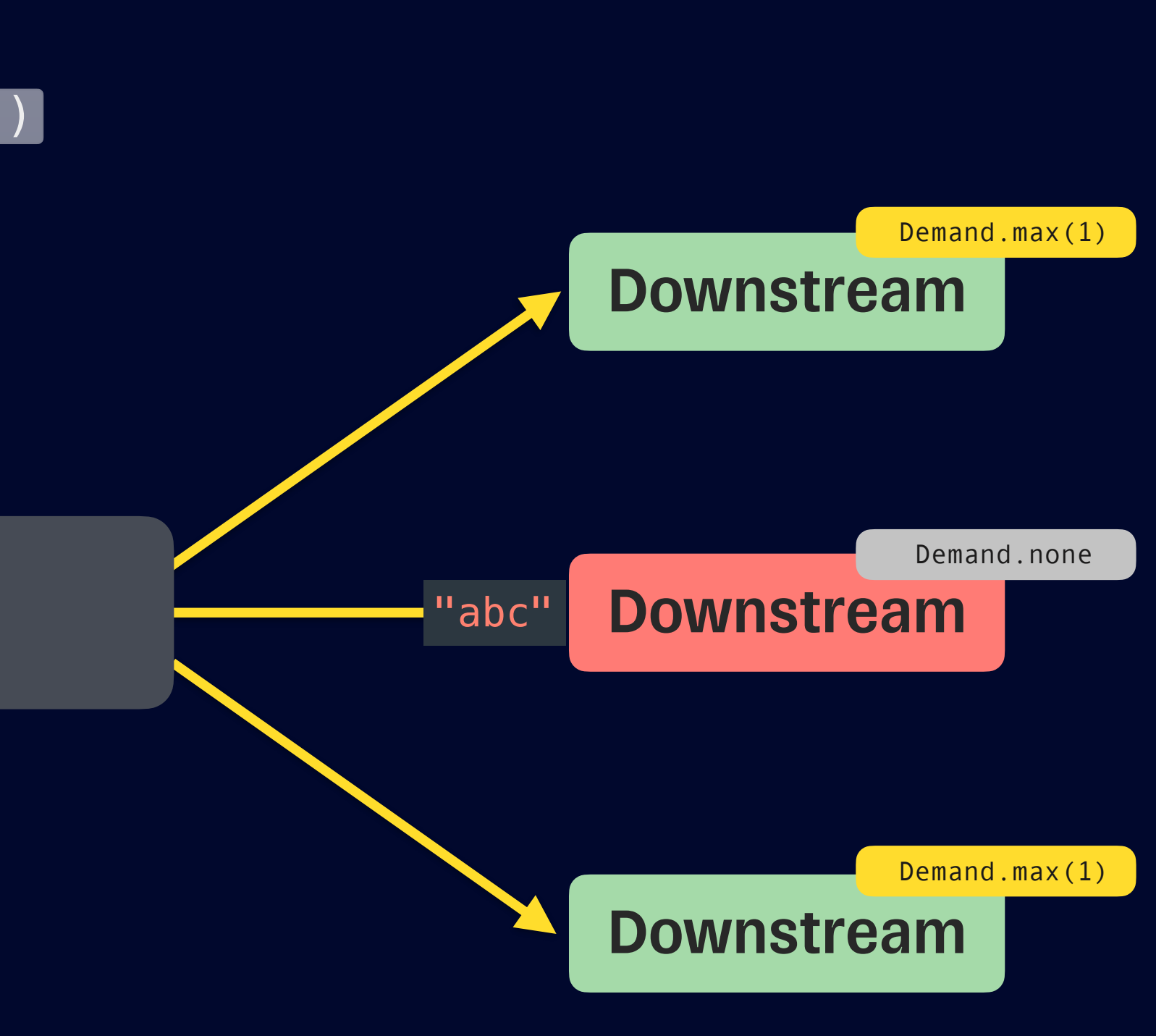

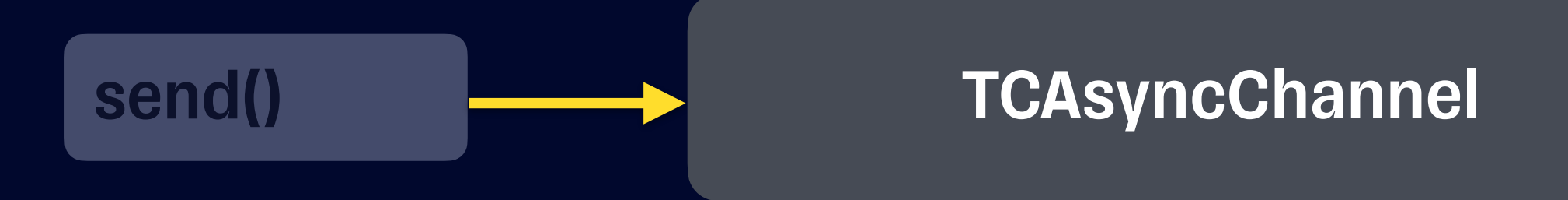

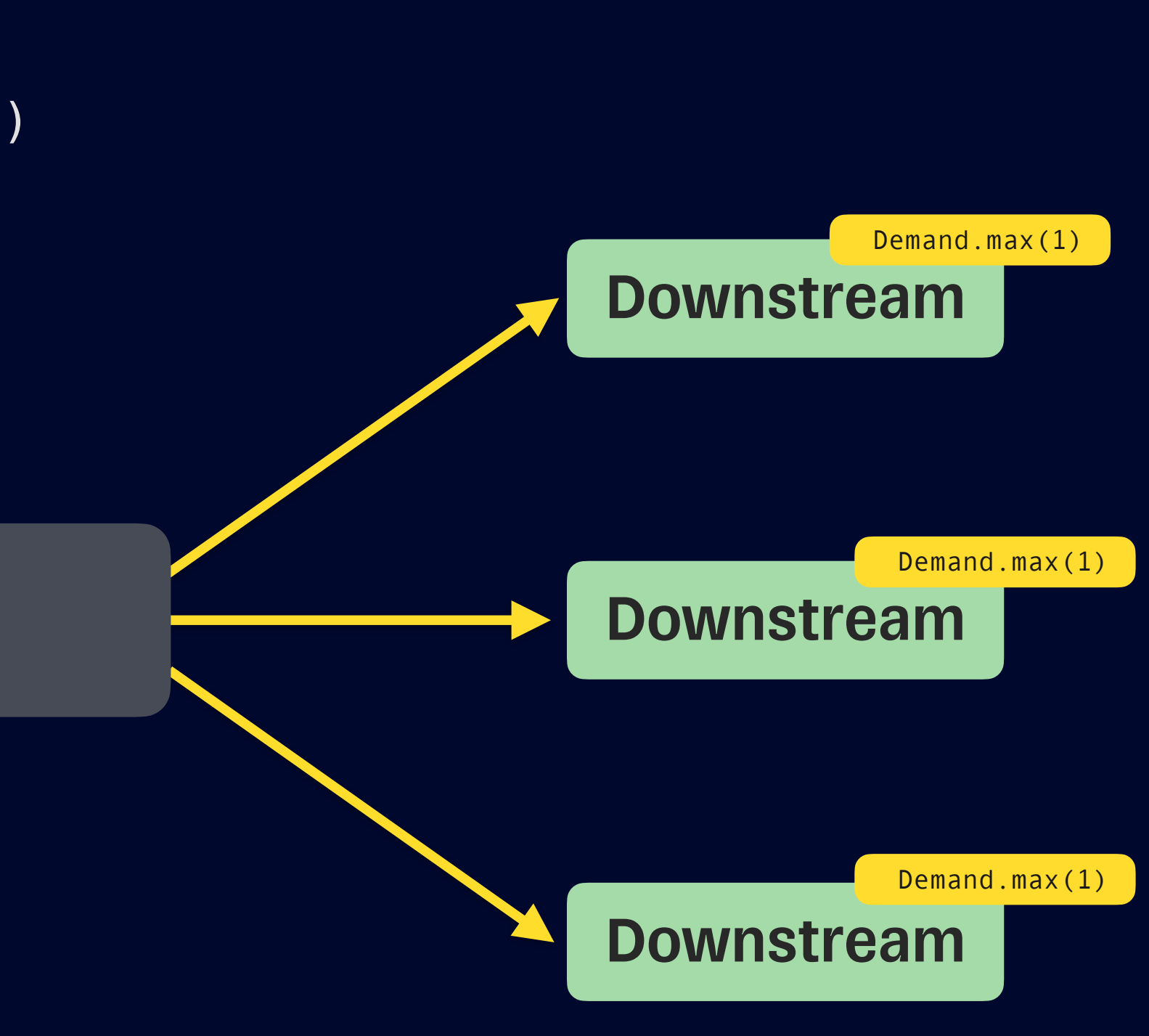

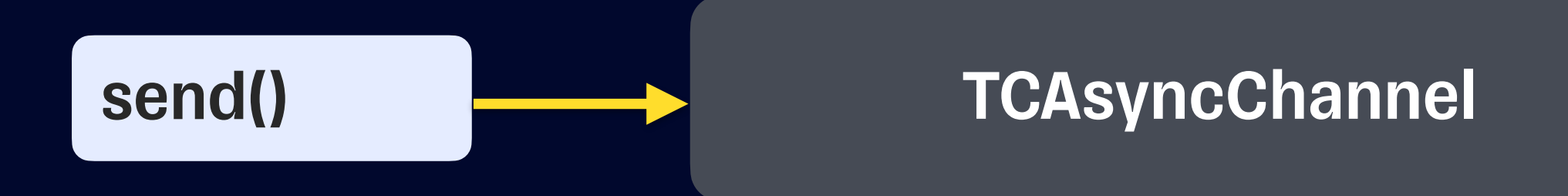
#### **Без него и не надо, а с ним и пусть будет**

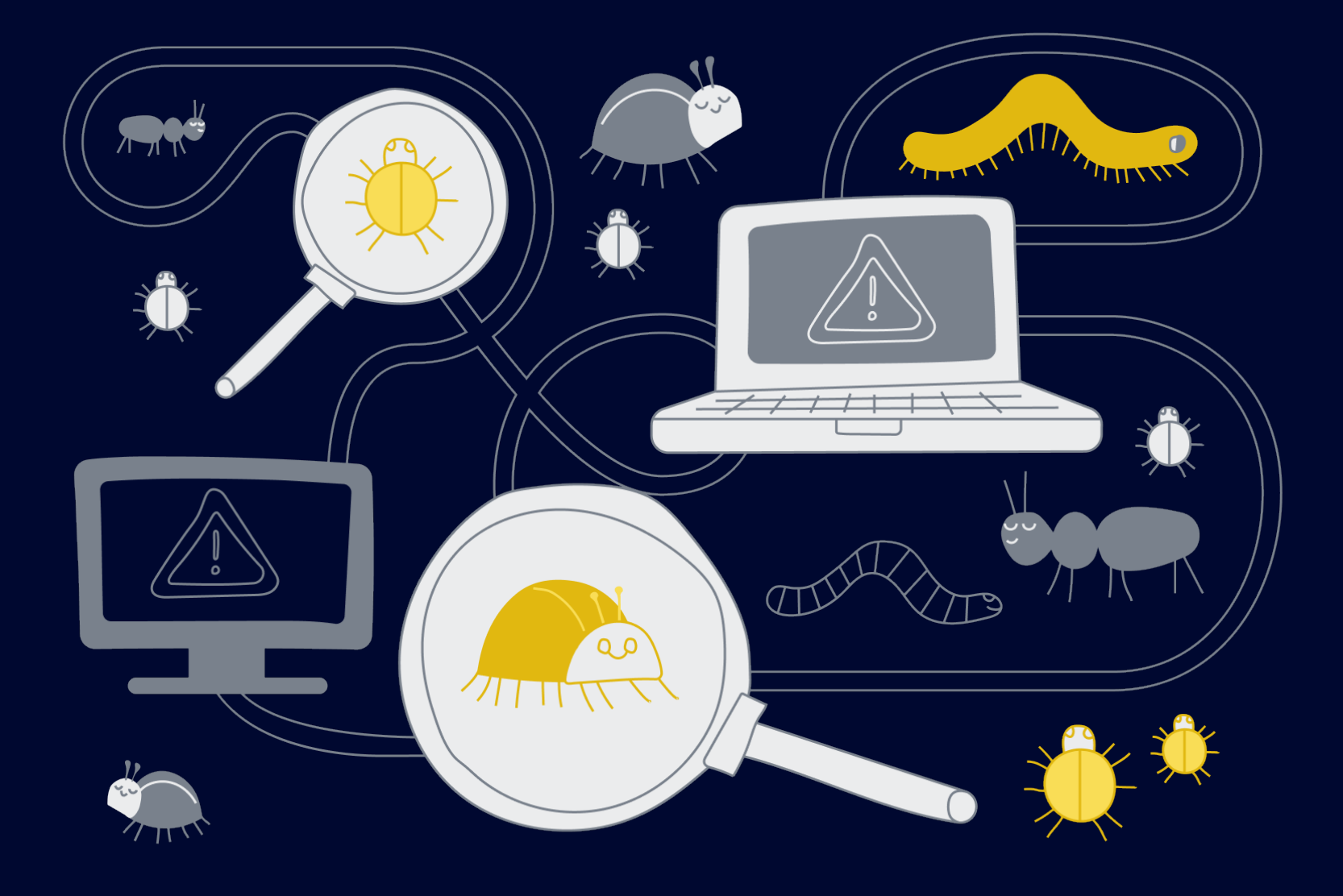

```
actor SearchingDataSource: ISearchingDataSource {
```

```
 ...
    var items: AnyPublisher<[ExampleViewModel], Never> {
        get async {
            let viewModels = await dependencies.someFacade.items
            let search = $searchText
                 .debounce(for: 0.5, scheduler: dependencies.backgroundScheduler)
                .merge(with: $searchText.prefix(1))
                .removeDuplicates()
            let filteredModels = viewModels.combineLatest(search) { viewModels, search in
                viewModels.filter {
                    search.isEmpty || $0.content.localizedCaseInsensitiveContains(search)
}}<br>}}
 }
            return filteredModels.eraseToAnyPublisher()
        }
 }
    // MARK: - Private Properties
    @Published
    private var searchText: String = ""
```
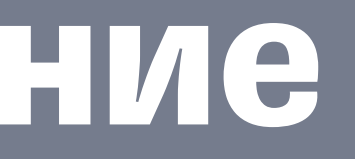

```
 func test_searchingDataSource_passthrough() async {
        // given
        let first = [ExampleViewModel.fake()]
       let second = [ExampleViewModel.fake(), ExampleViewModel.fake()]
        let subject = PassthroughSubject<[ExampleViewModel], Never>()
        dependencies._backgroundScheduler = DispatchQueue.test.eraseToAnyScheduler()
       await dependencies. someFacade.access {
            $0.stubbedItems = subject.eraseToAnyPublisher()
 }
        let searchingDataSource = SearchingDataSource(
            dependencies: dependencies
        )
        var result: [[ExampleViewModel]] = []
        // when
       let cancellable = await searchingDataSource.items.sink { result.append($0) }
        // then
        XCTAssertEqual(result, [])
        // when
        subject.send(first)
        // then
        XCTAssertEqual(result, [first])
        // when
        subject.send(second)
        // then
        XCTAssertEqual(result, [first, second])
 }
```
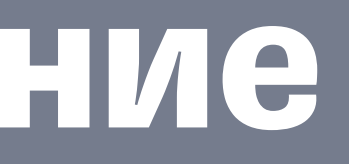

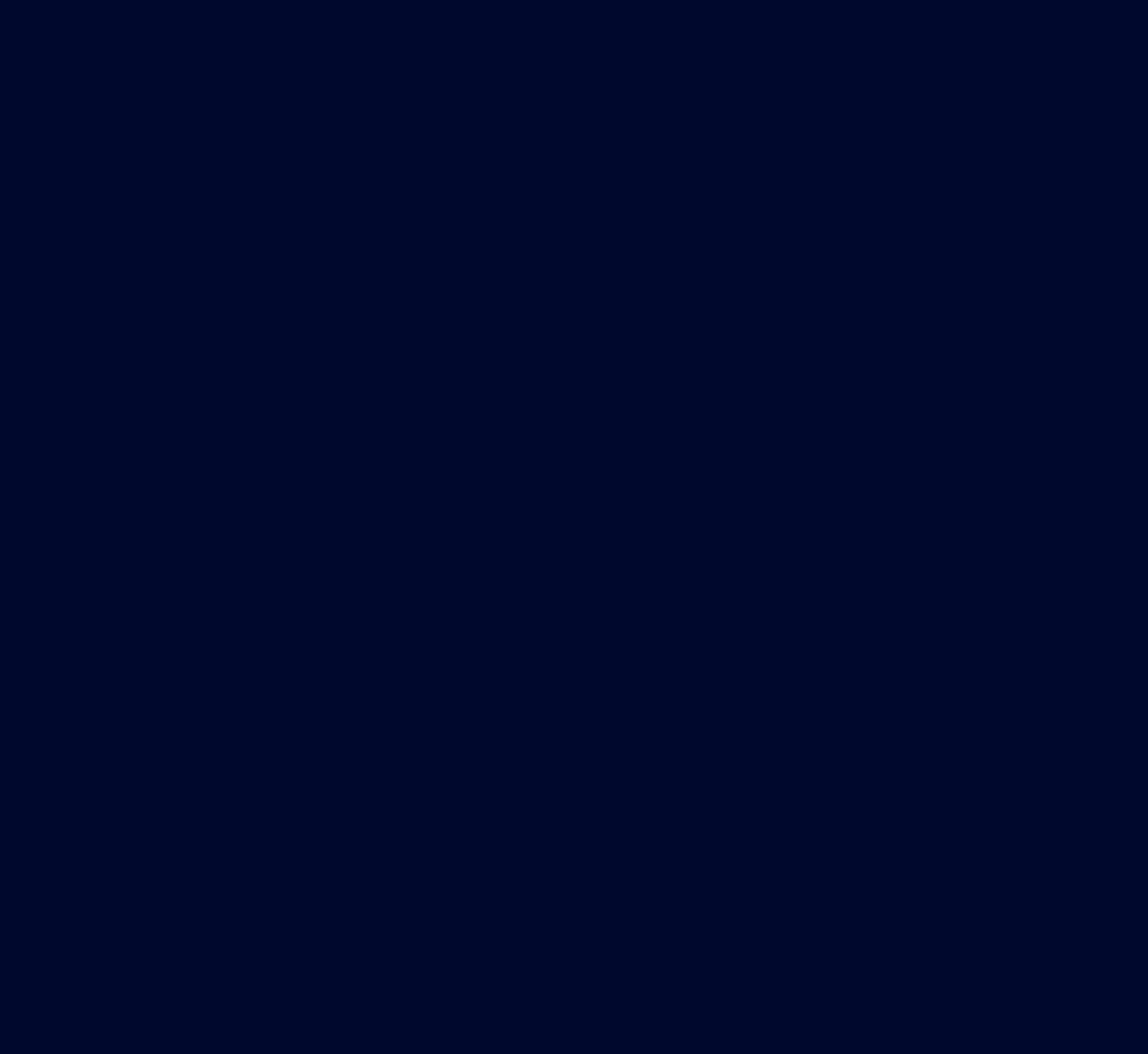

```
 func test_searchingDataSource_passthrough() async {
         // given
        let first = [ExampleViewModel.fake()]
        let second = [ExampleViewModel.fake(), ExampleViewModel.fake()]
        let subject = PassthroughSubject<[ExampleViewModel], Never>()
        dependencies._backgroundScheduler = DispatchQueue.test.eraseToAnyScheduler()
        await dependencies._someFacade.access {
             $0.stubbedItems = subject.eraseToAnyPublisher()
         }
        let searchingDataSource = SearchingDataSource(
             dependencies: dependencies
\overline{\phantom{a}} var result: [[ExampleViewModel]] = []
        // when
       let cancellable = await searchingDataSource.items.sink { result.append($0) }
        // then
        XCTAssertEqual(result, [])
        // when
        subject.send(first)
        // then
        XCTAssertEqual(result, [first])
        // when
        subject.send(second)
         // then
        XCTAssertEqual(result, [first, second])
 }
```
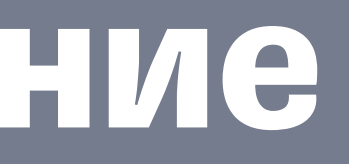

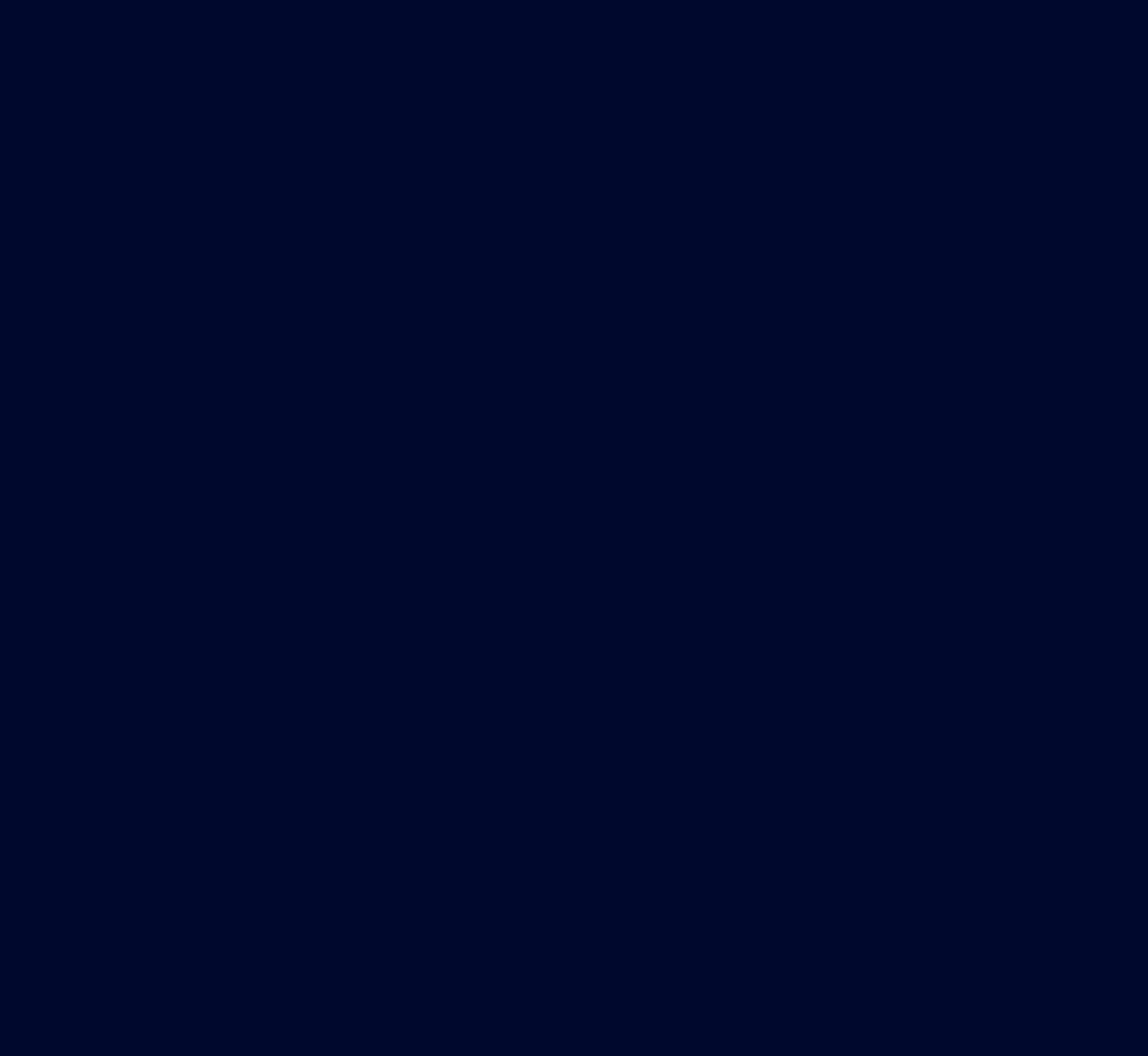

```
 func test_searchingDataSource_passthrough() async {
        // given
        let first = [ExampleViewModel.fake()]
 let second = [ExampleViewModel.fake(), ExampleViewModel.fake()]
 let subject = PassthroughSubject<[ExampleViewModel], Never>()
        dependencies._backgroundScheduler = DispatchQueue.test.eraseToAnyScheduler()
        await dependencies._someFacade.access {
            $0.stubbedItems = subject.eraseToAnyPublisher()
        }
       let searchingDataSource = SearchingDataSource(
            dependencies: dependencies
 )
        var result: [[ExampleViewModel]] = []
        // when
       let cancellable = await searchingDataSource.items.sink { result.append($0) }
        // then
        XCTAssertEqual(result, [])
        // when
        subject.send(first)
        // then
        XCTAssertEqual(result, [first])
        // when
        subject.send(second)
        // then
        XCTAssertEqual(result, [first, second])
 }
```
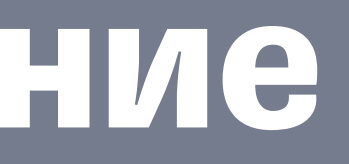

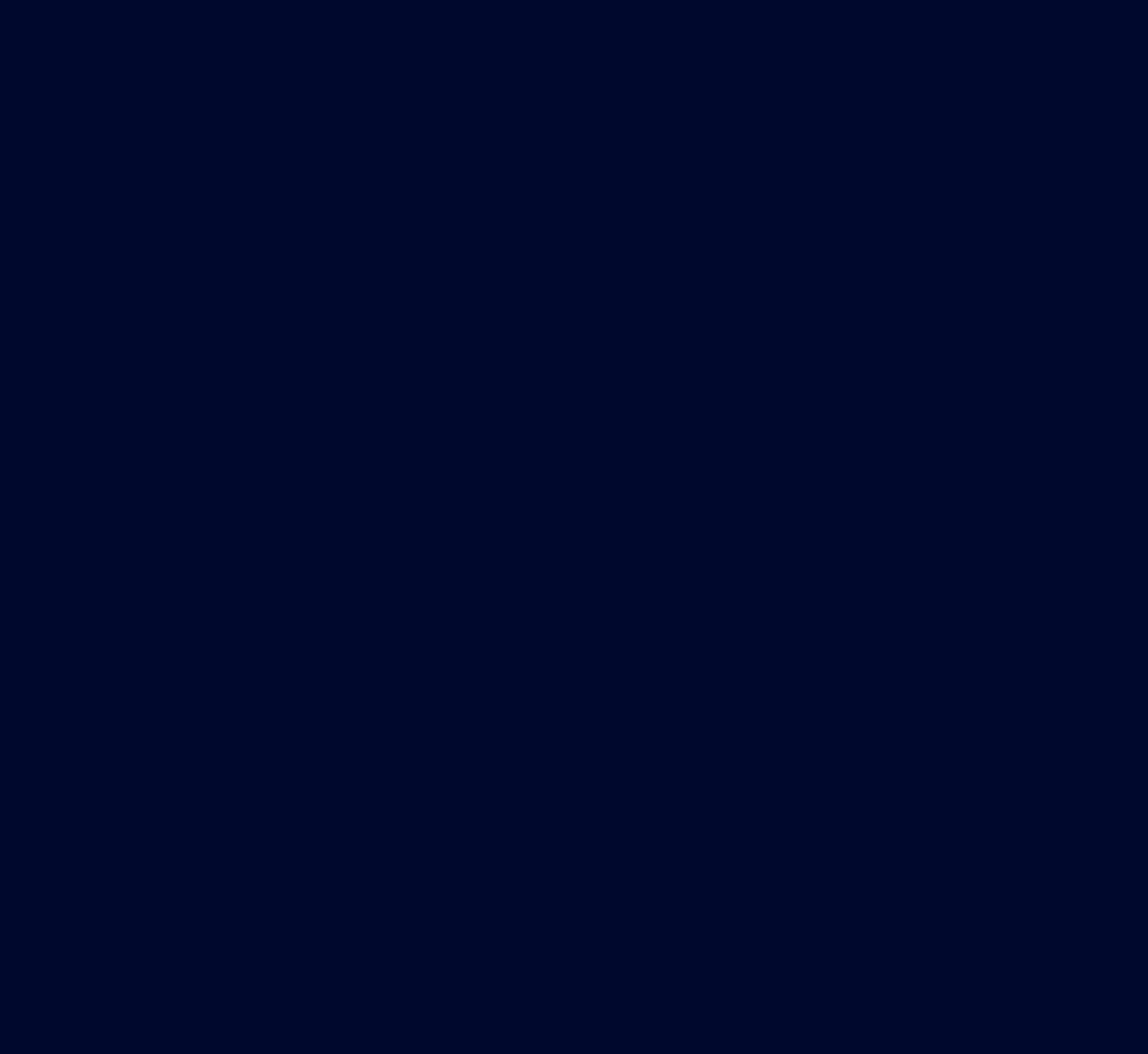

```
 func test_searchingDataSource_passthrough() async {
        // given
        let first = [ExampleViewModel.fake()]
        let second = [ExampleViewModel.fake(), ExampleViewModel.fake()]
        let subject = PassthroughSubject<[ExampleViewModel], Never>()
        dependencies._backgroundScheduler = DispatchQueue.test.eraseToAnyScheduler()
        await dependencies._someFacade.access {
             $0.stubbedItems = subject.eraseToAnyPublisher()
        }
       let searchingDataSource = SearchingDataSource(
             dependencies: dependencies
        )
        var result: [[ExampleViewModel]] = []
        // when
       let cancellable = await searchingDataSource.items.sink { result.append($0) }
        // then
        XCTAssertEqual(result, [])
        // when
        subject.send(first)
        // then
        XCTAssertEqual(result, [first])
        // when
        subject.send(second)
        // then
        XCTAssertEqual(result, [first, second])
 }
```
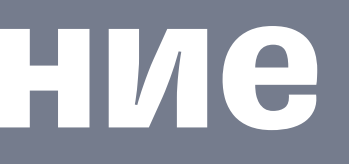

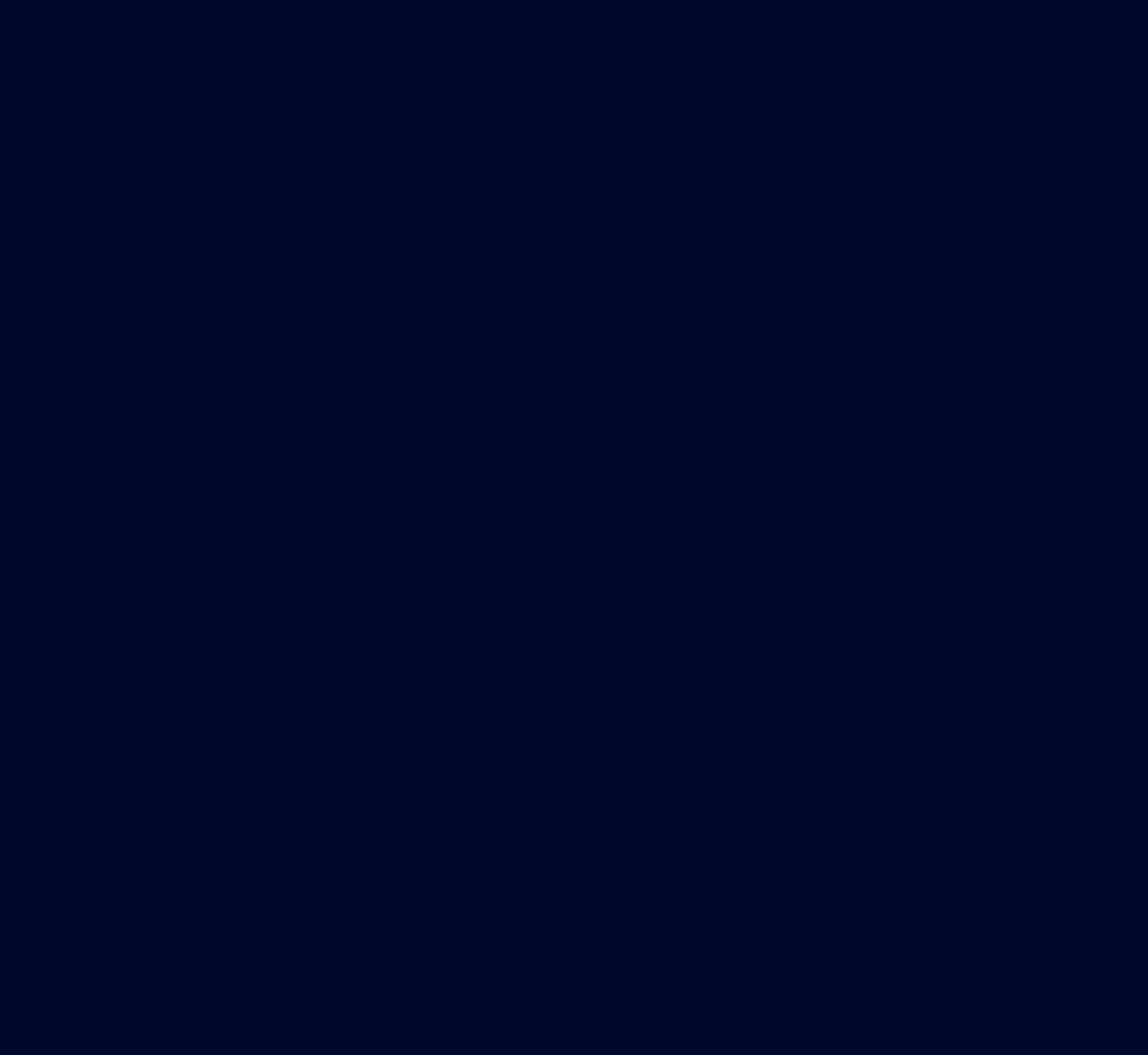

```
 func test_searchingDataSource_passthrough() async {
        // given
        let first = [ExampleViewModel.fake()]
       let second = [ExampleViewModel.fake(), ExampleViewModel.fake()]
        let subject = PassthroughSubject<[ExampleViewModel], Never>()
        dependencies._backgroundScheduler = DispatchQueue.test.eraseToAnyScheduler()
        await dependencies._someFacade.access {
             $0.stubbedItems = subject.eraseToAnyPublisher()
        }
       let searchingDataSource = SearchingDataSource(
             dependencies: dependencies
        )
        var result: [[ExampleViewModel]] = []
        // when
       let cancellable = await searchingDataSource.items.sink { result.append($0) }
        // then
        XCTAssertEqual(result, [])
        // when
        subject.send(first)
        // then
        XCTAssertEqual(result, [first])
        // when
        subject.send(second)
        // then
        XCTAssertEqual(result, [first, second])
 }
```
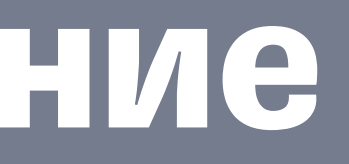

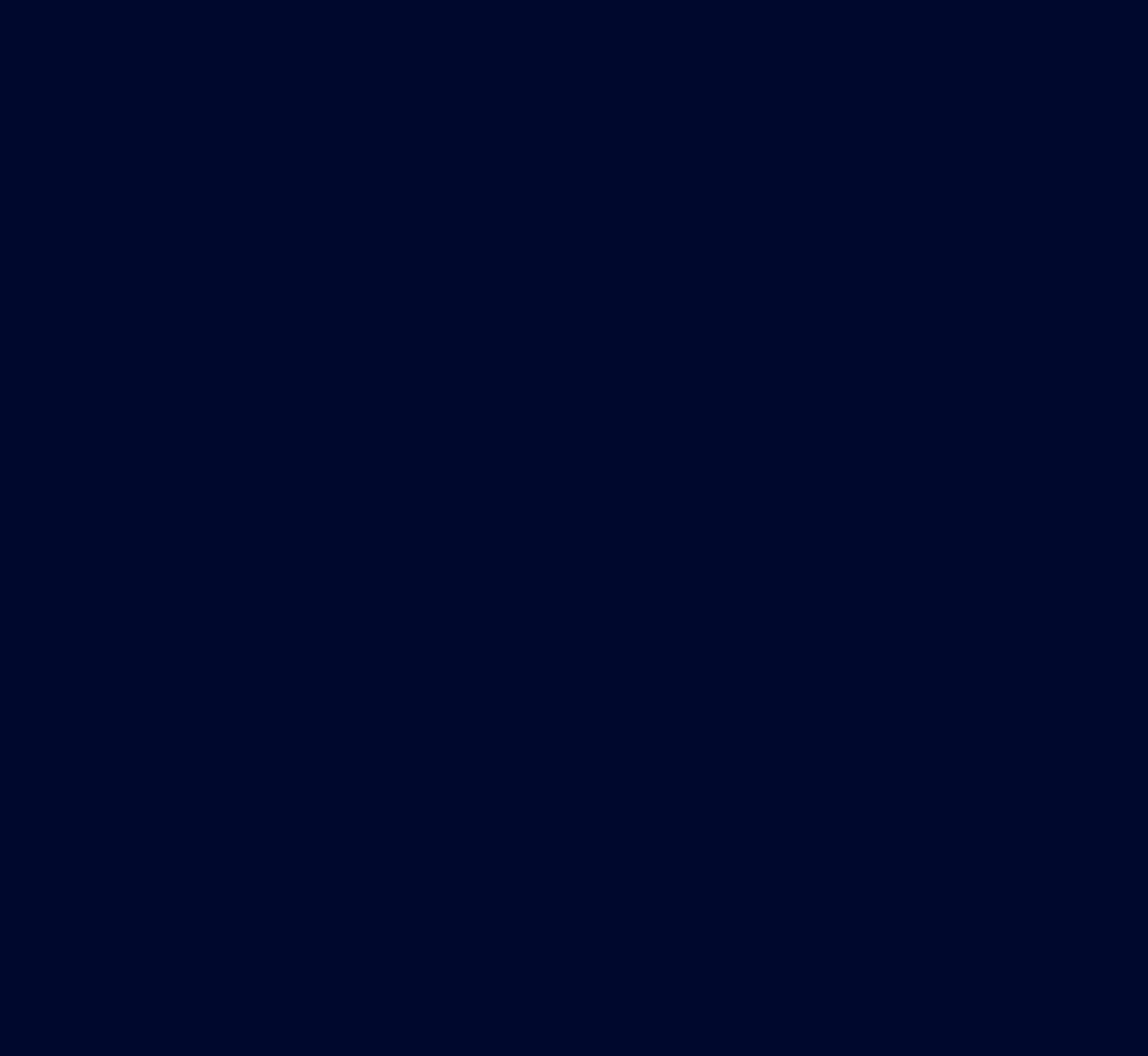

```
 func test_searchingDataSource_passthrough() async {
        // given
        let first = [ExampleViewModel.fake()]
       let second = [ExampleViewModel.fake(), ExampleViewModel.fake()]
        let subject = PassthroughSubject<[ExampleViewModel], Never>()
        dependencies._backgroundScheduler = DispatchQueue.test.eraseToAnyScheduler()
        await dependencies._someFacade.access {
             $0.stubbedItems = subject.eraseToAnyPublisher()
        }
        let searchingDataSource = SearchingDataSource(
             dependencies: dependencies
        )
        var result: [[ExampleViewModel]] = []
        // when
       let cancellable = await searchingDataSource.items.sink { result.append($0) }
        // then
        XCTAssertEqual(result, [])
        // when
        subject.send(first)
        // then
        XCTAssertEqual(result, [first])
        // when
        subject.send(second)
        // then
        XCTAssertEqual(result, [first, second])
 }
```
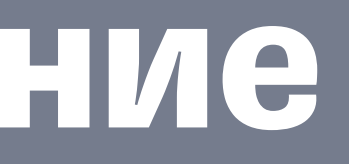

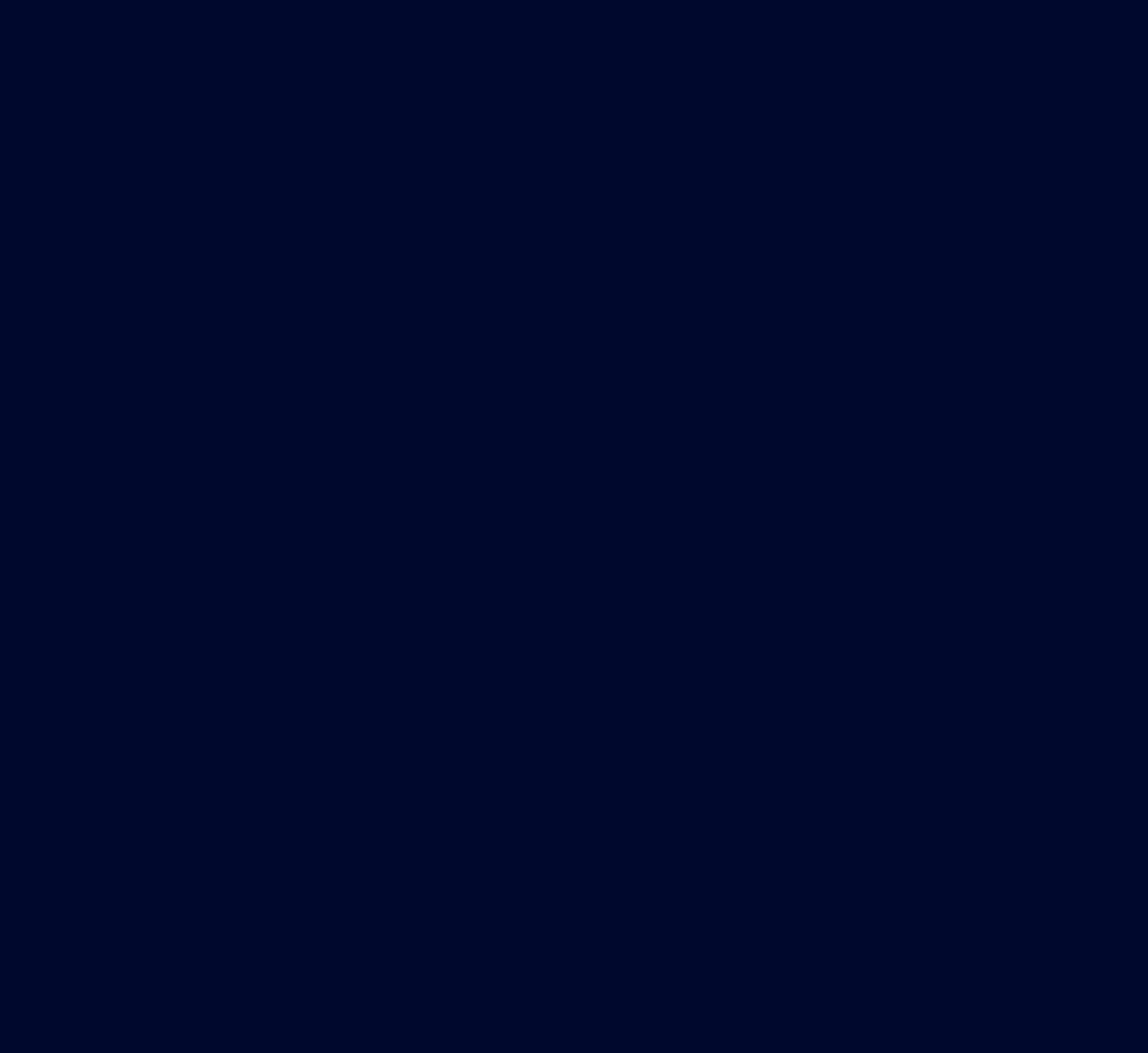

func test\_searchingDataSource\_search() async {

```
 // given
 let first = [ExampleViewModel.fake(content: "ggg")]
 let second = [ExampleViewModel.fake(content: "123"), ExampleViewModel.fake(content: "abc")]
 let subject = PassthroughSubject<[ExampleViewModel], Never>()
let backgroundScheduler = DispatchQueue.test
dependencies._backgroundScheduler = backgroundScheduler.eraseToAnyScheduler()
 ...
 // when
 subject.send(first)
 await searchingDataSource.setSearchText("12")
 // then
 XCTAssertEqual(result, [first])
 // when
await backgroundScheduler.advance(by: .seconds(0.6))
 // then
 XCTAssertEqual(result, [first, []])
 // when
 subject.send(second)
 // then
 XCTAssertEqual(result, [first, [], [second[0]]])
 // when
 await searchingDataSource.setSearchText("")
 await backgroundScheduler.advance(by: .seconds(0.6))
 // then
 XCTAssertEqual(result, [first, [], [second[0]], second])
```
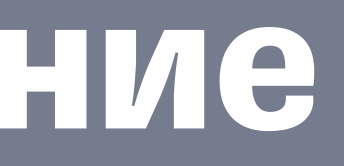

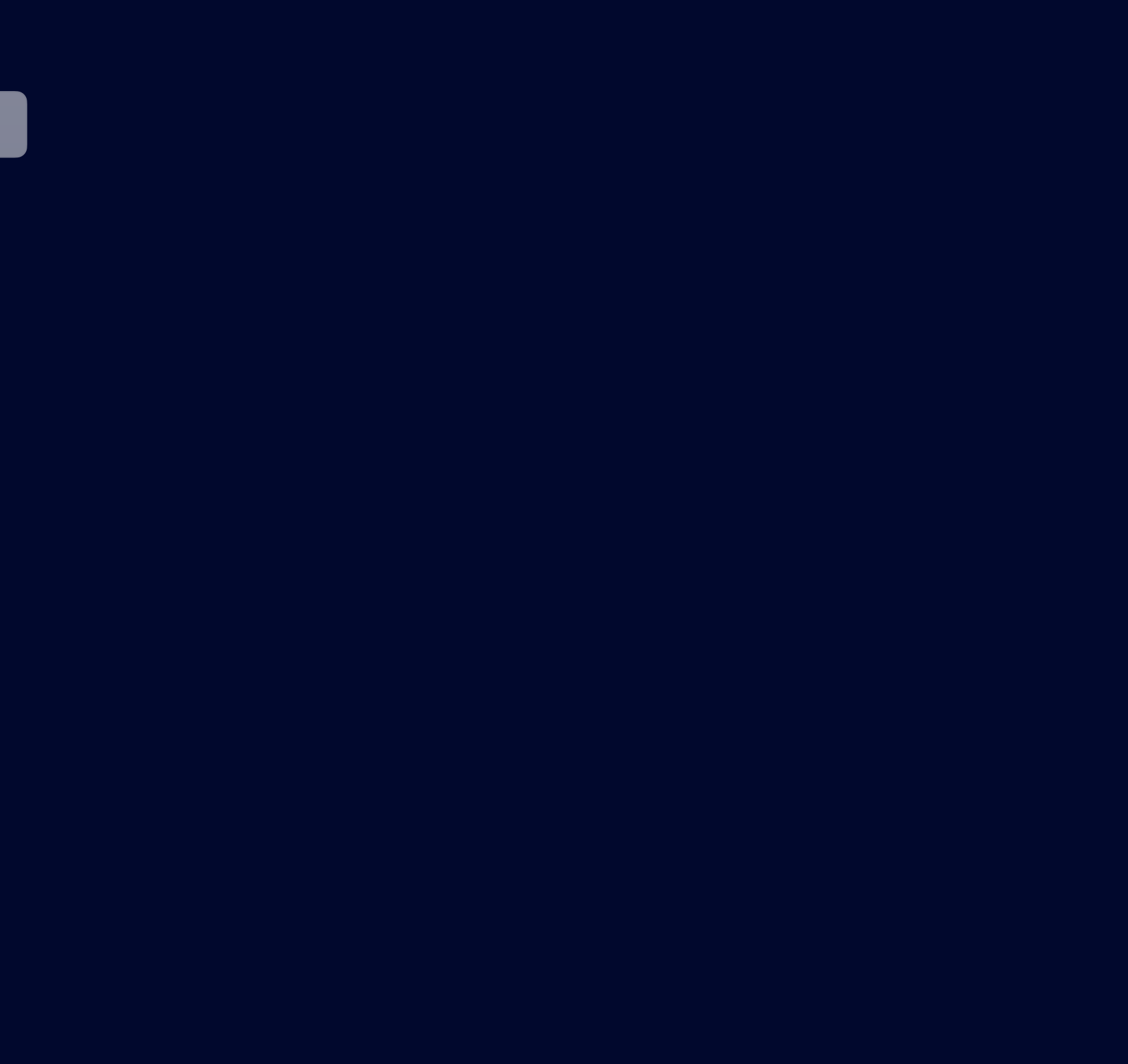

#### func test\_searchingDataSource\_search() async {

```
 // given
```

```
let first = [ExampleViewModel.fake(content: "ggg")]
```

```
let second = [ExampleViewModel.fake(content: "123"), ExampleViewModel.fake(content: "abc")]
```

```
 let subject = PassthroughSubject<[ExampleViewModel], Never>()
```

```
let backgroundScheduler = DispatchQueue.test
```

```
dependencies._backgroundScheduler = backgroundScheduler.eraseToAnyScheduler()
```

```
 // when
await backgroundScheduler.advance(by: .seconds(0.6))
```

```
 ...
```

```
 // when
 subject.send(first)
 await searchingDataSource.setSearchText("12")
```

```
 // then
 XCTAssertEqual(result, [first])
```

```
 // then
 XCTAssertEqual(result, [first, []])
```

```
 // when
 subject.send(second)
```

```
 // then
 XCTAssertEqual(result, [first, [], [second[0]]])
```

```
 // when
await searchingDataSource.setSearchText("")
 await backgroundScheduler.advance(by: .seconds(0.6))
```

```
 // then
 XCTAssertEqual(result, [first, [], [second[0]], second])
```

```
 }
```
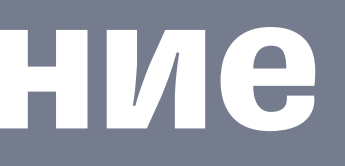

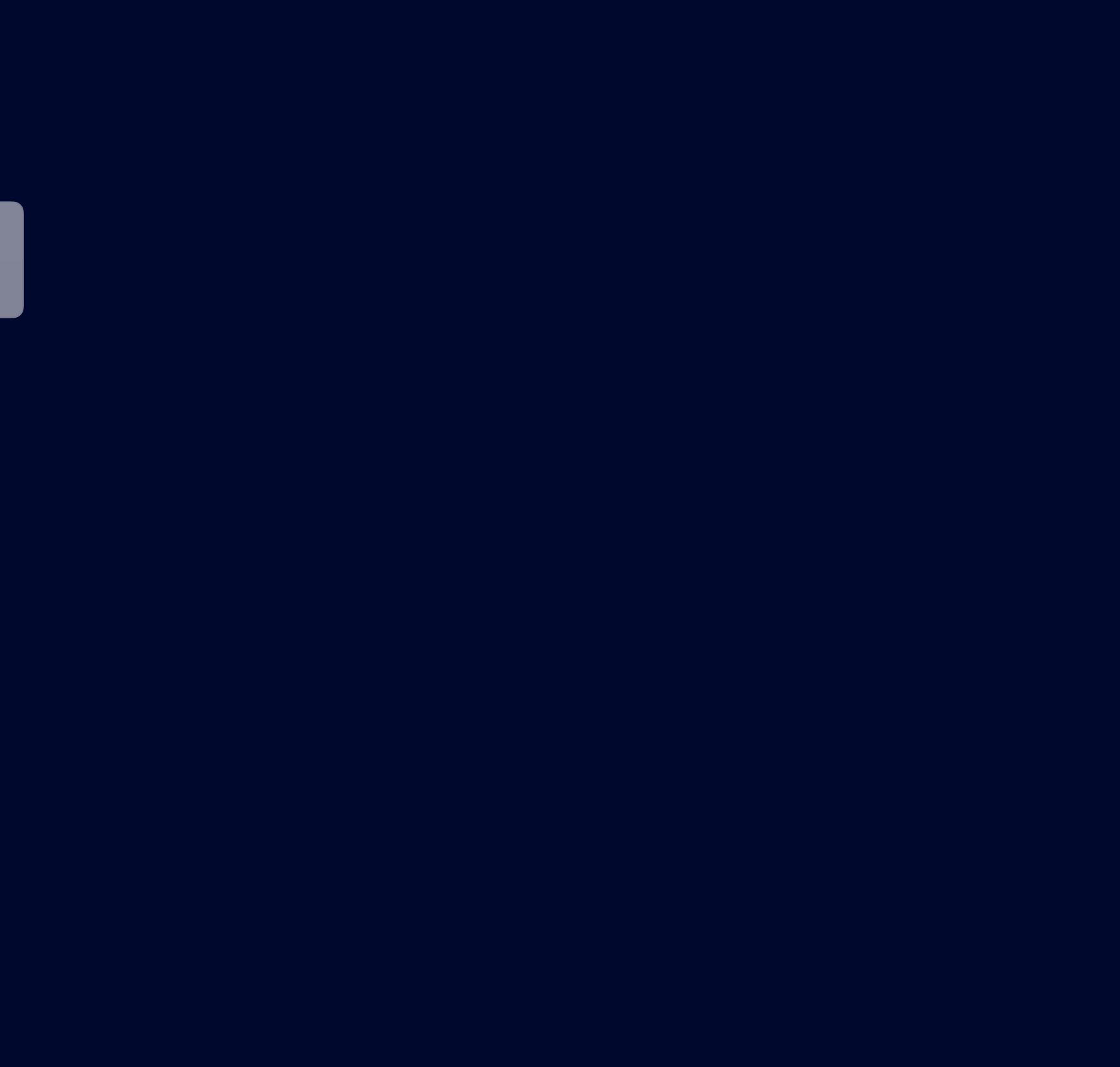

```
 func test_searchingDataSource_search() async {
```

```
 // given
```

```
 let first = [ExampleViewModel.fake(content: "ggg")]
```

```
let second = [ExampleViewModel.fake(content: "123"), ExampleViewModel.fake(content: "abc")]
```

```
 let subject = PassthroughSubject<[ExampleViewModel], Never>()
```

```
let backgroundScheduler = DispatchQueue.test
```

```
dependencies._backgroundScheduler = backgroundScheduler.eraseToAnyScheduler()
```

```
 ...
```

```
 // when
 subject.send(first)
 await searchingDataSource.setSearchText("12")
```

```
 // then
 XCTAssertEqual(result, [first])
```

```
 // when
 await backgroundScheduler.advance(by: .seconds(0.6))
```

```
 // then
 XCTAssertEqual(result, [first, []])
```

```
 // when
 subject.send(second)
```

```
 // then
 XCTAssertEqual(result, [first, [], [second[0]]])
```

```
 // when
await searchingDataSource.setSearchText("")
 await backgroundScheduler.advance(by: .seconds(0.6))
```

```
 // then
 XCTAssertEqual(result, [first, [], [second[0]], second])
```
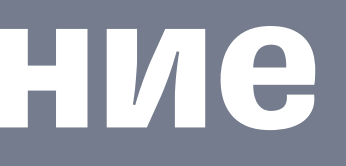

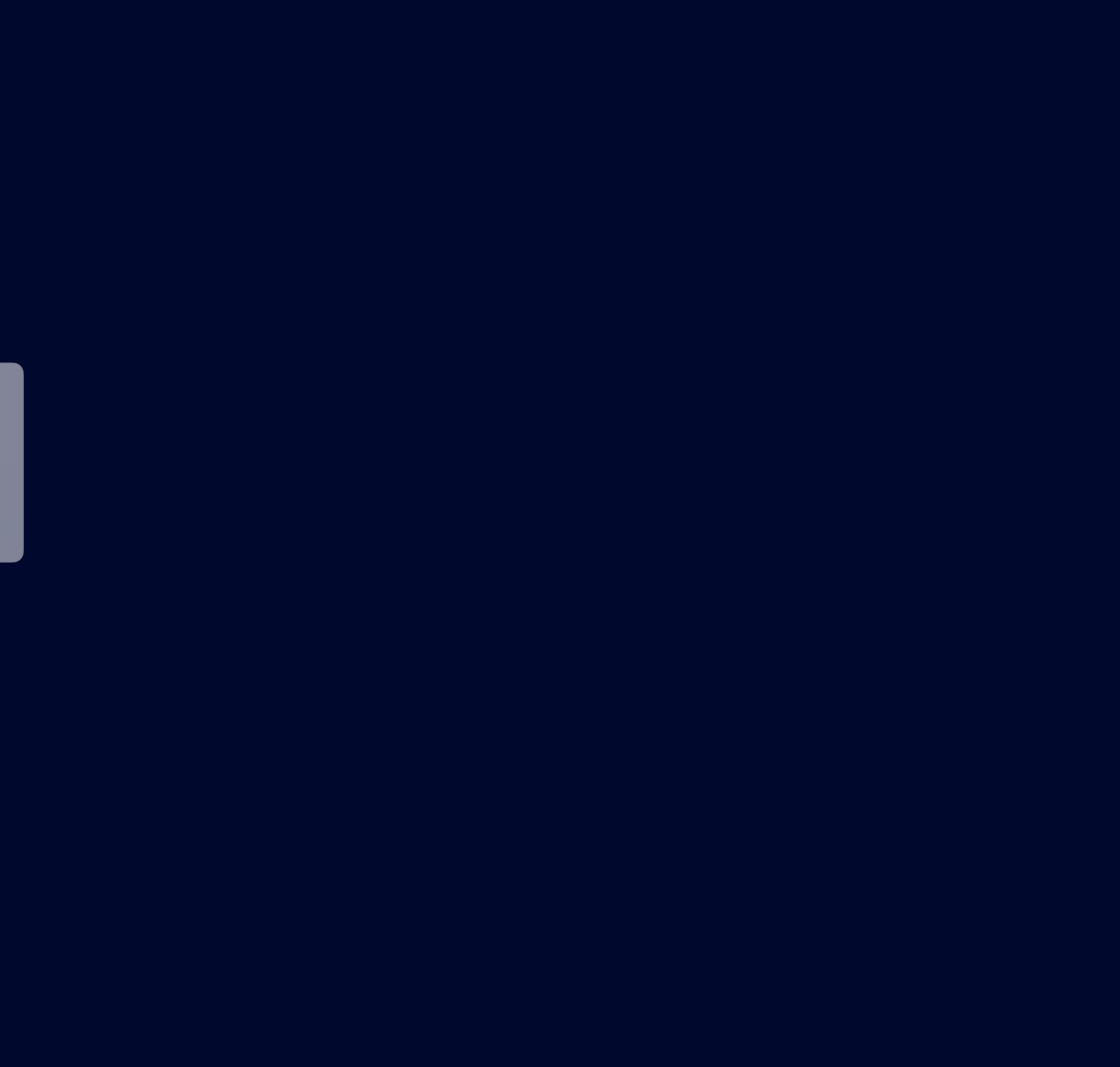

```
 func test_searchingDataSource_search() async {
```

```
 // given
 let first = [ExampleViewModel.fake(content: "ggg")]
let second = [ExampleViewModel.fake(content: "123"), ExampleViewModel.fake(content: "abc")]
 let subject = PassthroughSubject<[ExampleViewModel], Never>()
```

```
let backgroundScheduler = DispatchQueue.test
```

```
dependencies._backgroundScheduler = backgroundScheduler.eraseToAnyScheduler()
```

```
 // when
await backgroundScheduler.advance(by: .seconds(0.6))
```

```
 ...
```

```
 // when
 subject.send(first)
 await searchingDataSource.setSearchText("12")
```

```
 // then
 XCTAssertEqual(result, [first])
```

```
 // then
 XCTAssertEqual(result, [first, []])
```

```
 // when
 subject.send(second)
```

```
 // then
 XCTAssertEqual(result, [first, [], [second[0]]])
```

```
 // when
 await searchingDataSource.setSearchText("")
 await backgroundScheduler.advance(by: .seconds(0.6))
```

```
 // then
 XCTAssertEqual(result, [first, [], [second[0]], second])
```
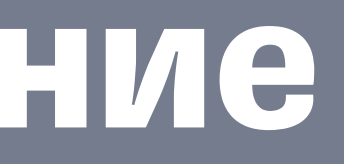

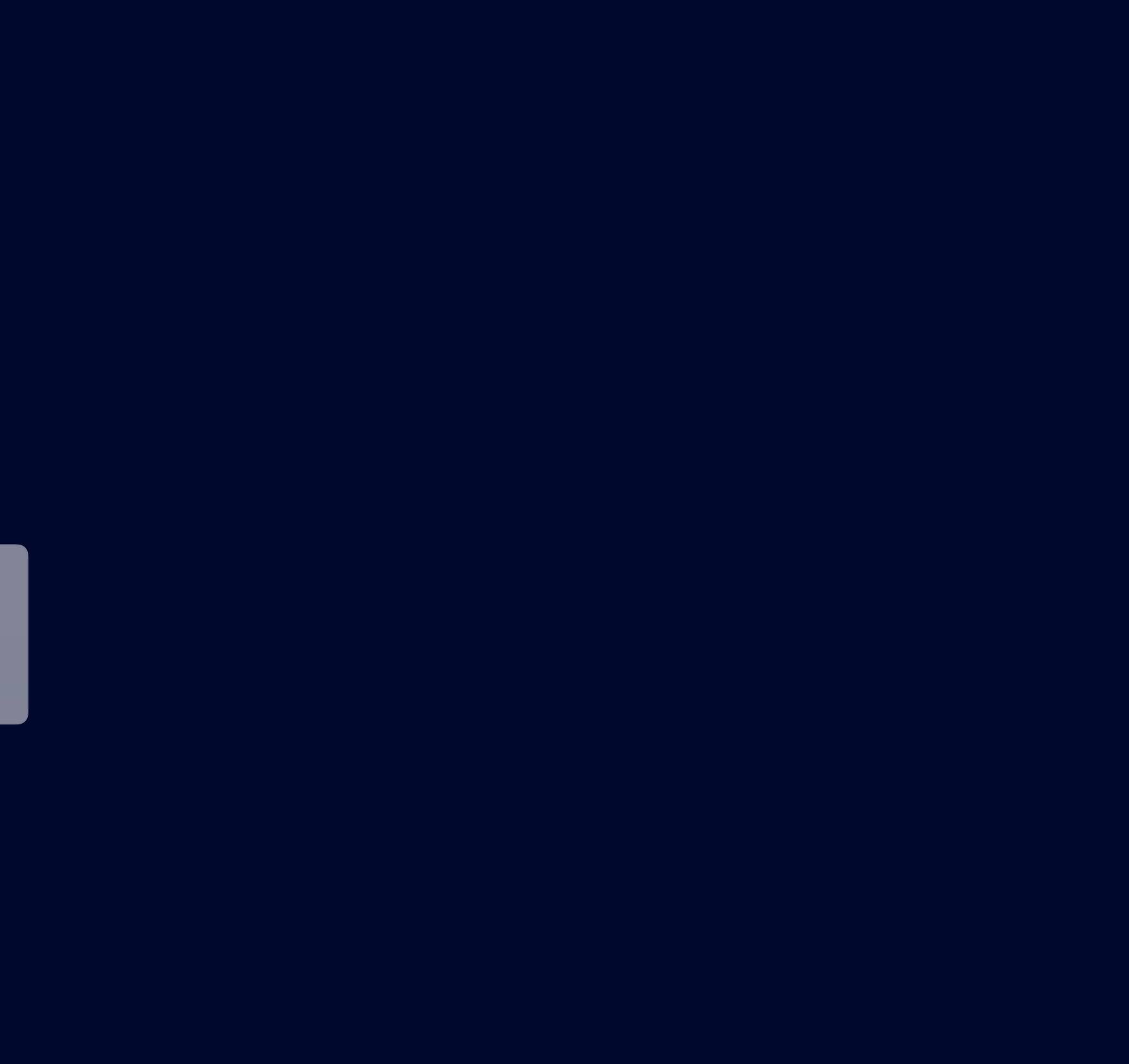

```
 func test_searchingDataSource_search() async {
```

```
 // given
let first = [ExampleViewModel.fake(content: "ggg")]
let second = [ExampleViewModel.fake(content: "123"), ExampleViewModel.fake(content: "abc")]
 let subject = PassthroughSubject<[ExampleViewModel], Never>()
```

```
let backgroundScheduler = DispatchQueue.test
```

```
dependencies._backgroundScheduler = backgroundScheduler.eraseToAnyScheduler()
```

```
 // when
await backgroundScheduler.advance(by: .seconds(0.6))
```

```
 ...
```

```
await searchingDataSource.setSearchText("")
 await backgroundScheduler.advance(by: .seconds(0.6))
```

```
 // when
 subject.send(first)
 await searchingDataSource.setSearchText("12")
```

```
 // then
 XCTAssertEqual(result, [first])
```

```
 // then
 XCTAssertEqual(result, [first, []])
```

```
 // when
 subject.send(second)
```

```
 // then
 XCTAssertEqual(result, [first, [], [second[0]]])
```

```
 // when
```
#### // then

```
 XCTAssertEqual(result, [first, [], [second[0]], second])
```
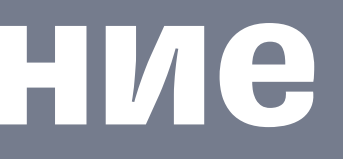

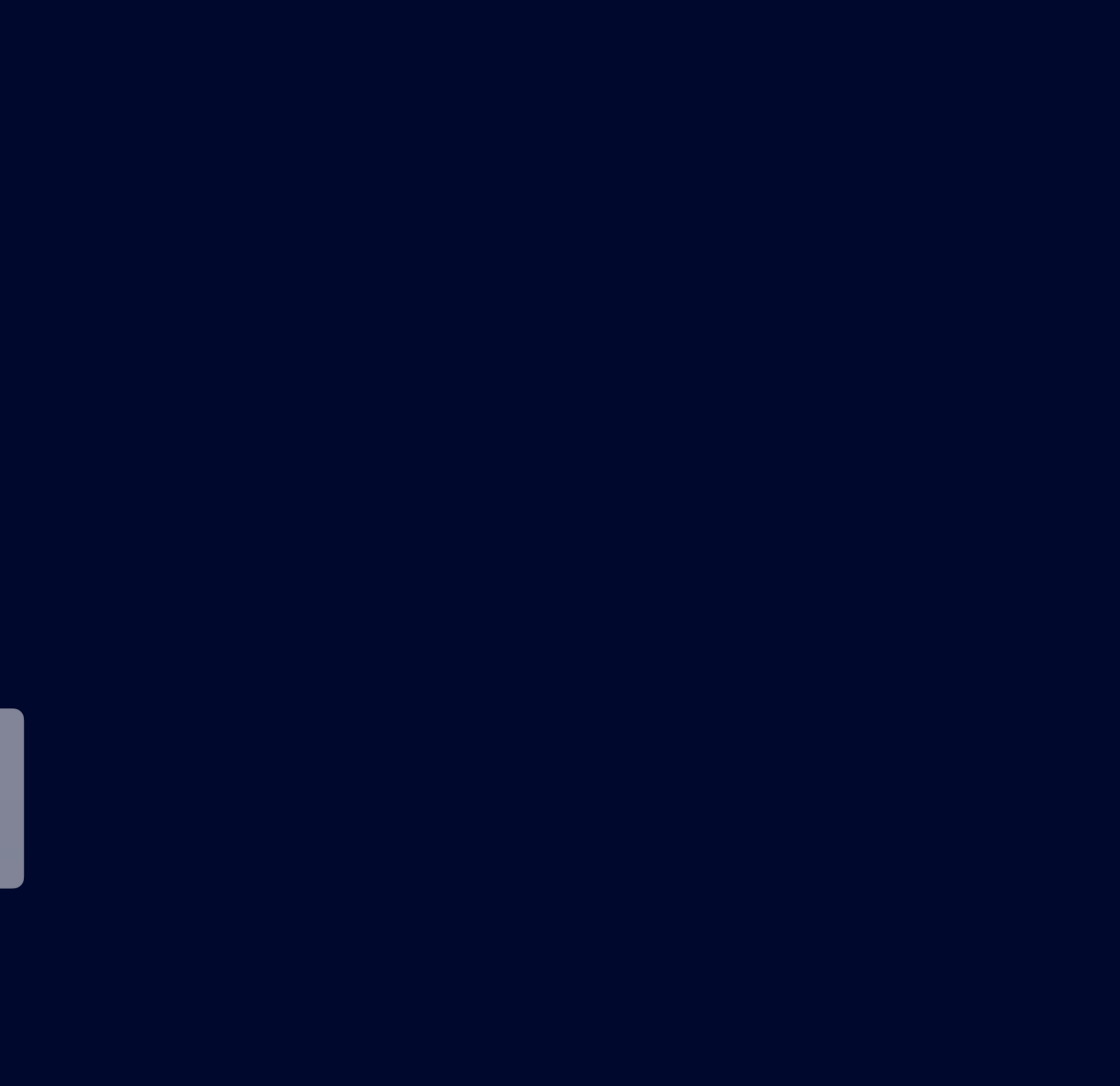

```
 func test_searchingDataSource_search() async {
```

```
 // given
 let first = [ExampleViewModel.fake(content: "ggg")]
 let second = [ExampleViewModel.fake(content: "123"), ExampleViewModel.fake(content: "abc")]
        let subject = PassthroughSubject<[ExampleViewModel], Never>()
```

```
let backgroundScheduler = DispatchQueue.test
```

```
dependencies._backgroundScheduler = backgroundScheduler.eraseToAnyScheduler()
```

```
 // when
 await searchingDataSource.setSearchText("")
await backgroundScheduler.advance(by: .seconds(0.6))
```

```
 ...
```

```
 // when
 subject.send(first)
 await searchingDataSource.setSearchText("12")
```

```
 // then
 XCTAssertEqual(result, [first])
```

```
 // when
 await backgroundScheduler.advance(by: .seconds(0.6))
```

```
 // then
 XCTAssertEqual(result, [first, []])
```

```
 // when
 subject.send(second)
```

```
 // then
 XCTAssertEqual(result, [first, [], [second[0]]])
```

```
 // then
 XCTAssertEqual(result, [first, [], [second[0]], second])
```
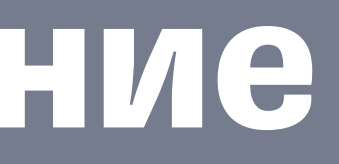

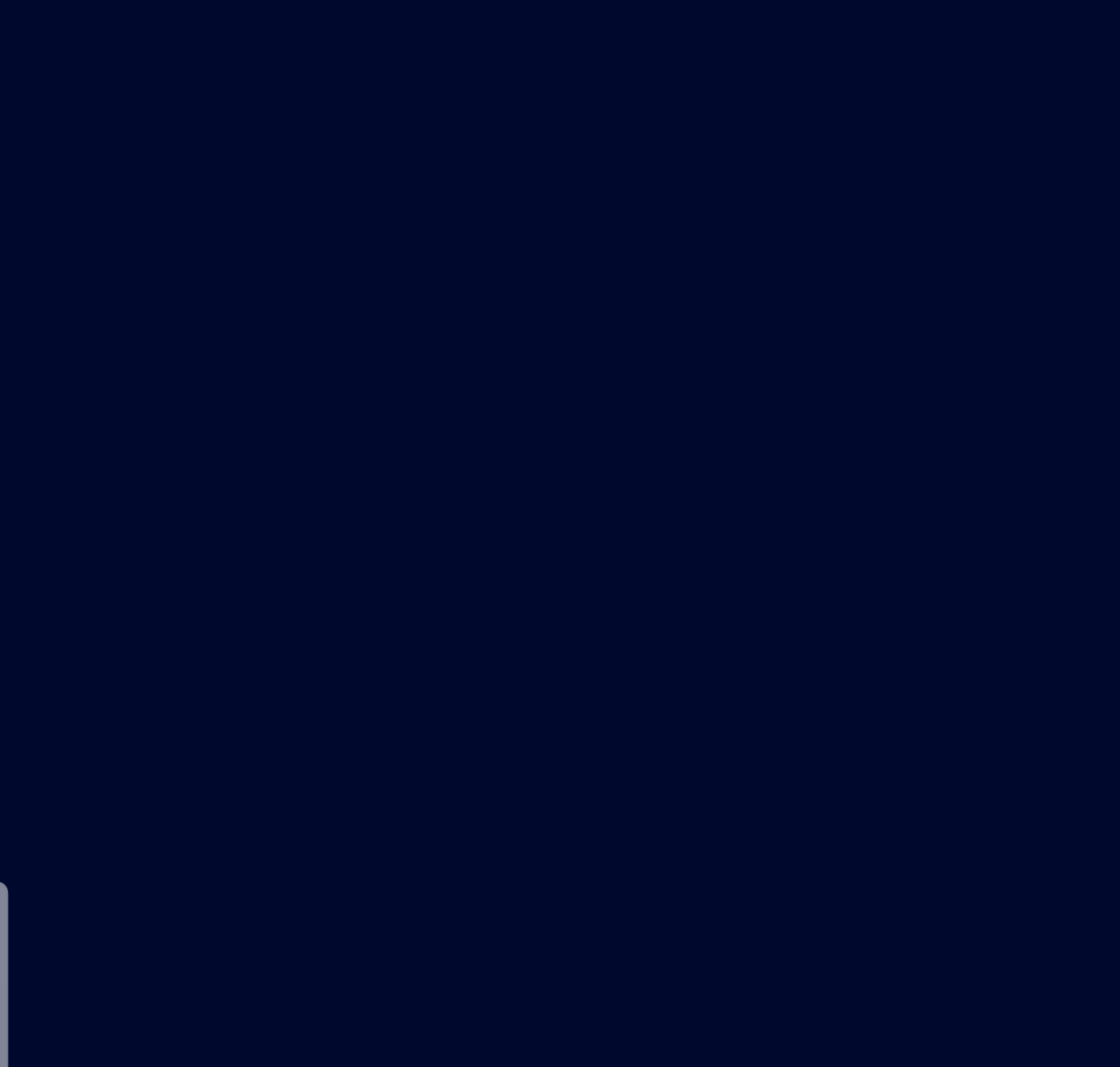

```
final class SomePresenter {
     ...
    func viewDidLoad() {
         Task { [weak view, someFacade] in
             // выполнится где-то на другом потоке
            let values = await someFacade.items.asyncValues // на await можем уснуть
             for await values in values { // на await можем уснуть
                 await view?.updateItems(values) // на await можем уснуть
 }
       8
    }
}
```
#### let channel = TCAsyncChannel<Int, Never>()

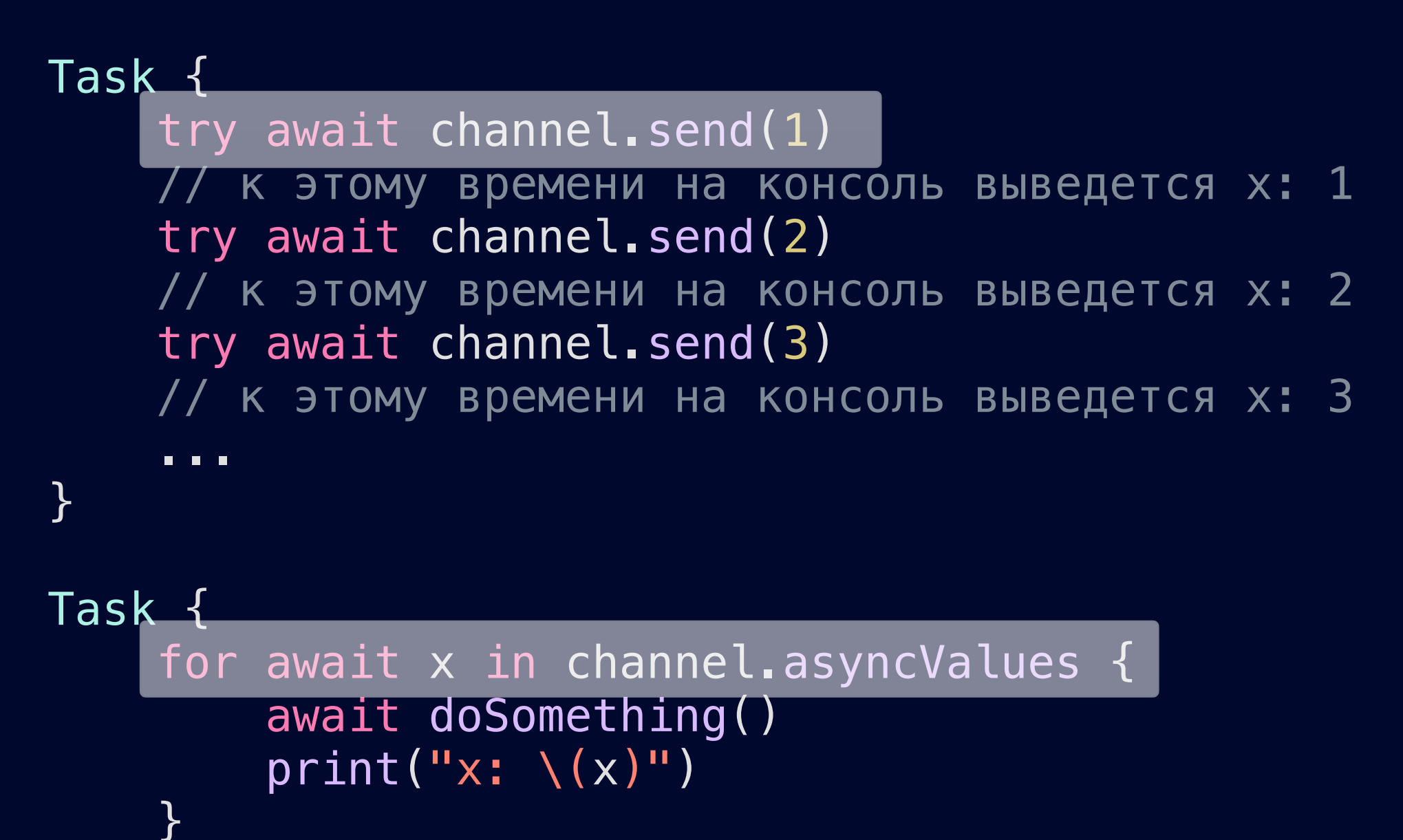

#### let channel = TCAsyncChannel<Int, Never>()

```
Task {
    for await x in channel.asyncValues {
         await doSomething()
        print("x: \ (x)"') }
}
```
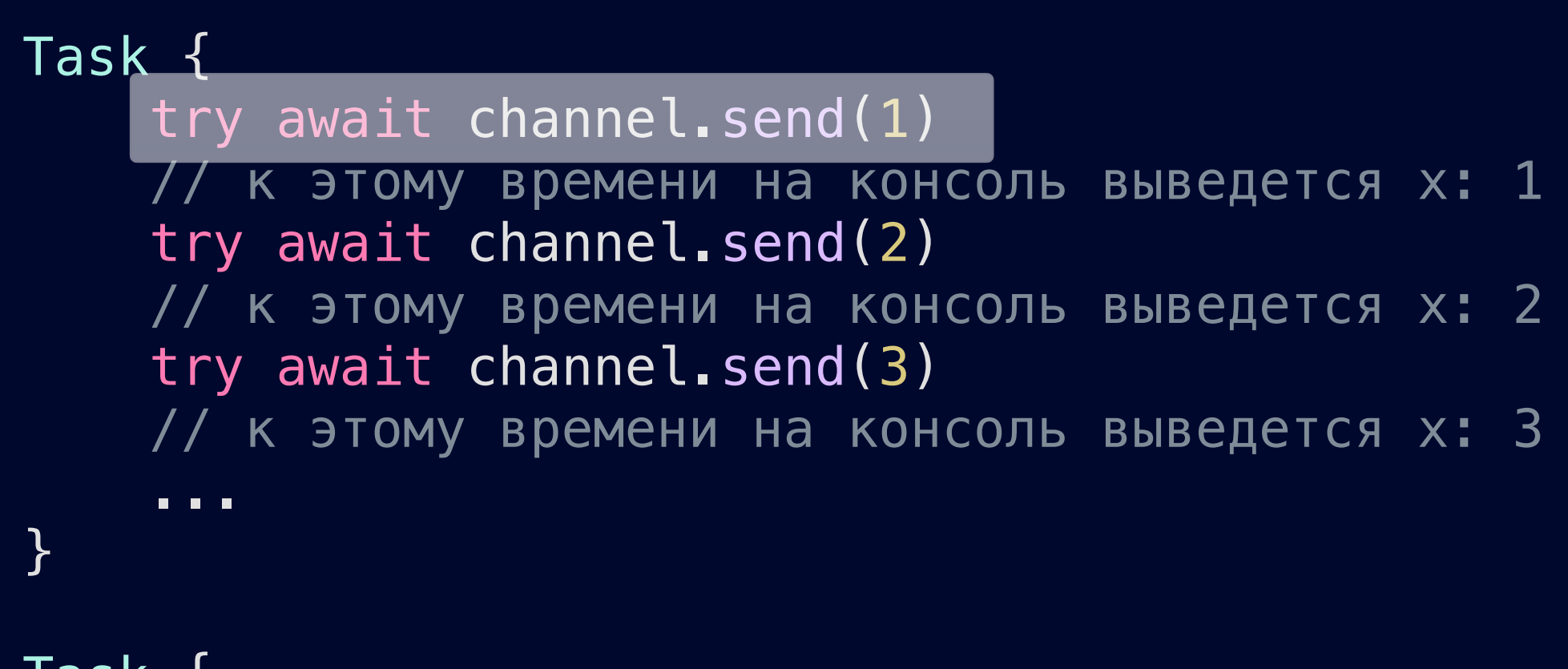

#### let channel = TCAsyncChannel<Int, Never>()

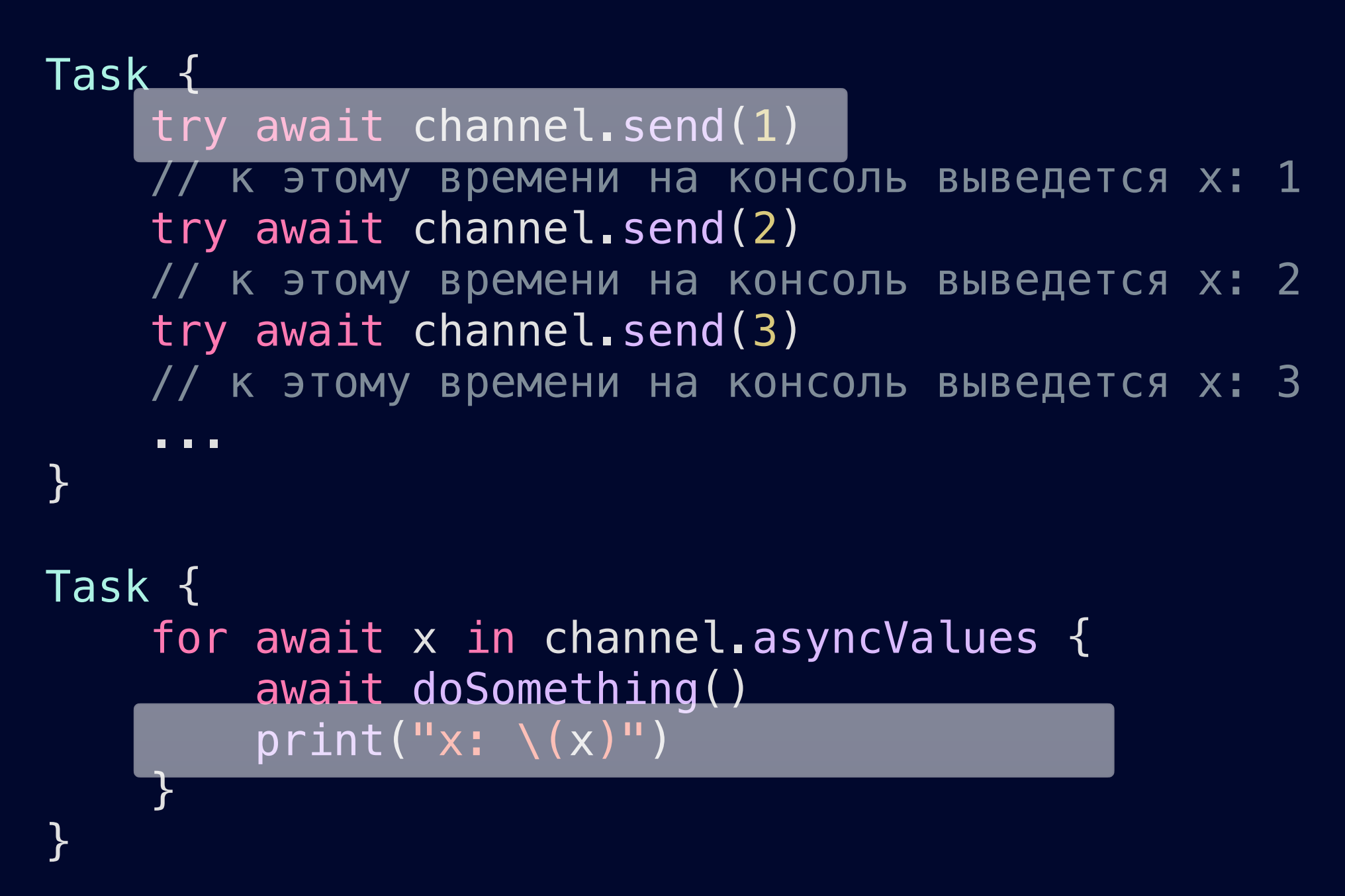

```
let channel = TCAsyncChannel<Int, Never>()
```
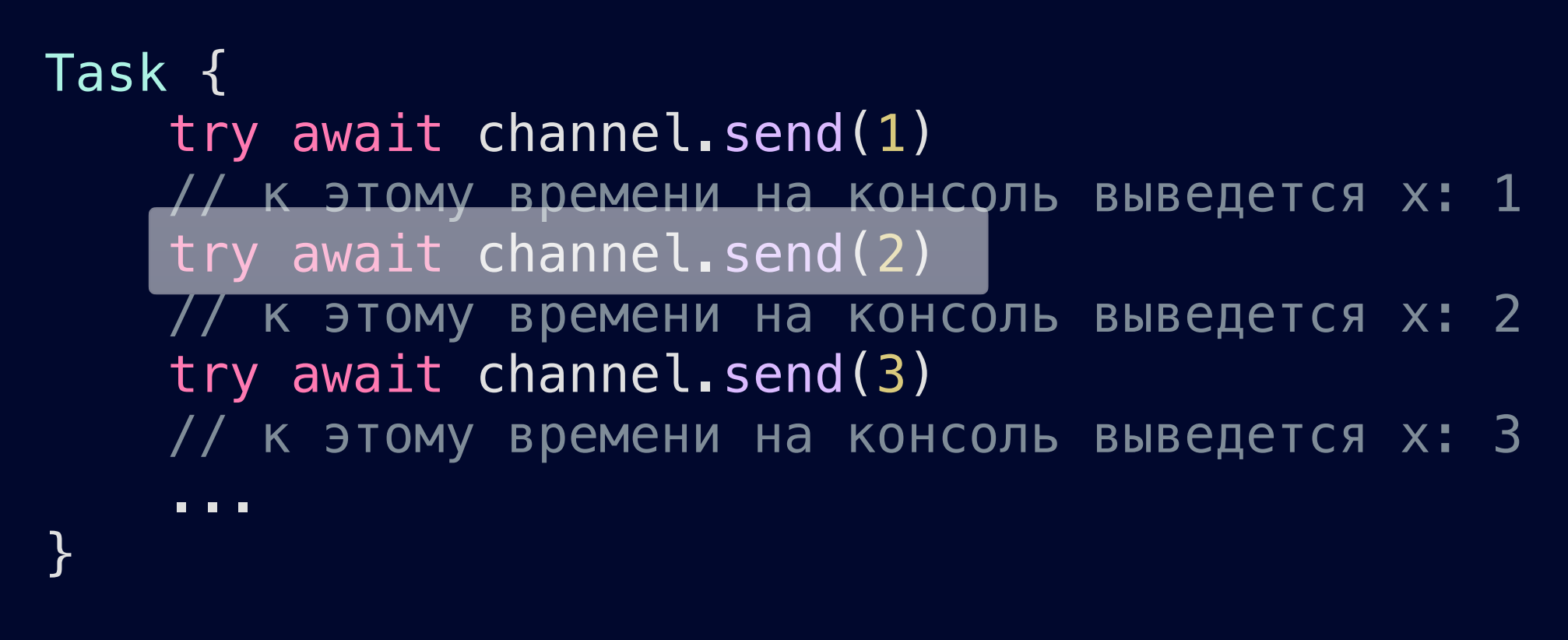

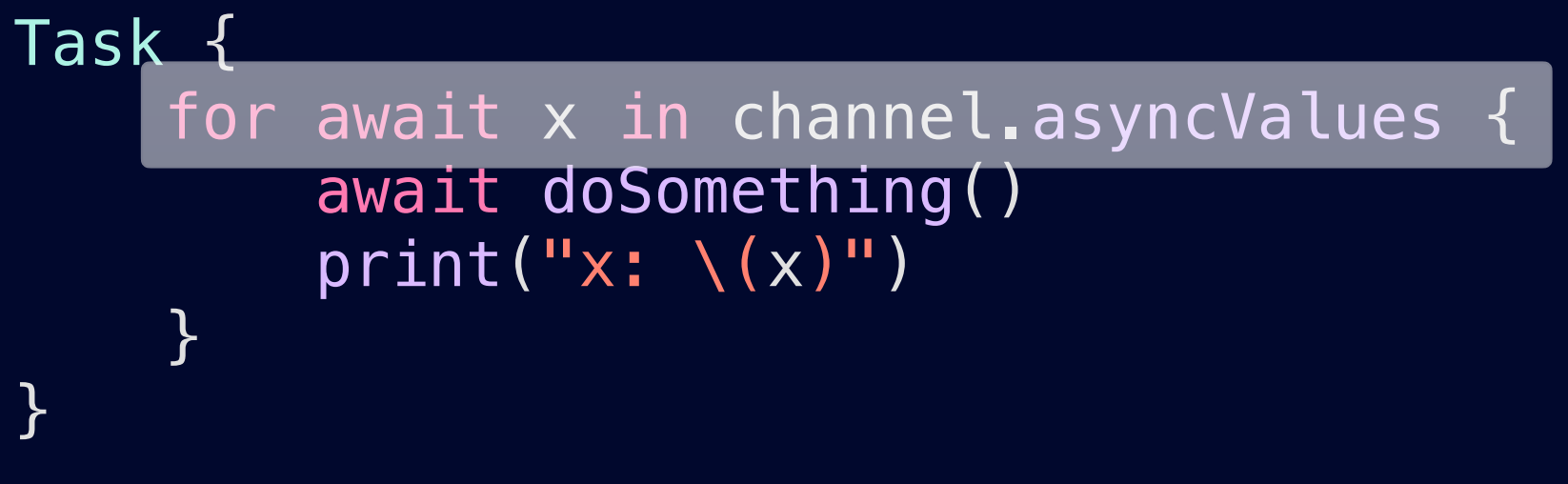

127

```
let channel = TCAsyncChannel<Int, Never>()
```

```
Task {
    for await x in channel.asyncValues {
         await doSomething()
        print("x: \ \nabla(x)") }
}
```
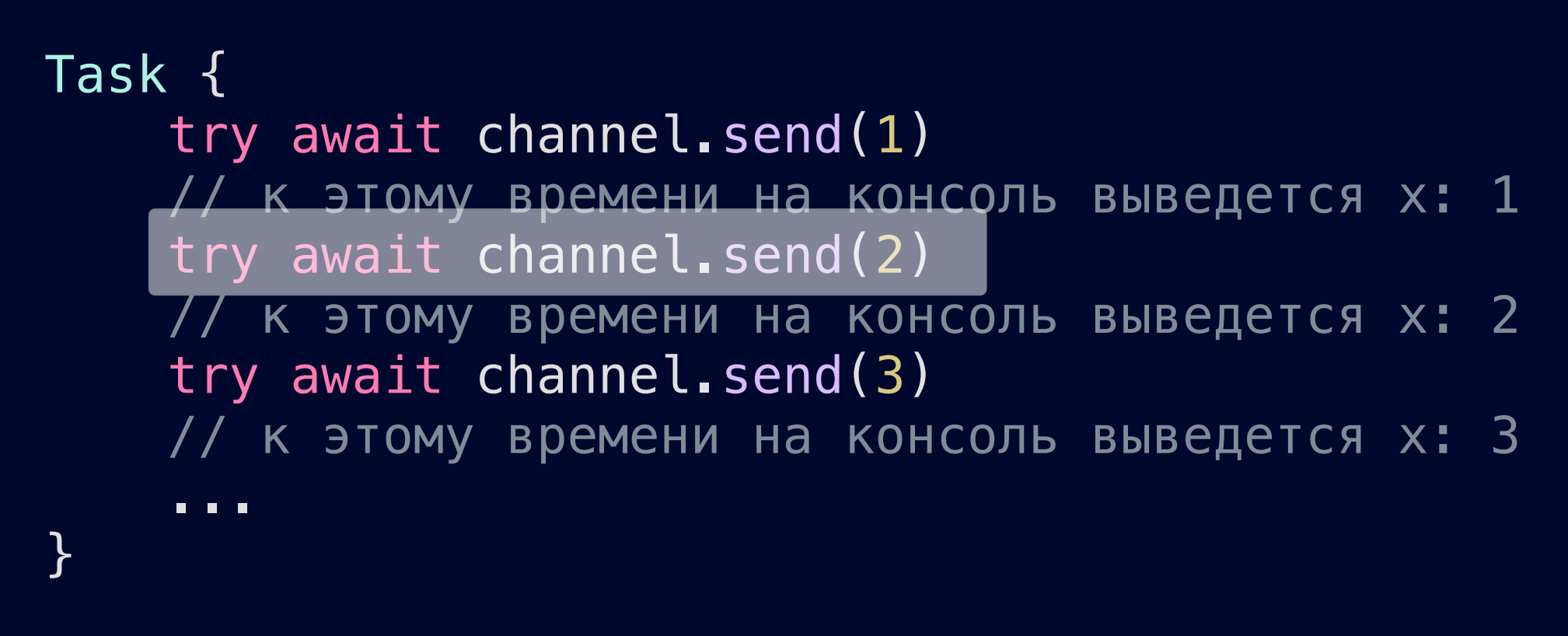

```
let channel = TCAsyncChannel<Int, Never>()
```
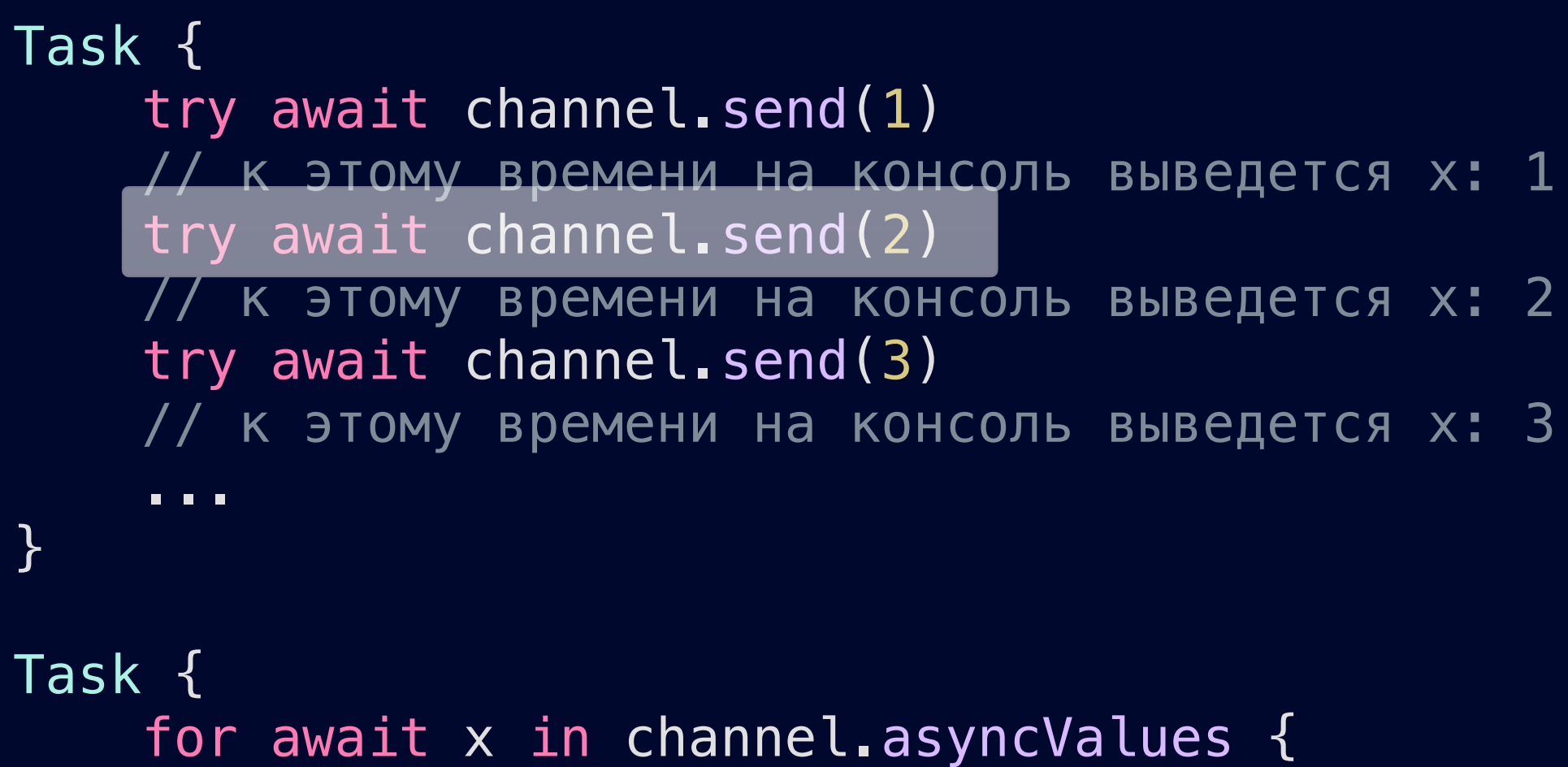

 await doSomething()  $print("x: \ \nabla(\overline{x})")$ }

#### let channel = TCAsyncChannel<Int, Never>()

Task { for await x in channel.asyncValues { await doSomething()  $print("x: \ \ (x)")$  } }

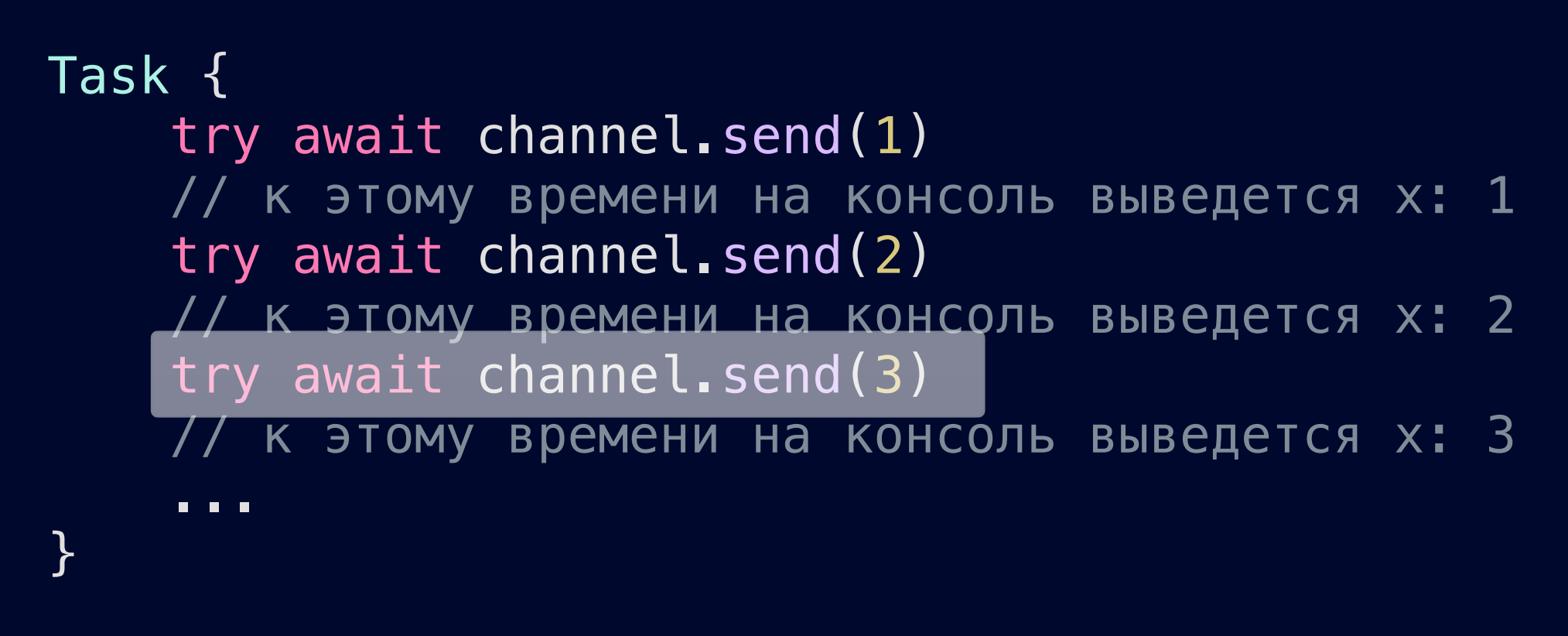

```
final class SomePresenter {
     ...
    func viewDidLoad() {
         Task { [weak view, someFacade] in
            let values = await someFacade.items.asyncValues
             for await values in values {
                 await view?.updateItems(values)
 }
       b
    }
}
```
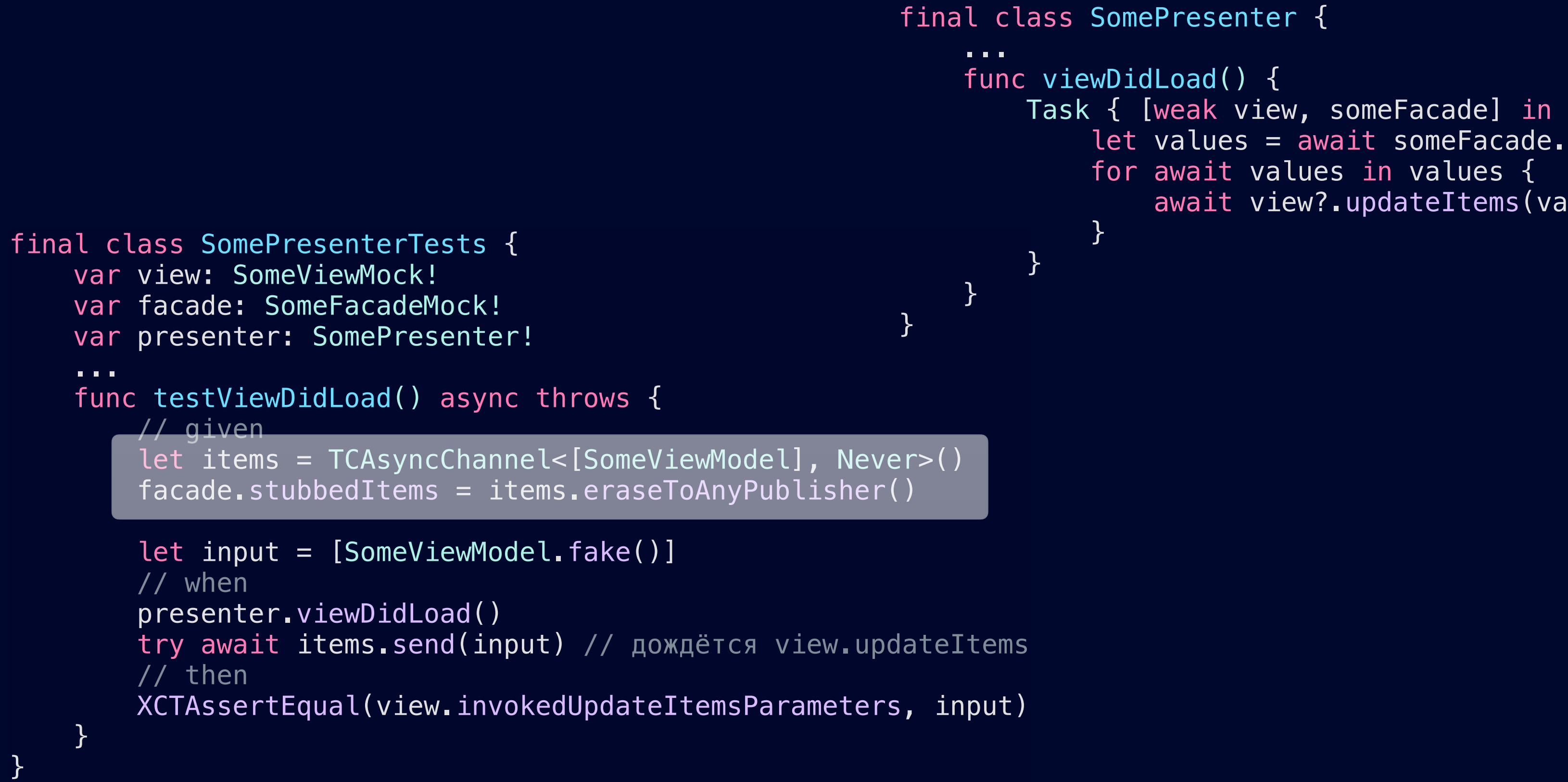

```
final class SomePresenter {
```

```
 func viewDidLoad() {
     Task { [weak view, someFacade] in
        let values = await someFacade.items.asyncValues
         for await values in values {
             await view?.updateItems(values)
```

```
final class SomePresenterTests {
var view: SomeViewMock!
\blacksquarevar facade: SomeFacadeMock!
var presenter: SomePresenter!
                and view of the Indian service of the Indian service of the Indian service of the Indian service \{N_{\text{max}}\}\frac{1}{2} = \frac{1}{2} = \frac{1}{2} = \frac{1}{2} = \frac{1}{2} = \frac{1}{2}let items = TCAsyncChannel<[SomeViewModel], Never>()
 }
 facade.stubbedItems = items.eraseToAnyPublisher()
                .<br>.
    ...
 func testViewDidLoad() async throws {
        // given
 let input = [SomeViewModel.fake()]
        // when
        presenter.viewDidLoad()
        try await items.send(input) // дождётся view.updateItems
        // then
        XCTAssertEqual(view.invokedUpdateItemsParameters, input)
 }
}
                                                       final class SomePresenter {
                                                        ...
                                                            func viewDidLoad() {
                                                                Task { [weak view, someFacade] in
                                                                   let values = await someFacade.items.asyncValues
                                                                    for await values in values {
                                                                        await view?.updateItems(values)
                                                        }
                                                       1
                                                        }
                                                       }
```

```
var view: SomeViewMock!
 ...
 var facade: SomeFacadeMock!
var presenter: SomePresenter!
                       T\sim and \sim and \sim and \sim and \sim and \sim and \sim and \sim and \sim and \sim and \sim and \sim and \sim and \sim and \sim and \sim and \sim and \sim and \sim and \sim and \sim and \sim and \sim and \sim and \sim 
let items = TCAsyncChannel<[SomeViewModel], Never>()
 }
 facade.stubbedItems = items.eraseToAnyPublisher()
                       \overline{a} \overline{a} \overline{\frac{1}{2} – 130
enter.viewDidLoad()
final class SomePresenterTests {
      ...
 func testViewDidLoad() async throws {
           // given
 let input = [SomeViewModel.fake()]
           // when
           try await items.send(input) // дождётся view.updateItems
           // then
           XCTAssertEqual(view.invokedUpdateItemsParameters, input)
      }
}
                                                                            final class SomePresenter {
                                                                             ...
                                                                                   func viewDidLoad() {
                                                                                        Task { [weak view, someFacade] in
                                                                                             let values = await someFacade.items.asyncValues
                                                                                              for await values in values {
                                                                                                  await view?.updateItems(values)
                                                                             }
                                                                             }
                                                                             }
                                                                            }
```

```
var view: SomeViewMock!
 ...
 var facade: SomeFacadeMock!
var presenter: SomePresenter!
                       T\sim and \sim and \sim and \sim and \sim and \sim and \sim and \sim and \sim and \sim and \sim and \sim and \sim and \sim and \sim and \sim and \sim and \sim and \sim and \sim and \sim and \sim and \sim and \sim and \sim 
let items = TCAsyncChannel<[SomeViewModel], Never>()
 }
 facade.stubbedItems = items.eraseToAnyPublisher()
                       \overline{a} \overline{a} \overline{\frac{1}{2} – 130
enter.viewDidLoad()
final class SomePresenterTests {
      ...
 func testViewDidLoad() async throws {
           // given
 let input = [SomeViewModel.fake()]
           // when
           try await items.send(input) // дождётся view.updateItems
           // then
           XCTAssertEqual(view.invokedUpdateItemsParameters, input)
      }
}
                                                                             final class SomePresenter {
                                                                              ...
                                                                                   func viewDidLoad() {
                                                                                        Task { [weak view, someFacade] in
                                                                                             let values = await someFacade.items.asyncValues
                                                                                              for await values in values {
                                                                                                   await view?.updateItems(values)
                                                                              }
                                                                                         }
                                                                              }
                                                                             }
```
#### final class SomePresenter {

...

```
ricwiocn.<br>moFacadoMockl
                         mer acaa
                         function of the contract of the contract of the contract of the contract of the contract of the contract of the contract of the contract of the contract of the contract of the contract of the contract of the contract of th
                         \{N_{\text{max}}\}for any values in values of the same states when we have a set of the same states of the same states of the same states of the same states of the same states of the same states of the same states of the same states of the 
                         a TCACURCChannal/[ComalliouModal] Novem ()
                         - rensyncendi
                         ppedi cemp
                         \overline{\phantom{a}}}
final class SomePresenterTests {
      var view: SomeViewMock!
 var facade: SomeFacadeMock!
 var presenter: SomePresenter!
 ...
 func testViewDidLoad() async throws {
            // given
 let items = TCAsyncChannel<[SomeViewModel], Never>()
 facade.stubbedItems = items.eraseToAnyPublisher()
 let input = [SomeViewModel.fake()]
            // when
            presenter.viewDidLoad()
            try await items.send(input) // дождётся view.updateItems
            // then
            XCTAssertEqual(view.invokedUpdateItemsParameters, input)
 }
                                                                            }
                                                                            }
                                                                            }
                                                                           }
```

```
 func viewDidLoad() {
     Task { [weak view, someFacade] in
       let values = await someFacade.items.asyn
        for await values in values {
             await view?.updateItems(values)
```
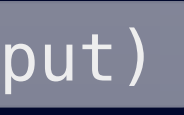

func removeActionTapped(object: SomeViewModel) { Task { await someFacade.remove(object) } }

137

```
final class Some Presenter {\cal F}func removeActionTapped(object: SomeViewModel) {
     taskFactory.task {
await someFacade.remove(object)
     }
}
```

```
import TinkoffConcurrency
```
final class SomePresenter { ... let presenter = SomePresenter(taskFactory: taskFactory, someFacade: someFacade)

await view?.updateItems(values).updateItems(values).updateItems(values).updateItems(values).updateItems(values

#### func testSomePresenter\_removeActionTapped() async { // given let taskFactory = TCTestTaskFactory() let someFacade = SomeFacadeMock()

 for await values in values { presenter.removeActionTapped() // when

**}** 

#### } await taskFactory.runUntilIdle()

} XCTAssertTrue(someFacade.invokedRemove) // then

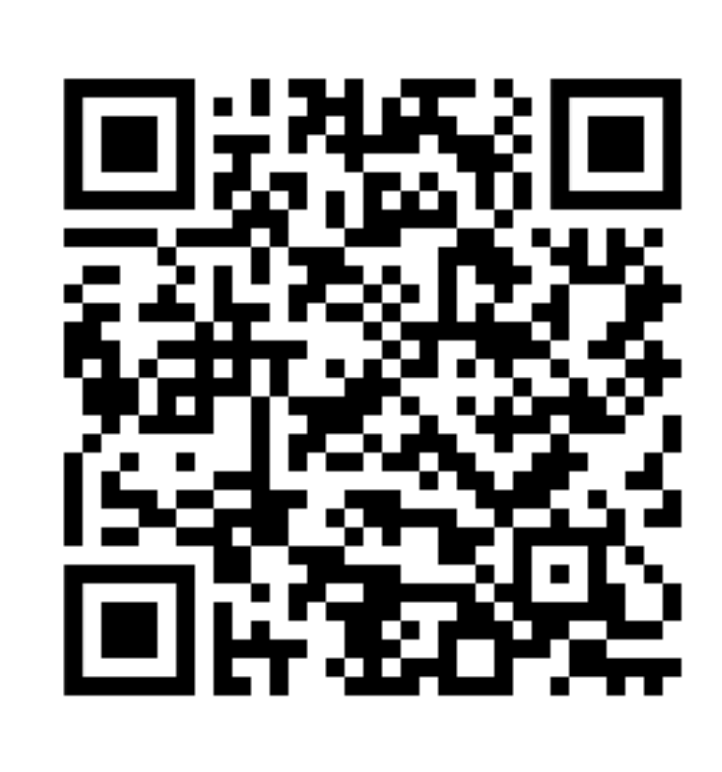

**<https://github.com/tinkoff-mobile-tech/TinkoffConcurrency>**

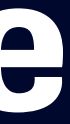

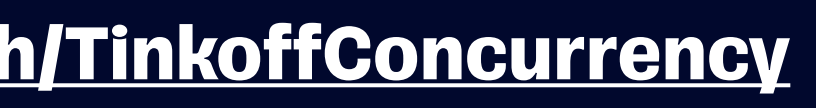

# **Демо Приложение**

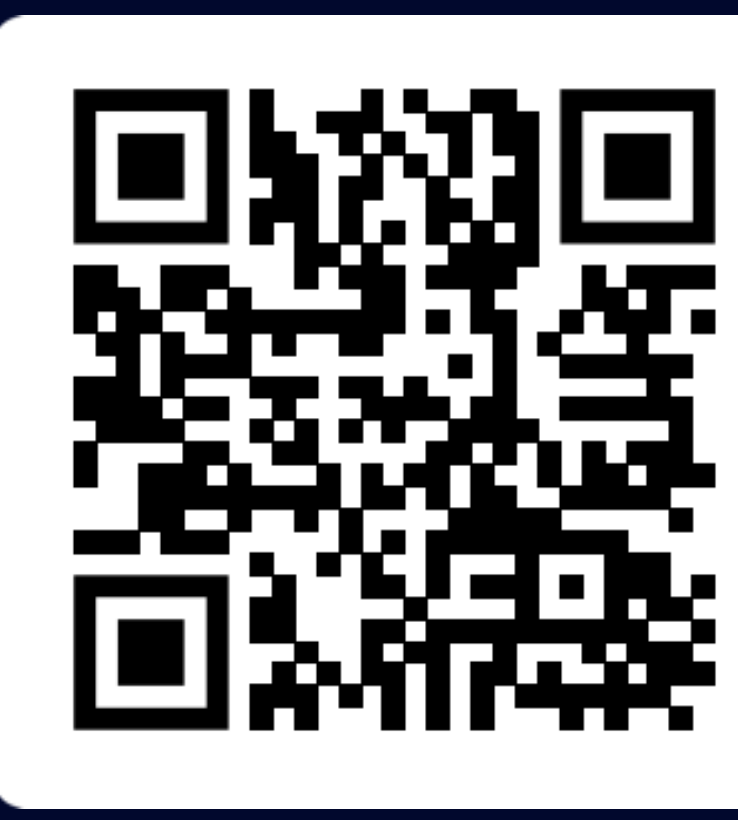

**<https://github.com/adarovsky/MobiusShowcase.git>**

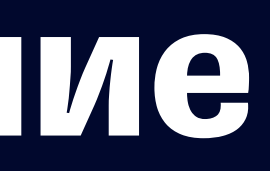

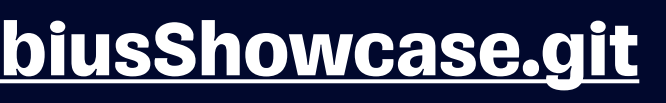